#### **GD**

#### A Recipe for Mixed Reality in Mario Kart Live

Ed Tumbusch Lead Mixed Reality Programmer, Velan Studios

GAME DEVELOPERS CONFERENCE | July 19-23, 2021

#### What is Mario Kart Live: Home Circuit?

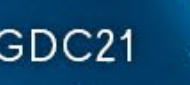

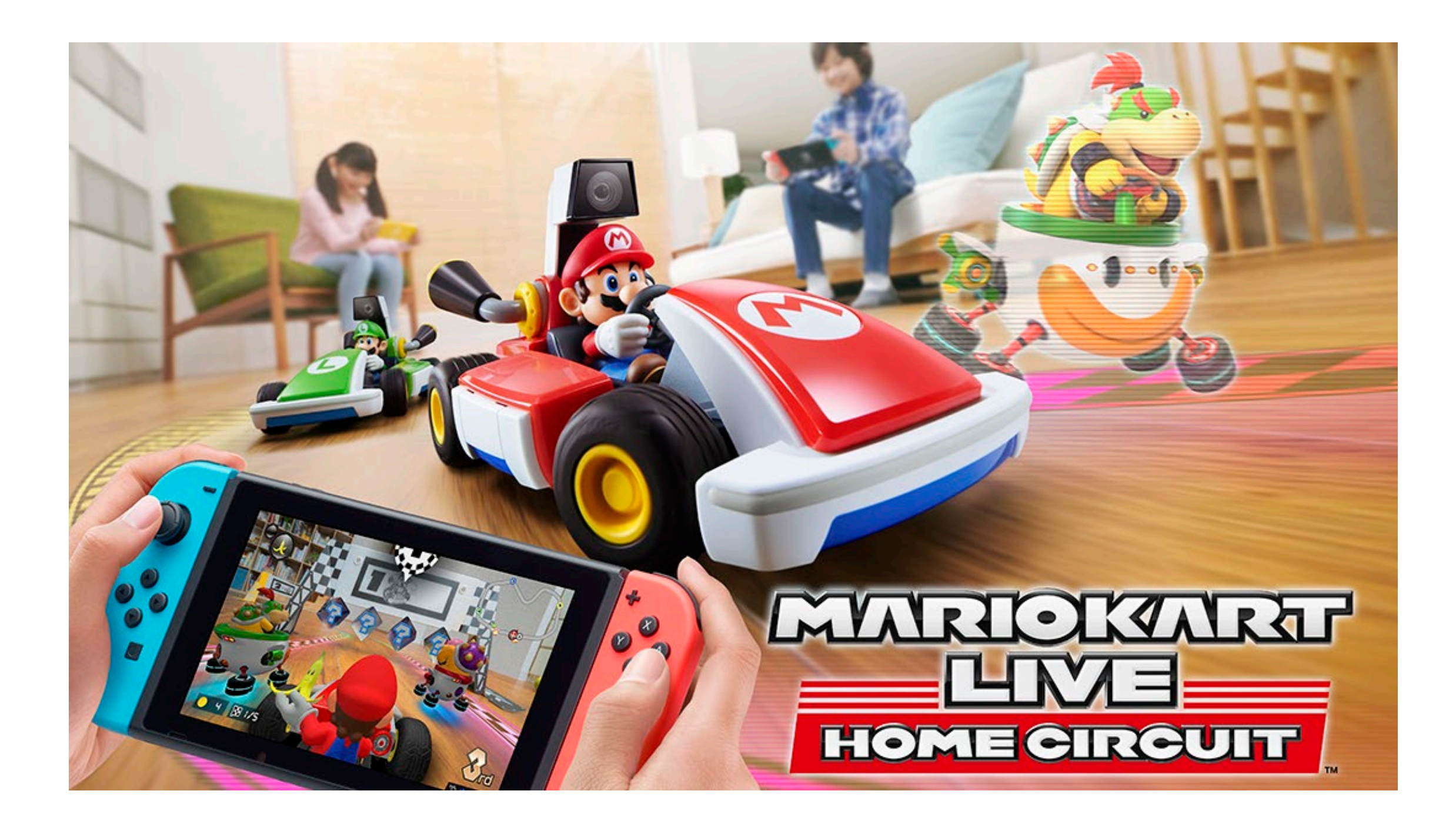

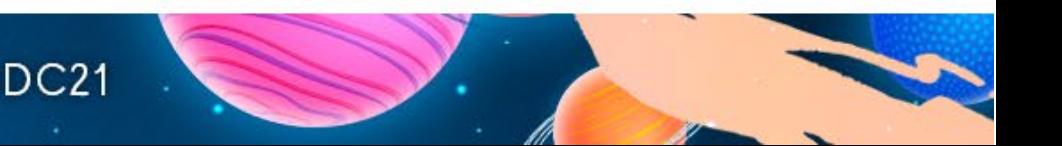

#### Four Gates

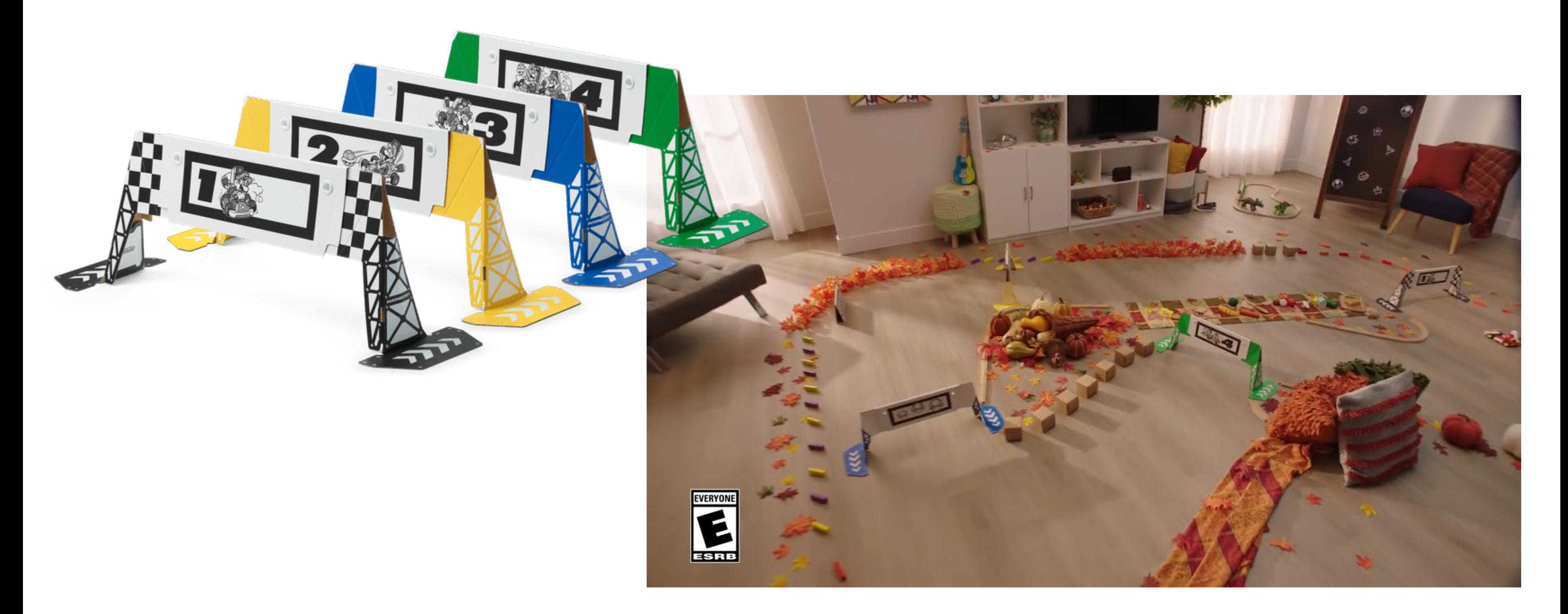

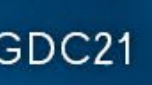

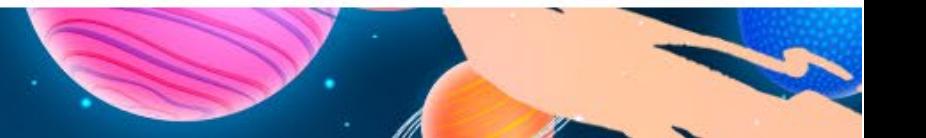

# Driving Experience

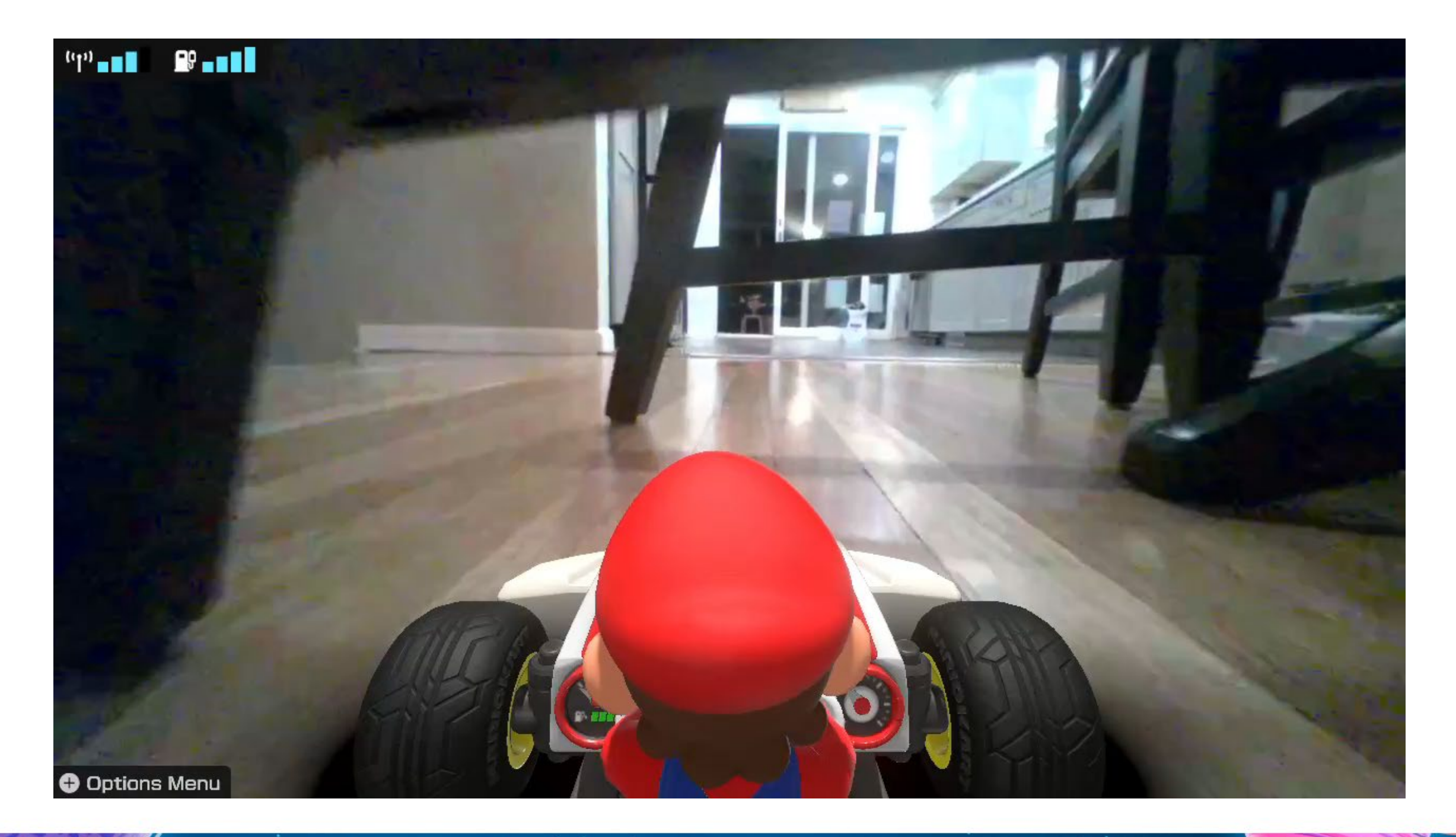

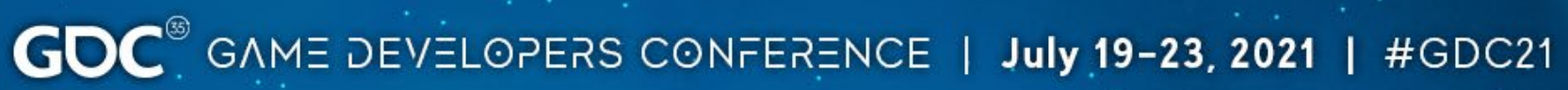

# Mixed Reality Racing

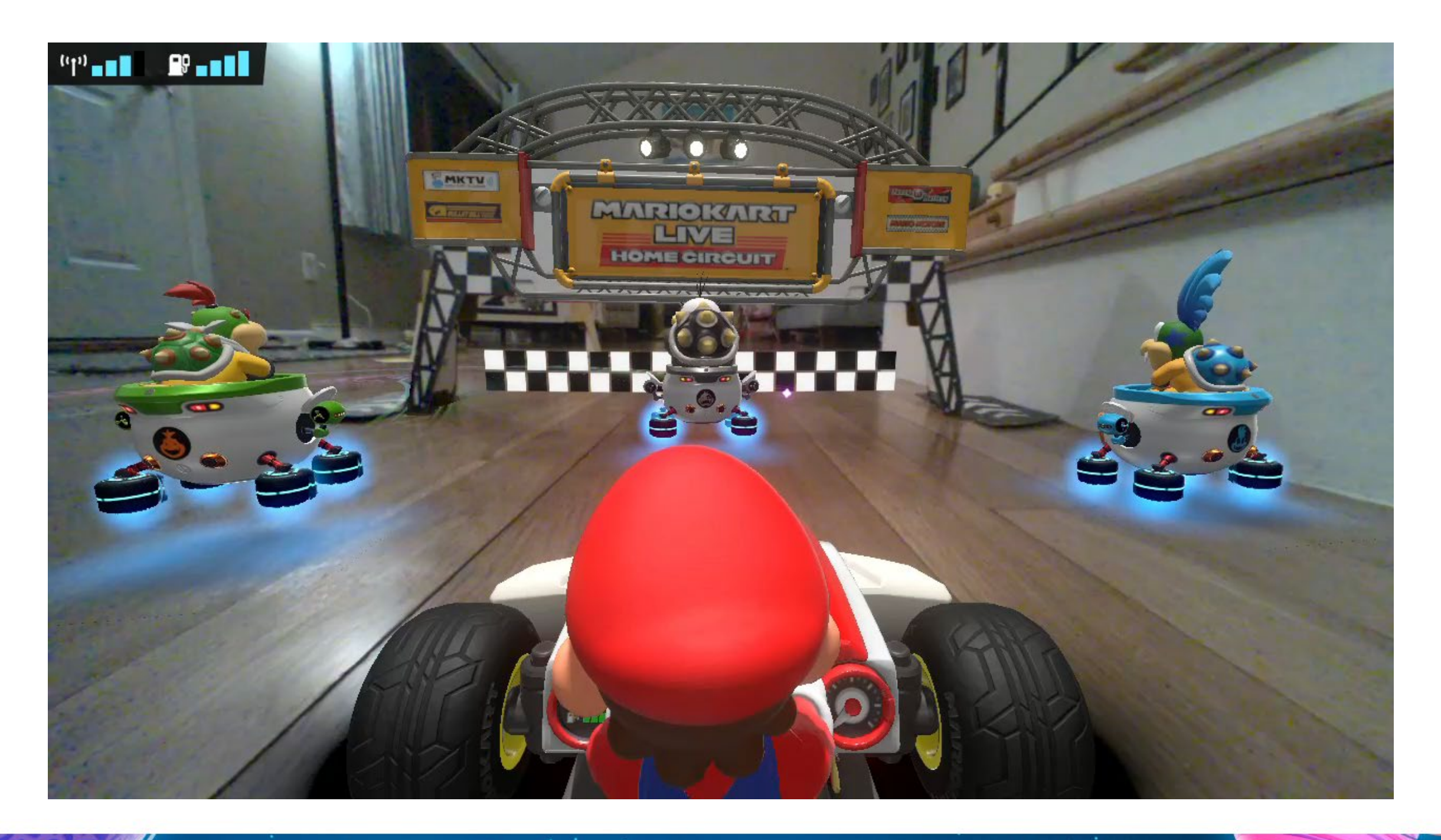

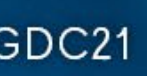

#### Ingredients

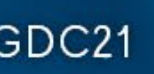

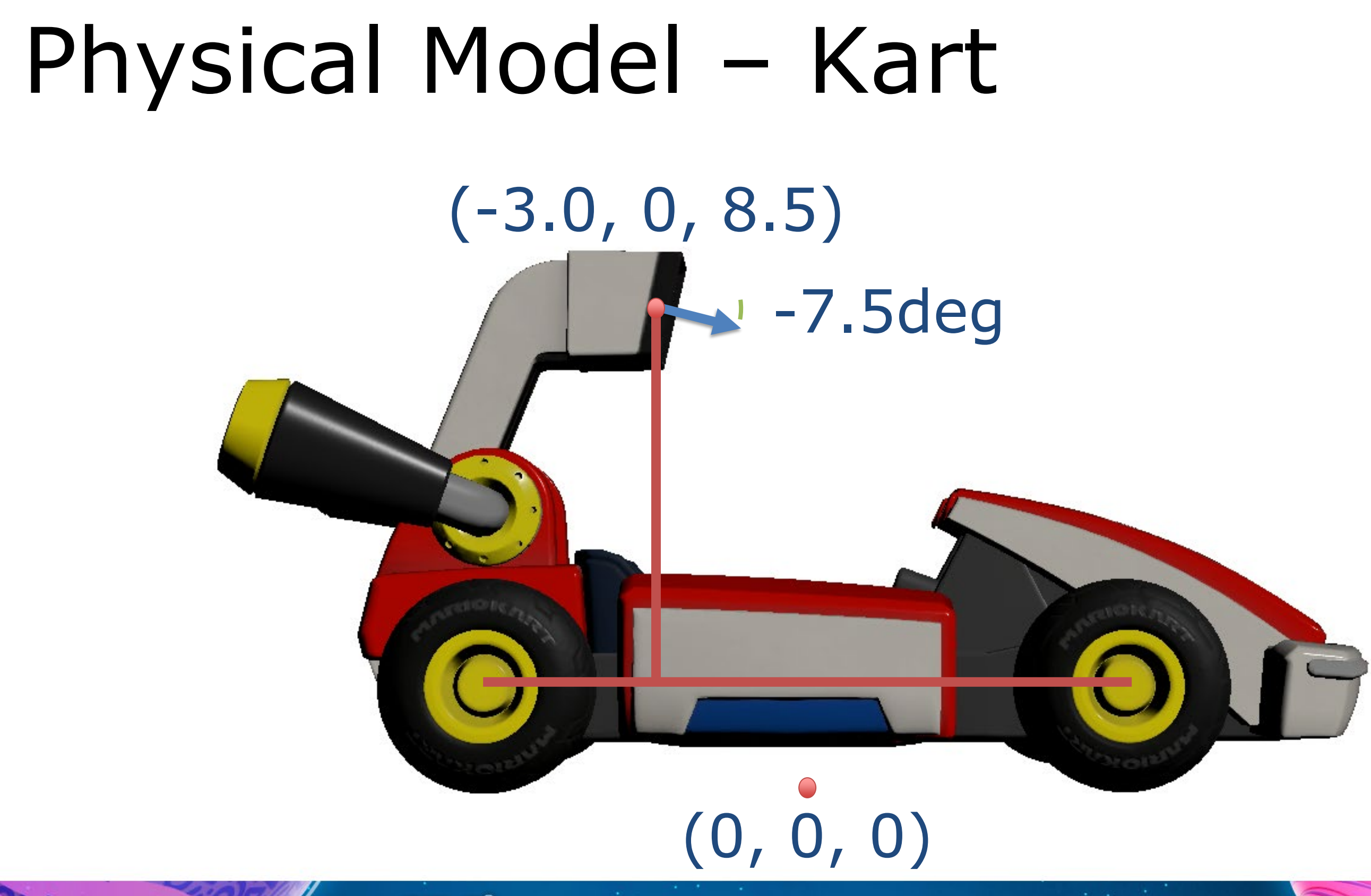

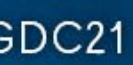

### Physical Model – Play Space

# $(100, 350, 0)$  $(400, 150, 0)$  $( -200, 150, 0)$  $(350, 50, 0)$  $(100^{\degree}_{I} 0, 0)$

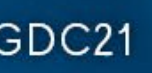

#### Camera Model

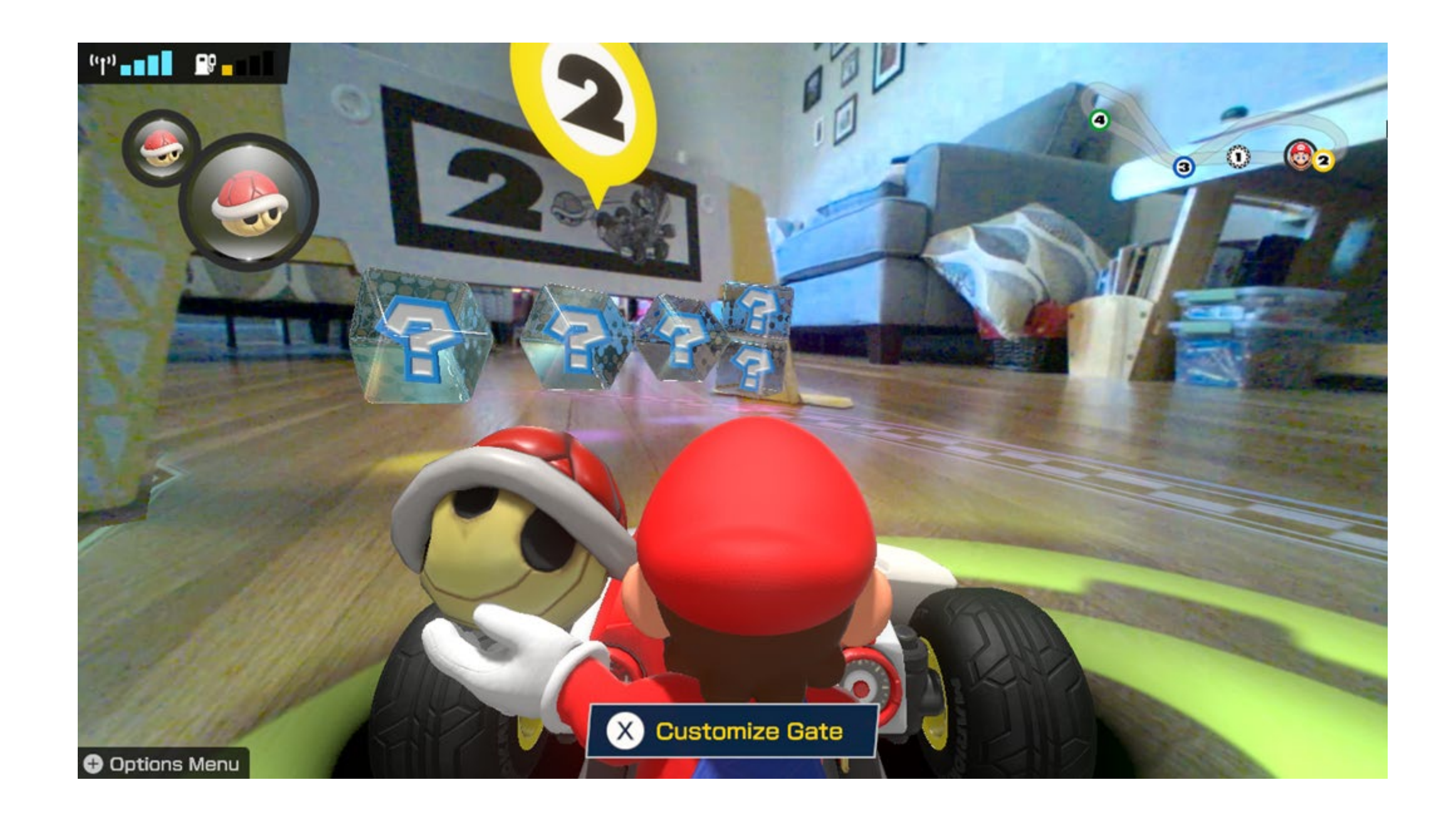

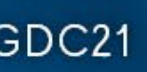

#### Camera Model

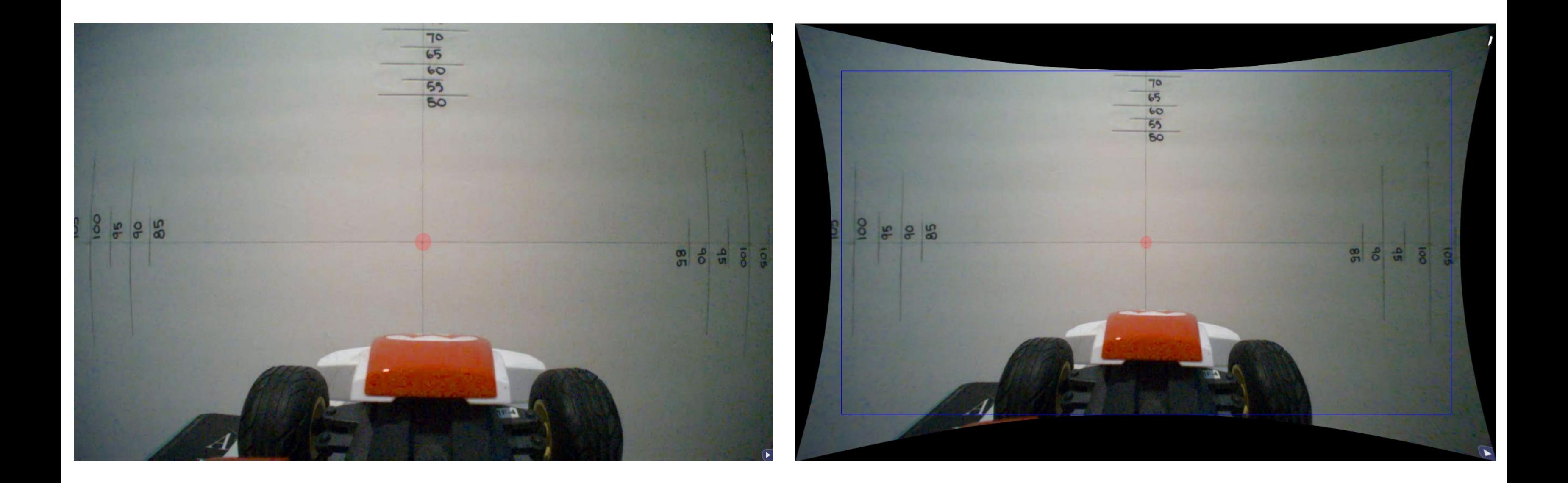

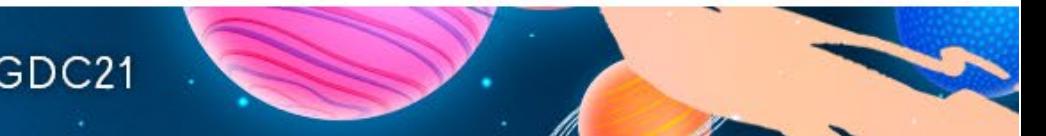

#### Camera Calibration

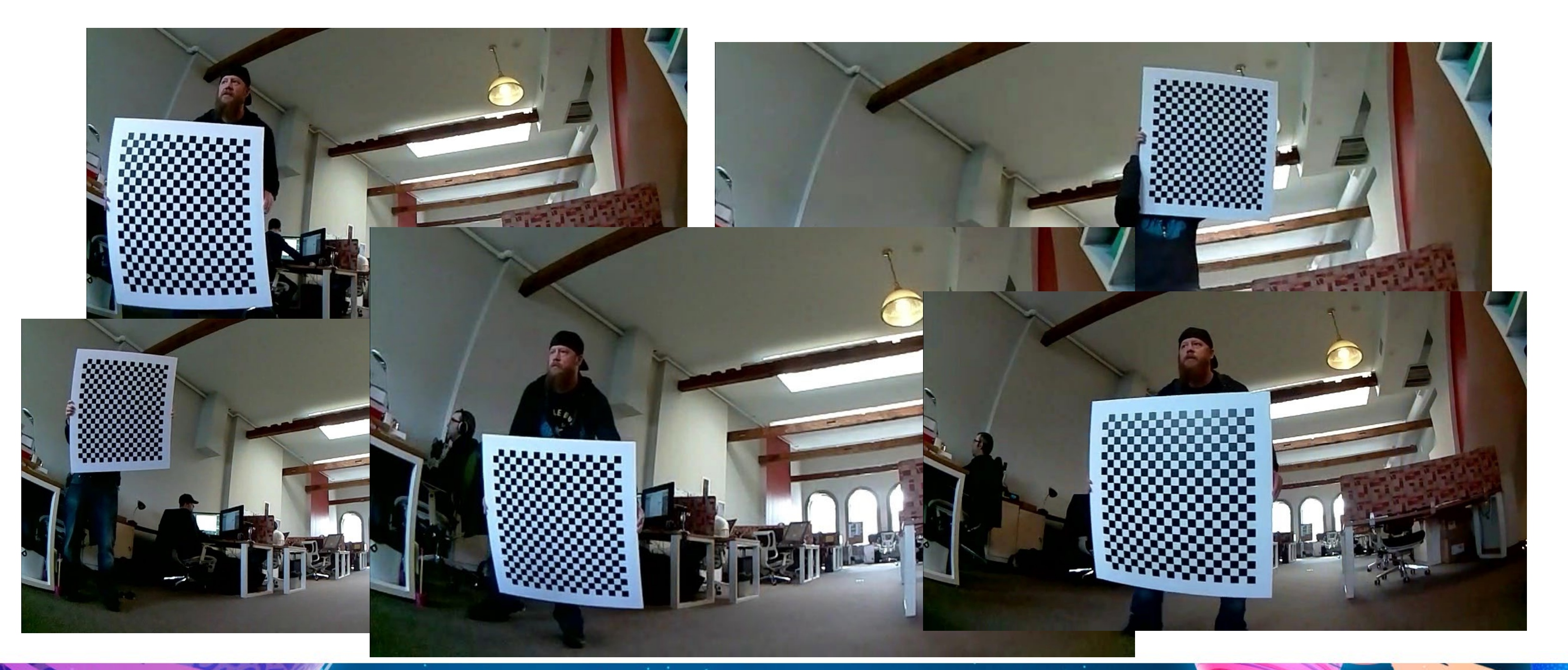

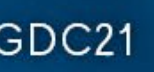

#### Camera Calibration

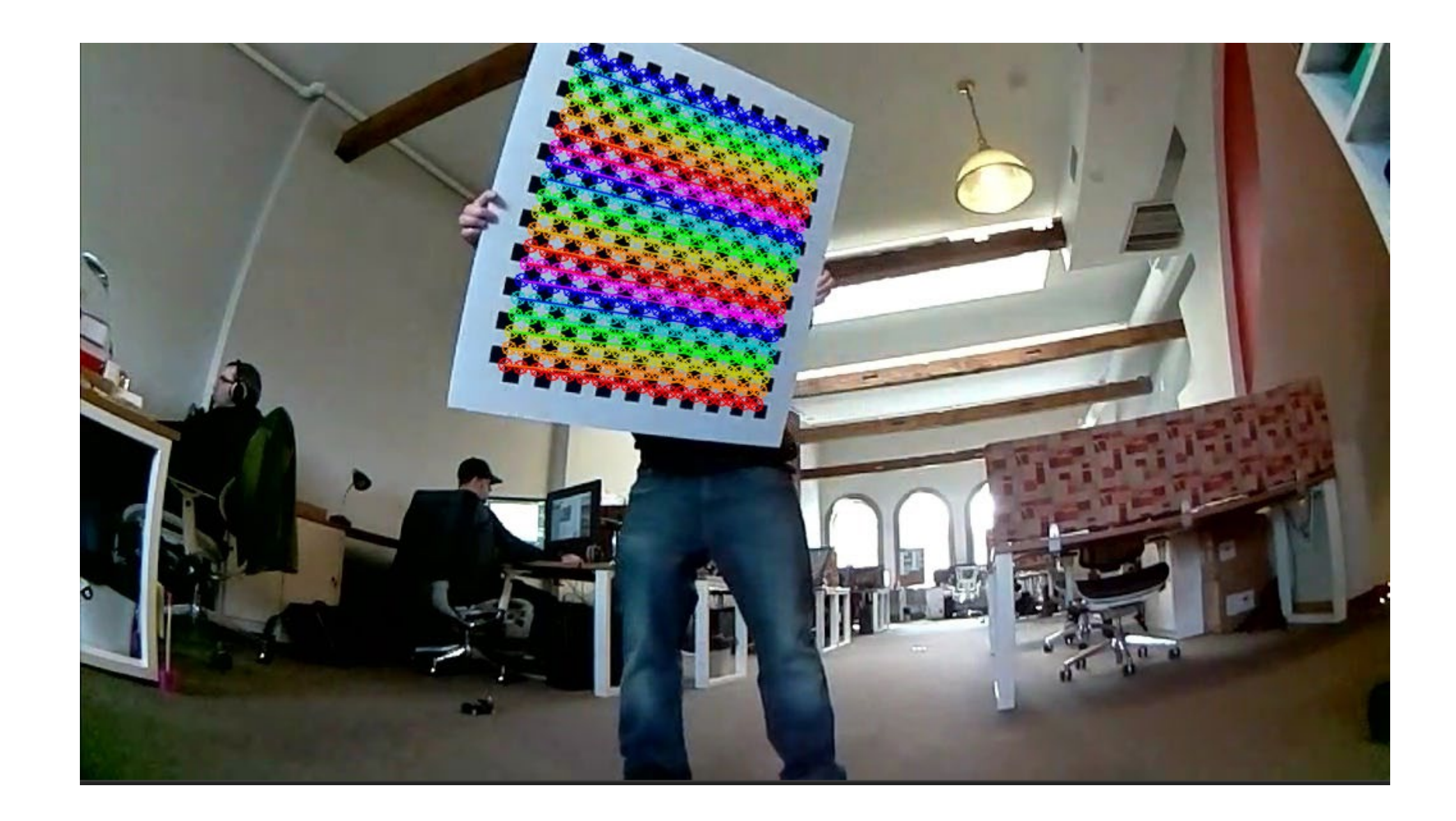

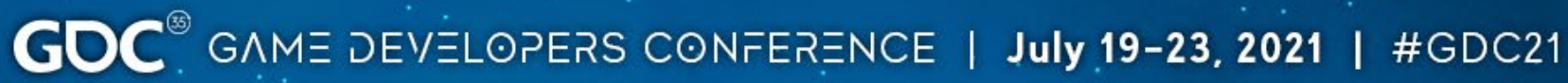

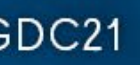

# Camera Model - Undistortion

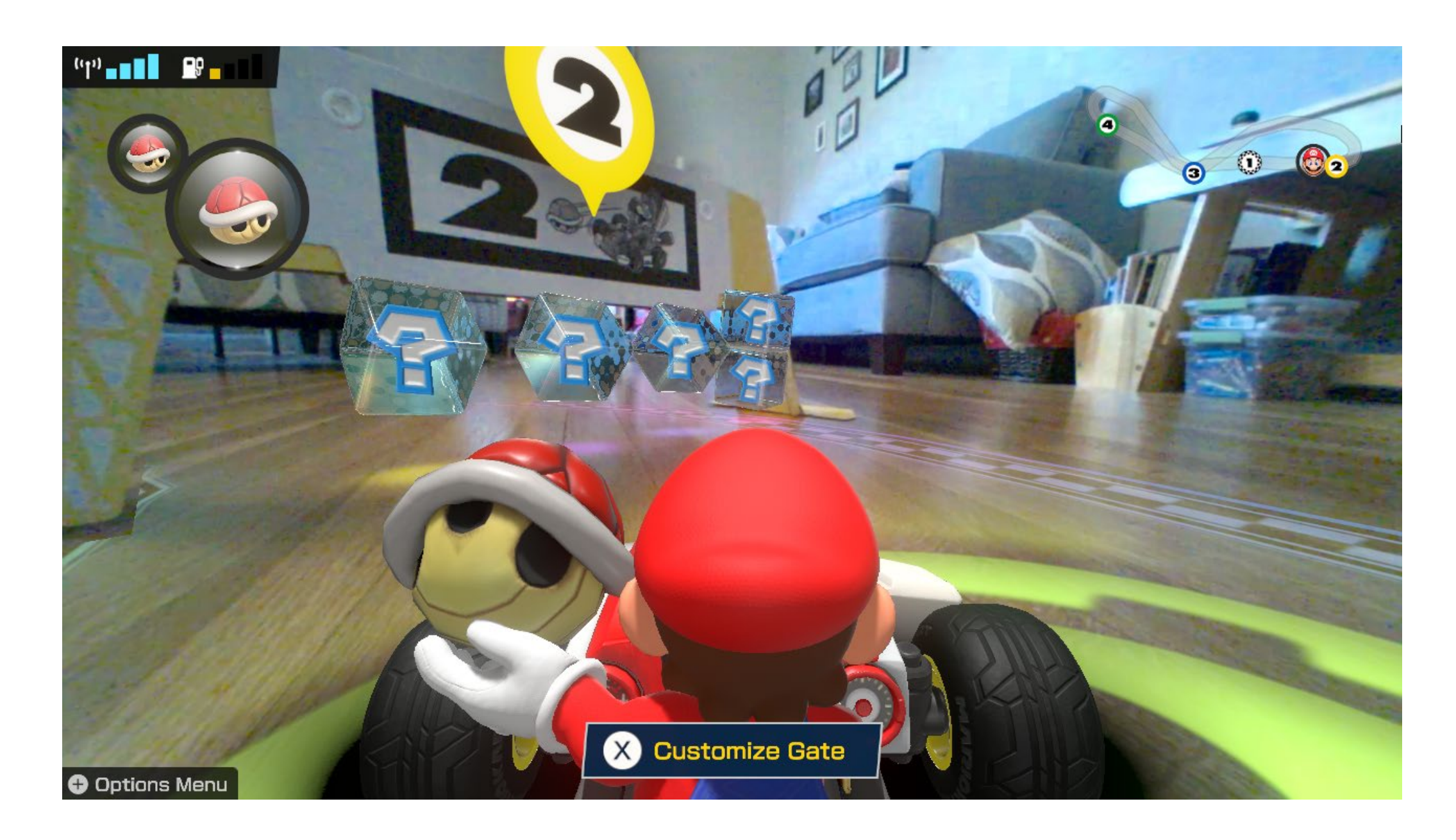

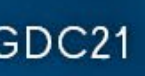

## Camera Model - Resources

- Google: "opency calibrate camera"
- docs.opencv.org
	- cv::findChessboardCorners()
	- cv::calibrateCamera()
	- cv::undistort()

 $\mathbf{GDC}^{\circ}$  game developers conference | July 19-23, 2021 | #GDC21

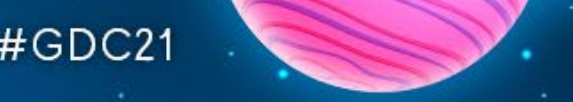

#### Data Stream

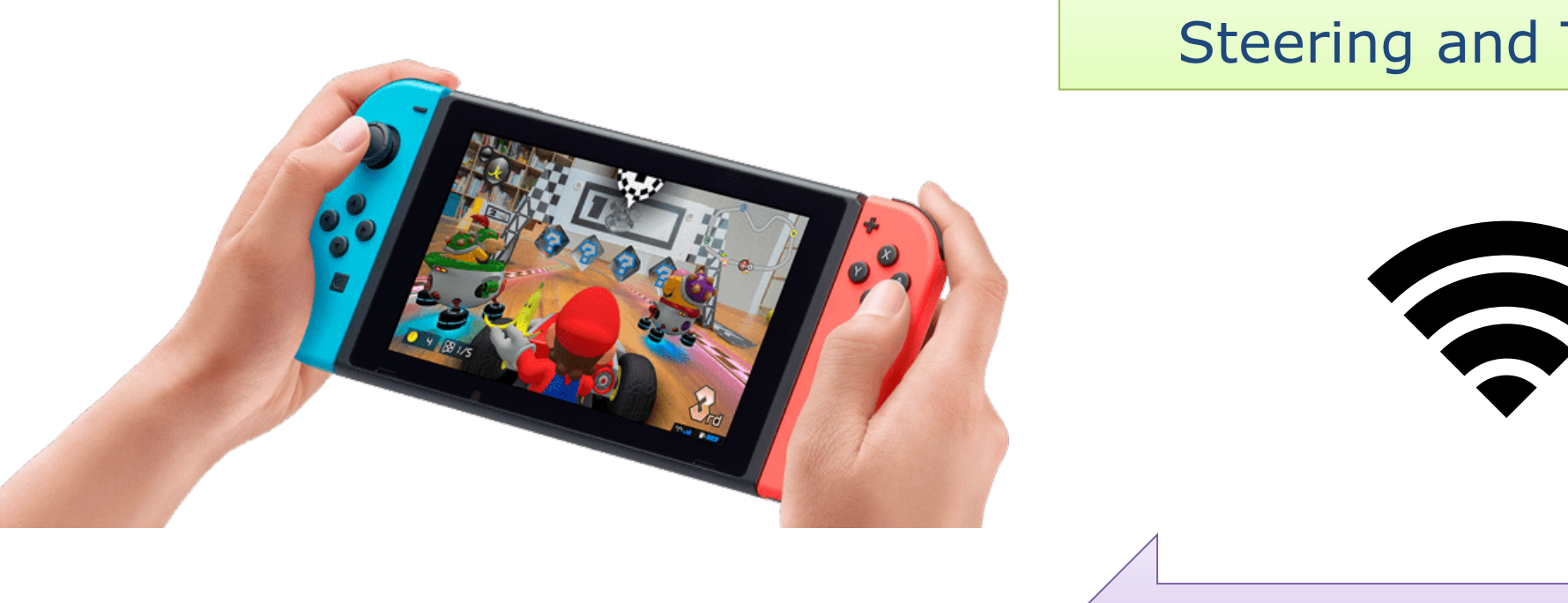

Steering and Throttle

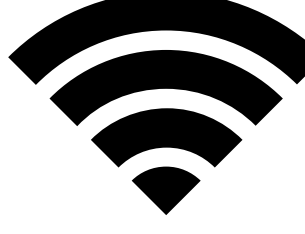

Video / IMU Data

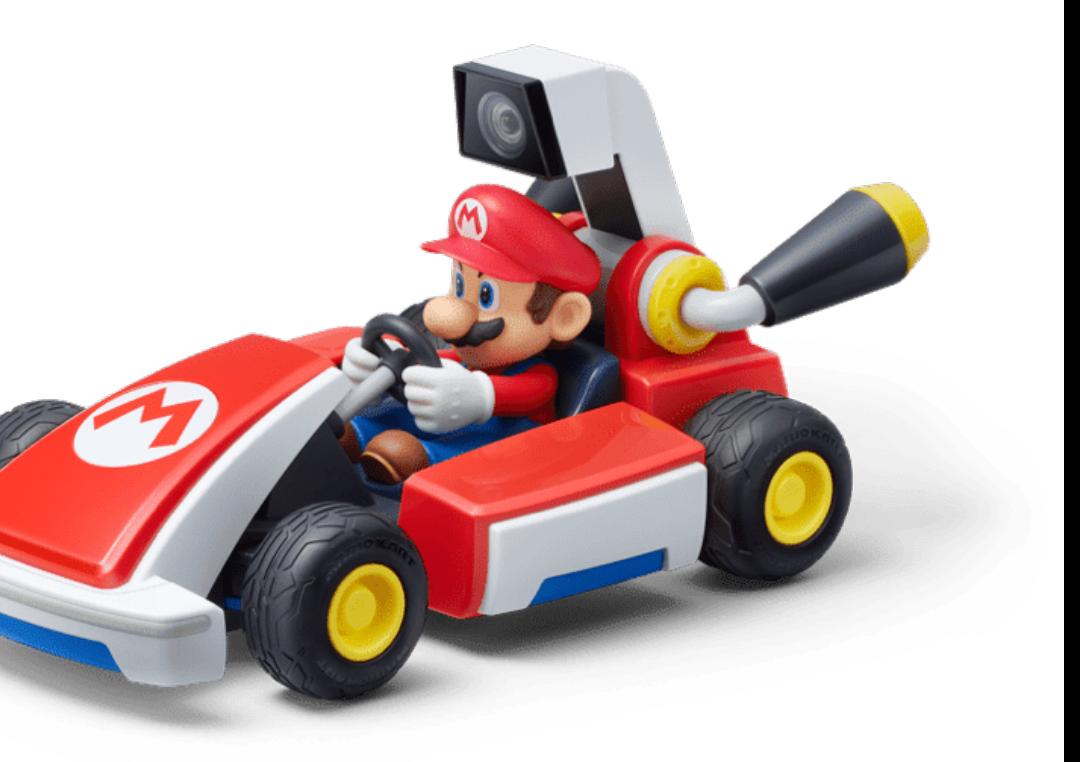

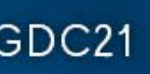

#### Data Stream - IMU Sample

[This Photo](http://www.tonerkebab.fr/wiki/doku.php/wiki:tutoriels:leap-motion:leap-motion) by Unknown Author is licensed under [CC BY-SA](https://creativecommons.org/licenses/by-sa/3.0/)

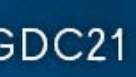

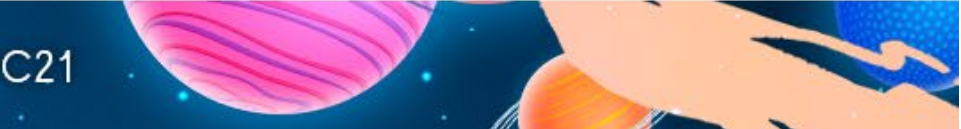

#### IMU Sample

- timestamp\_us
- acceleration x
- acceleration\_y
- acceleration\_z
- angular\_velocity\_x
- angular\_velocity\_y
- angular\_velocity\_z

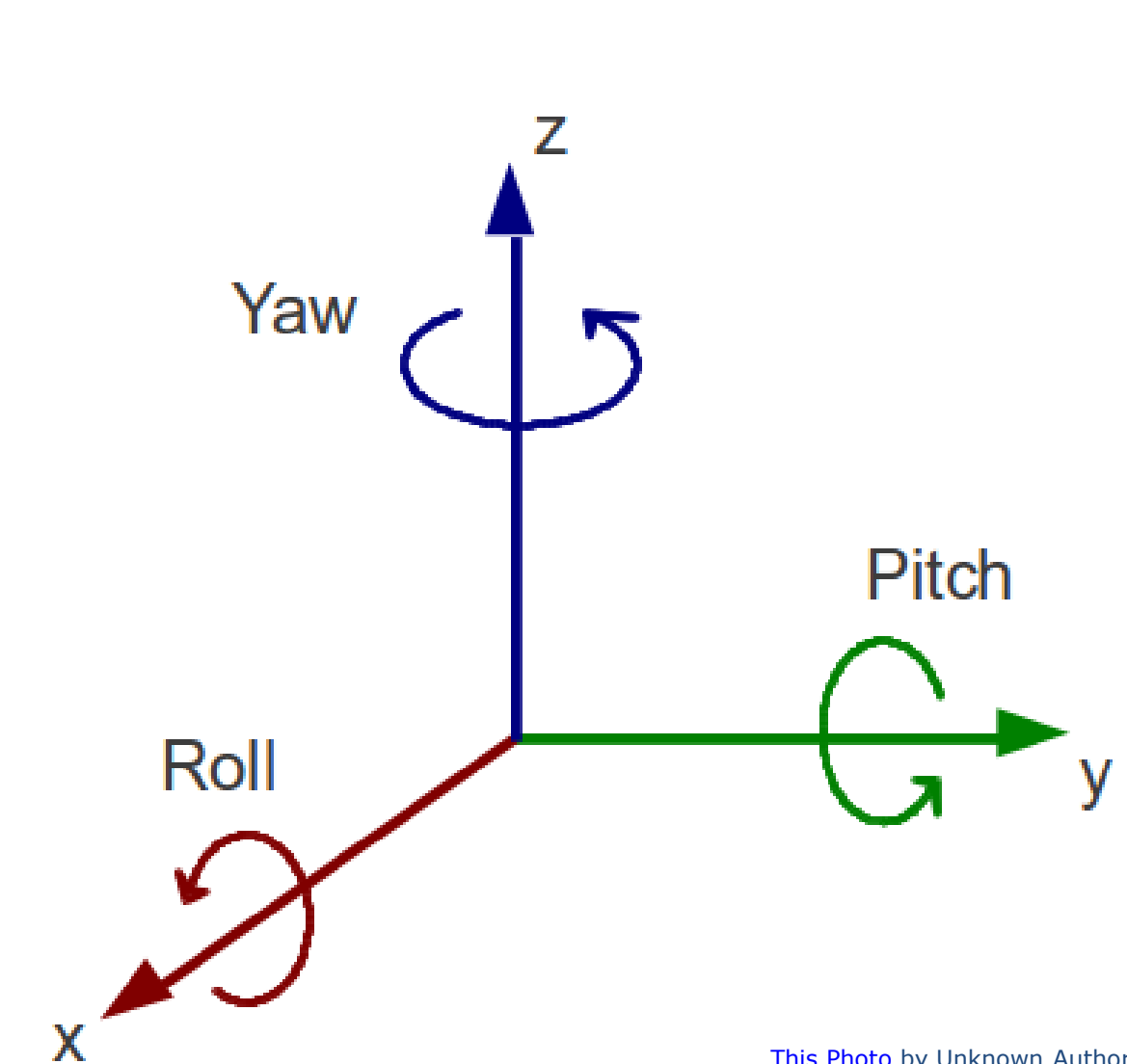

#### Data Stream - Video

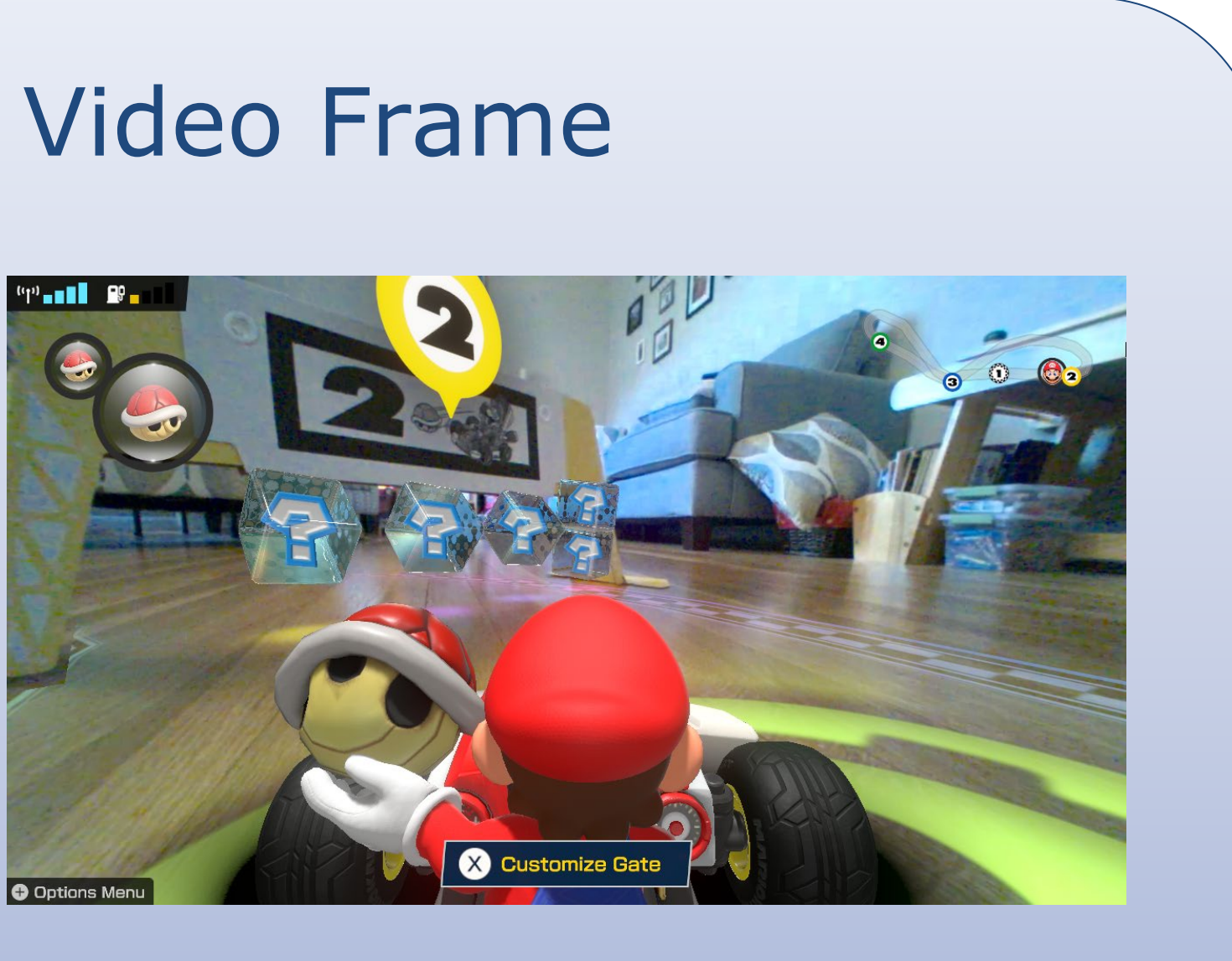

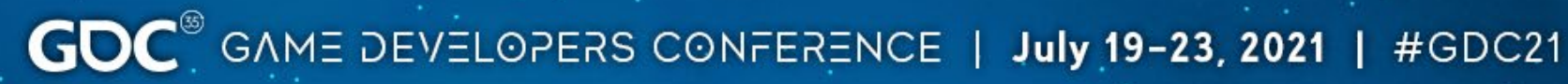

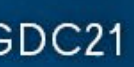

• timestamp\_us

#### Data Stream

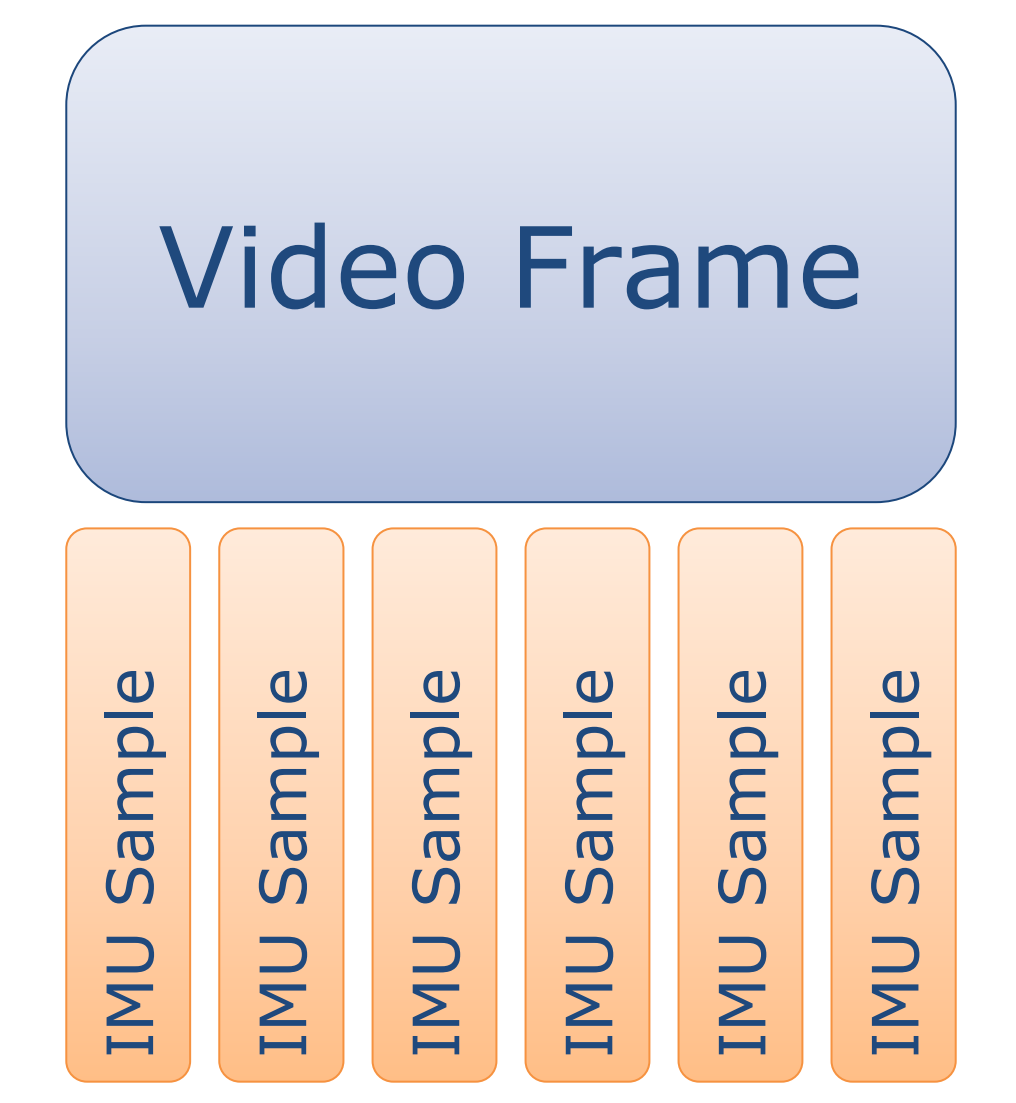

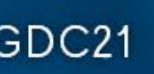

#### Data Stream

# IMU Sample IMU Sample

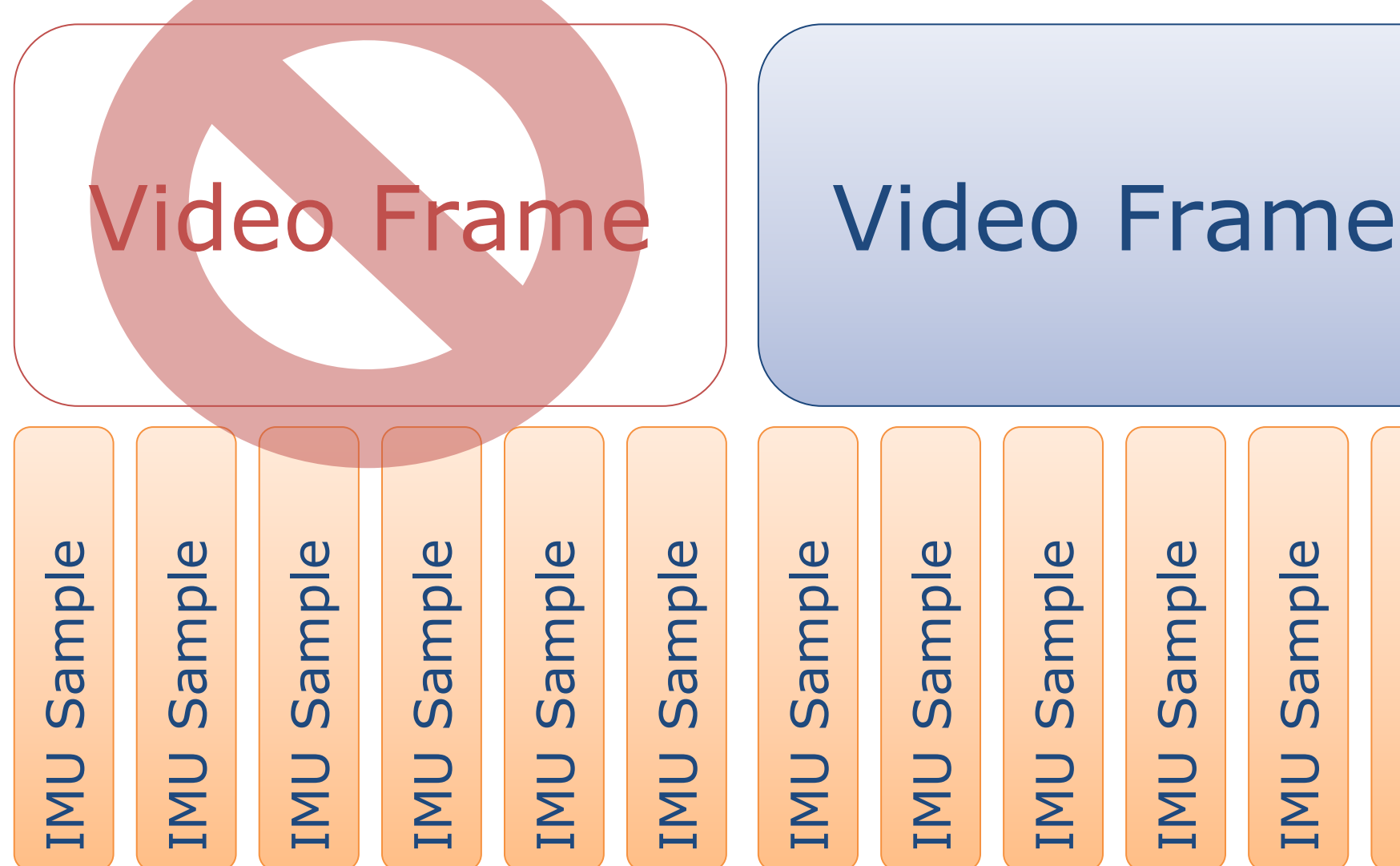

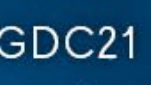

COMPUTER VISION

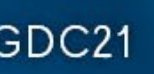

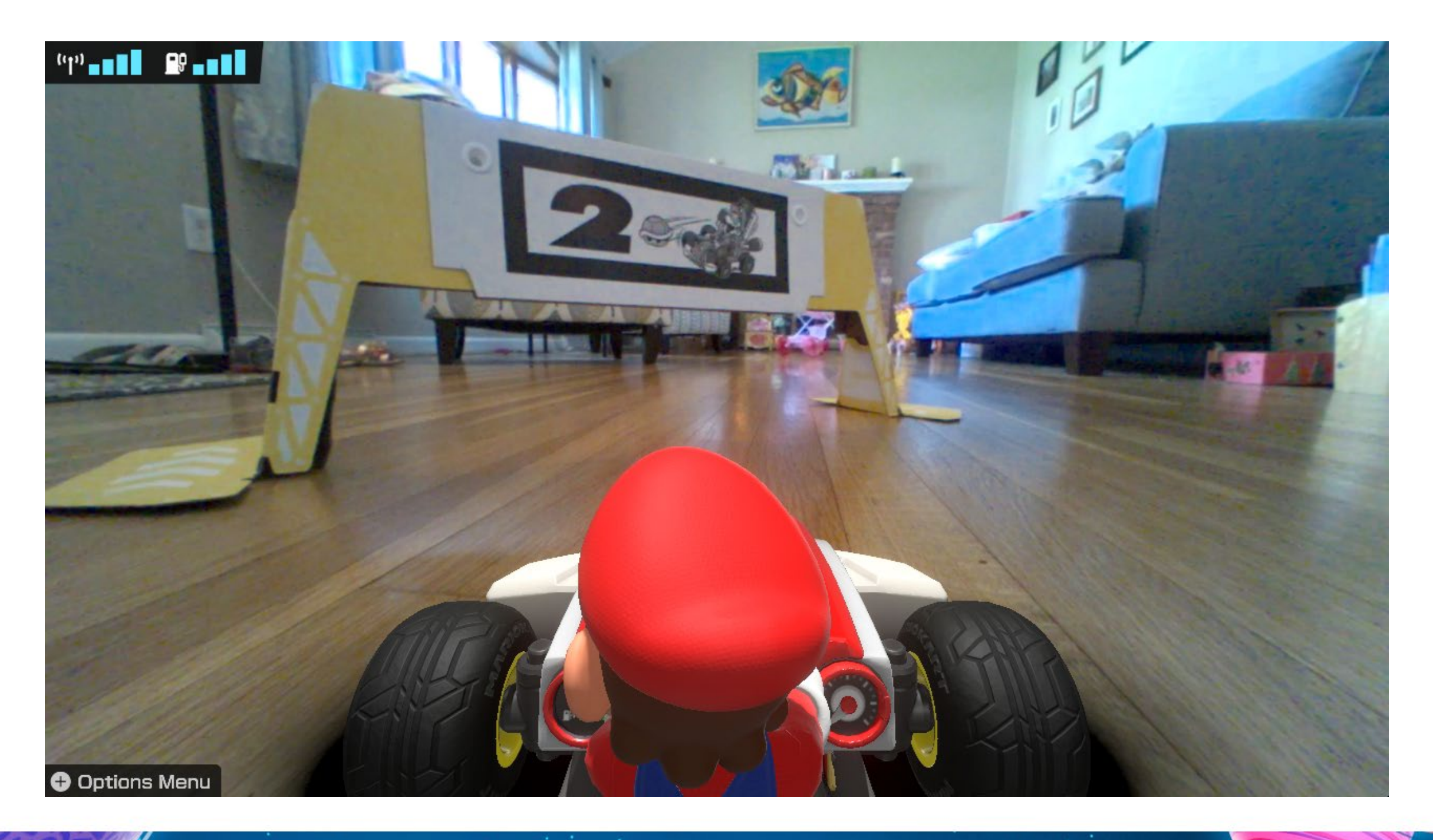

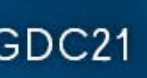

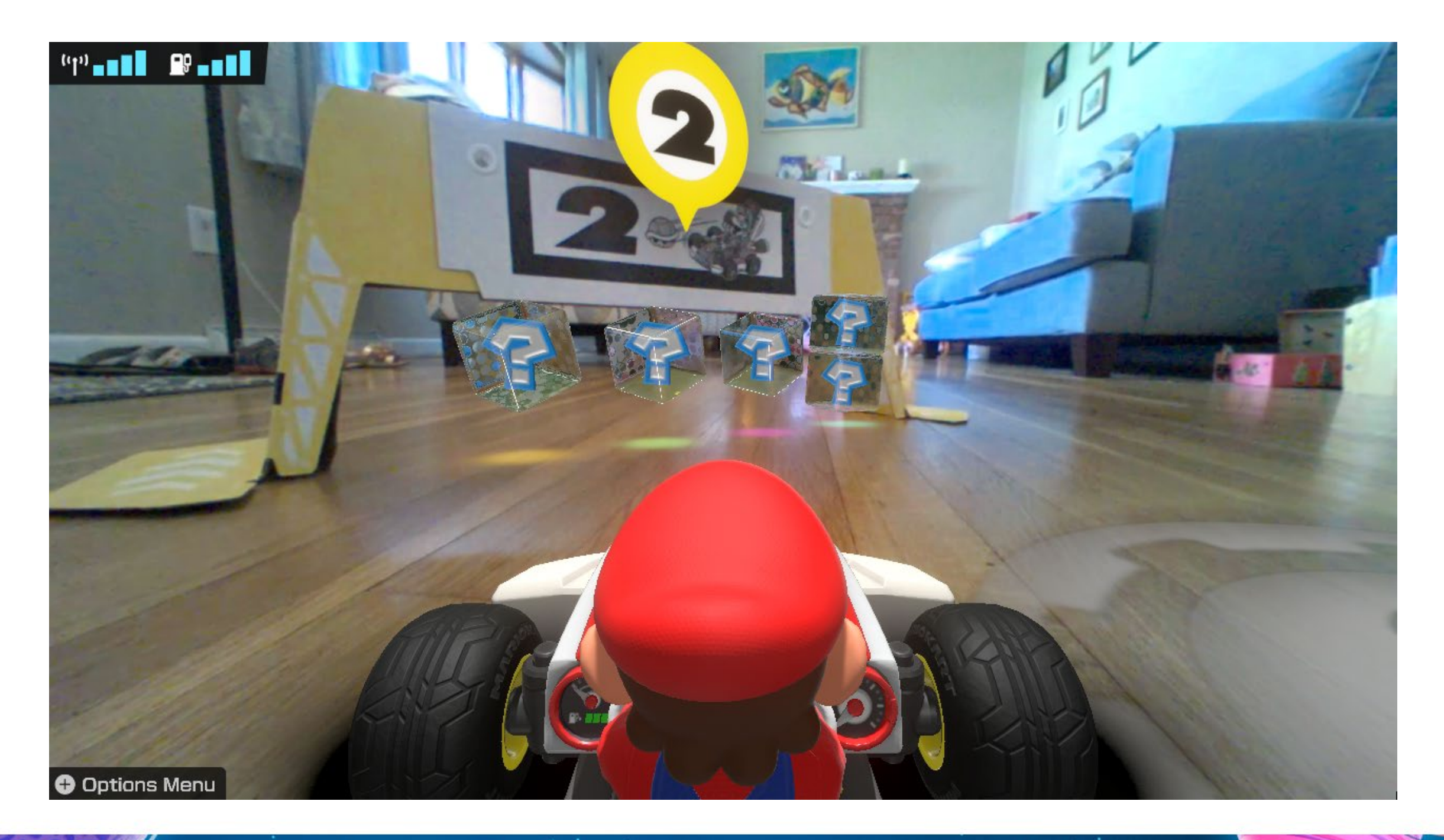

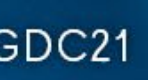

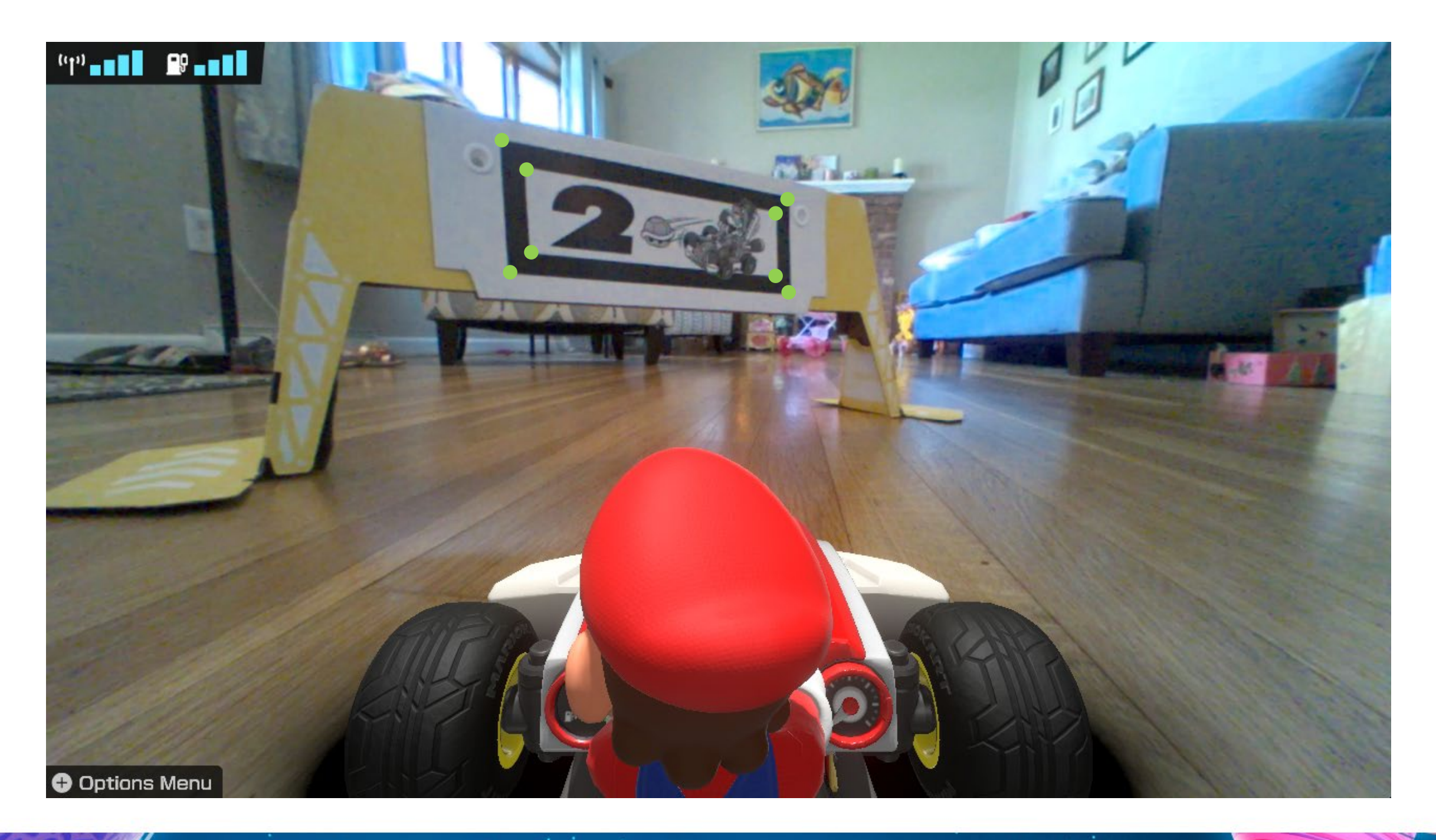

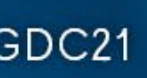

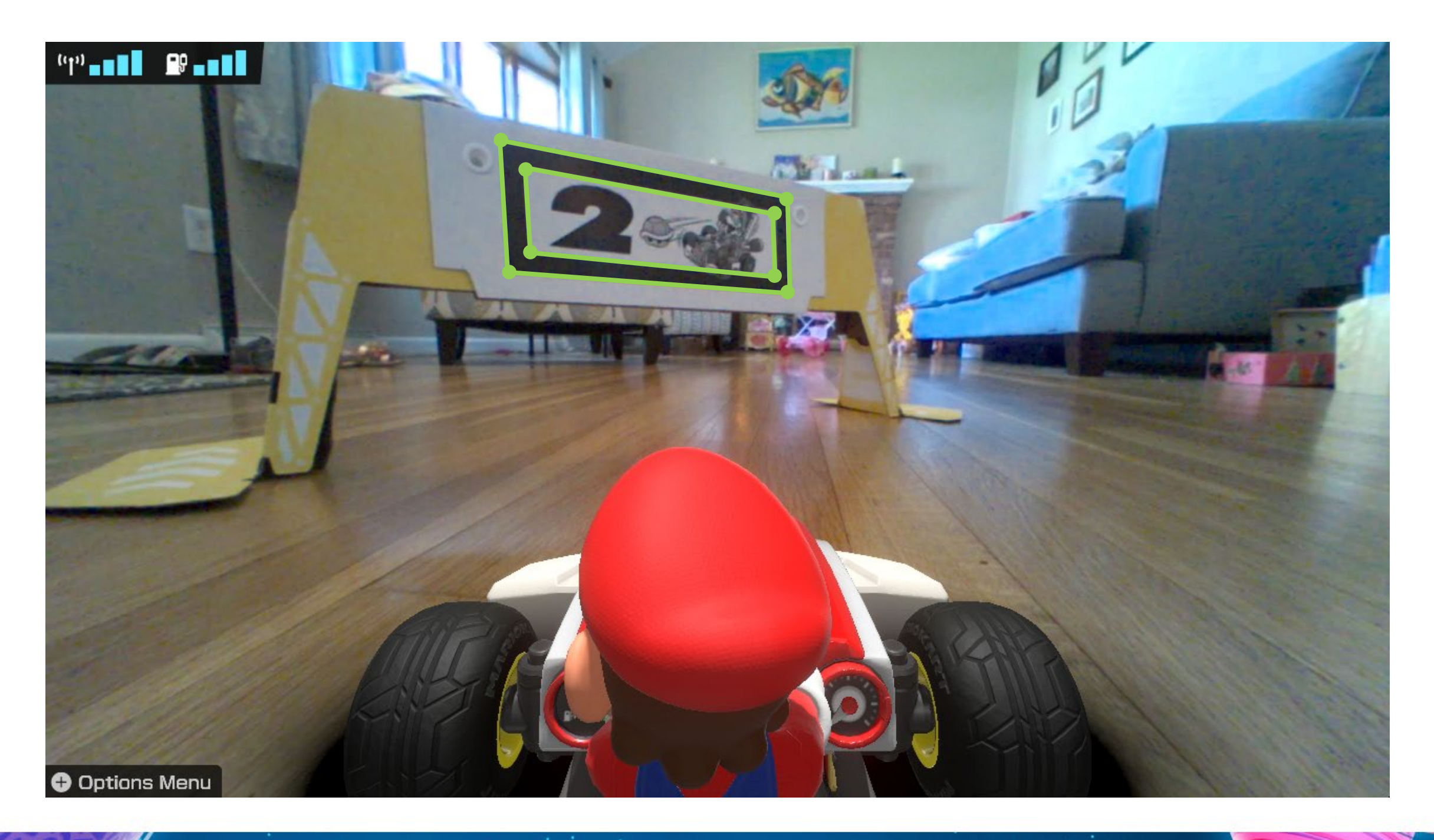

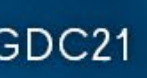

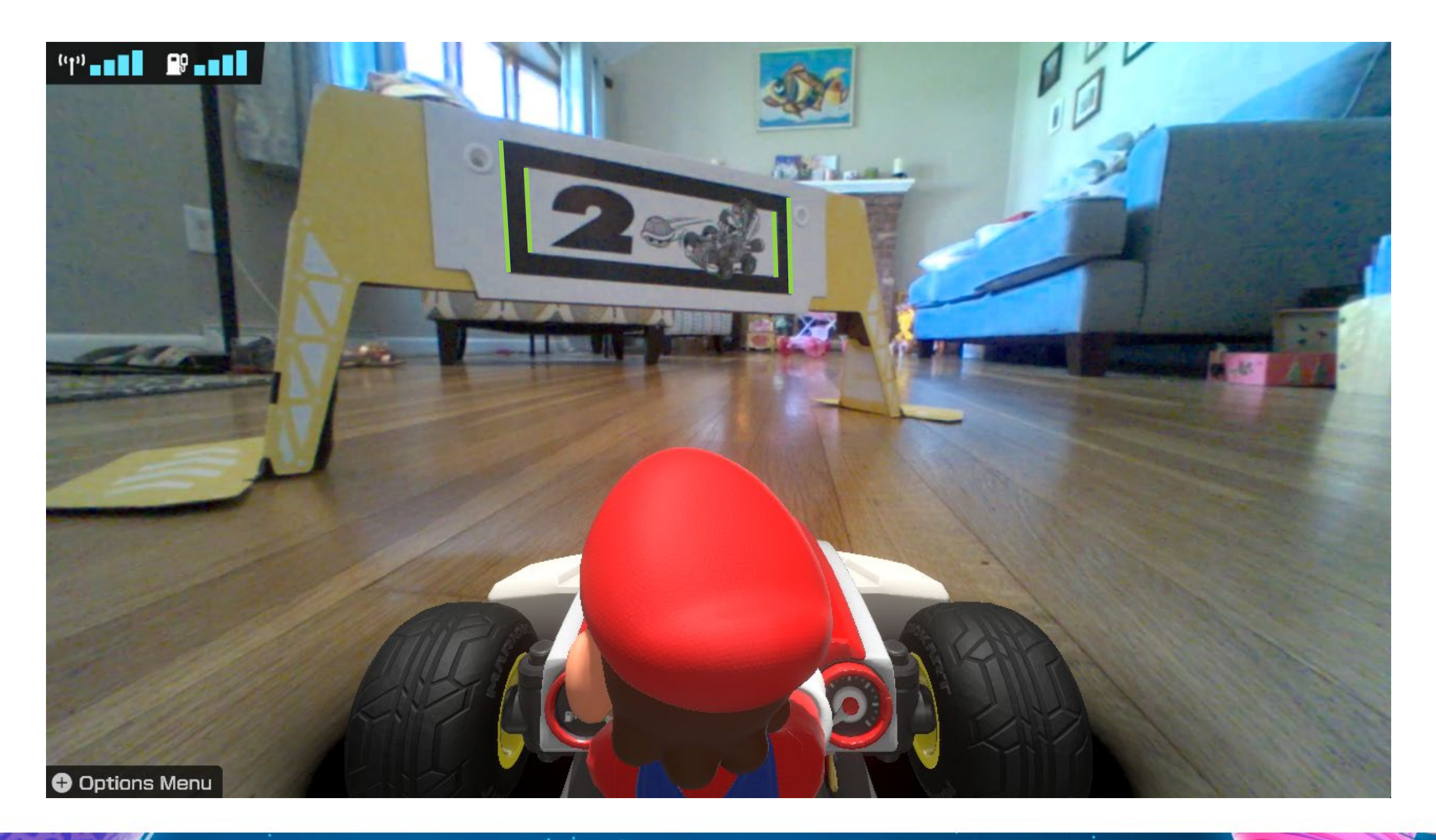

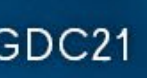

#### Search For Transitions

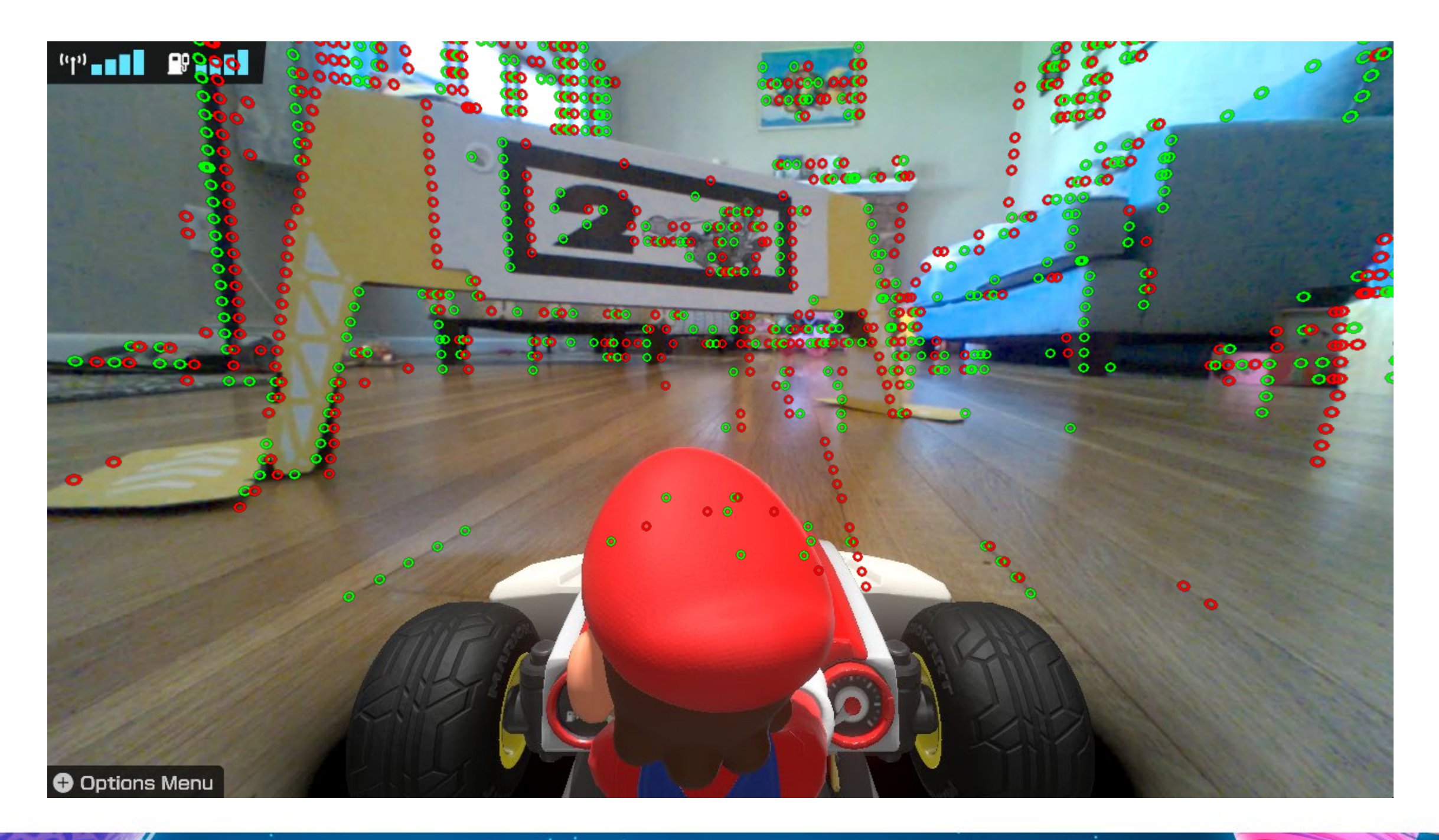

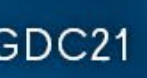

#### Walk Transitions

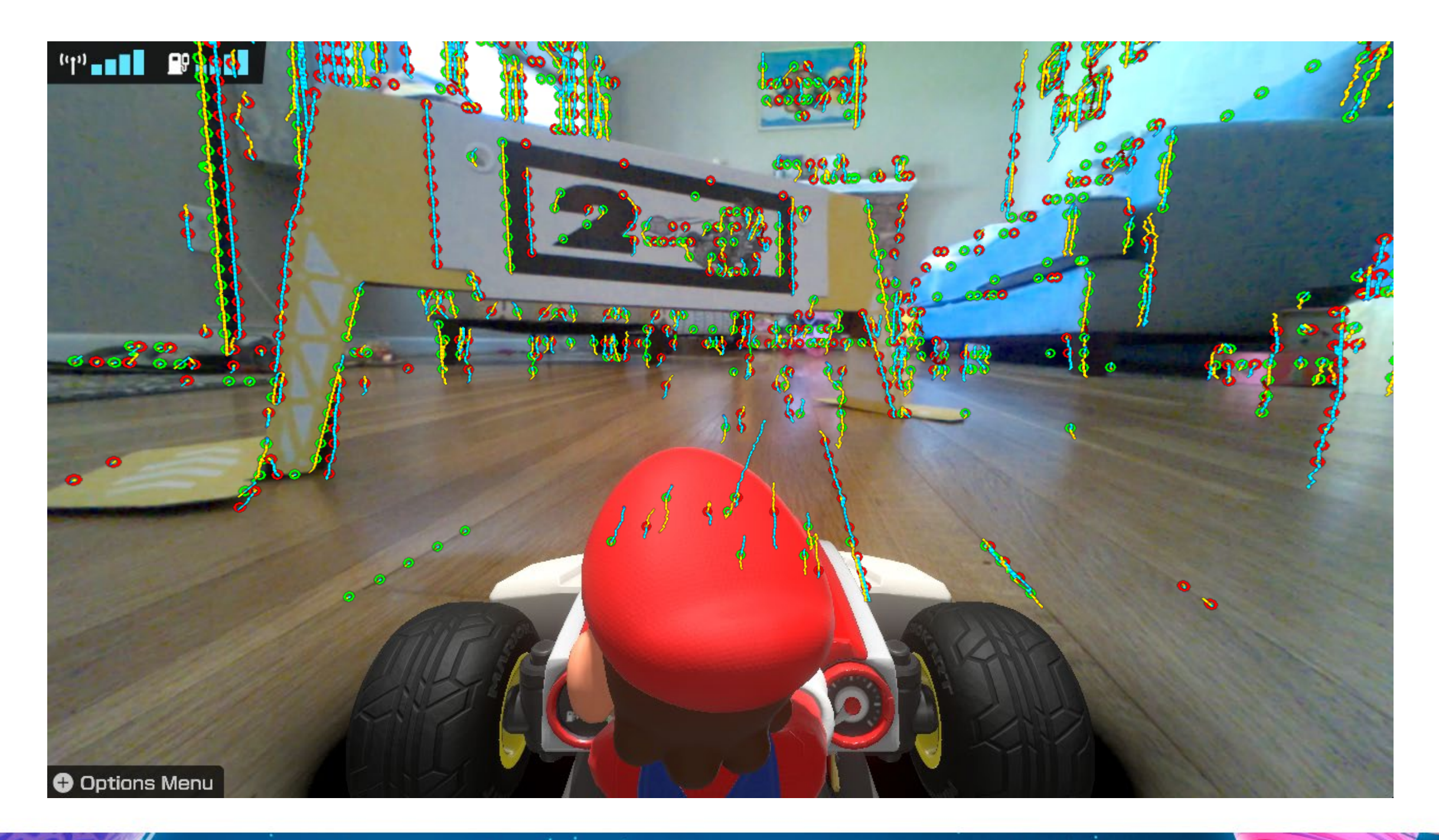

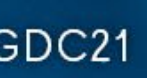

#### Walk Transitions

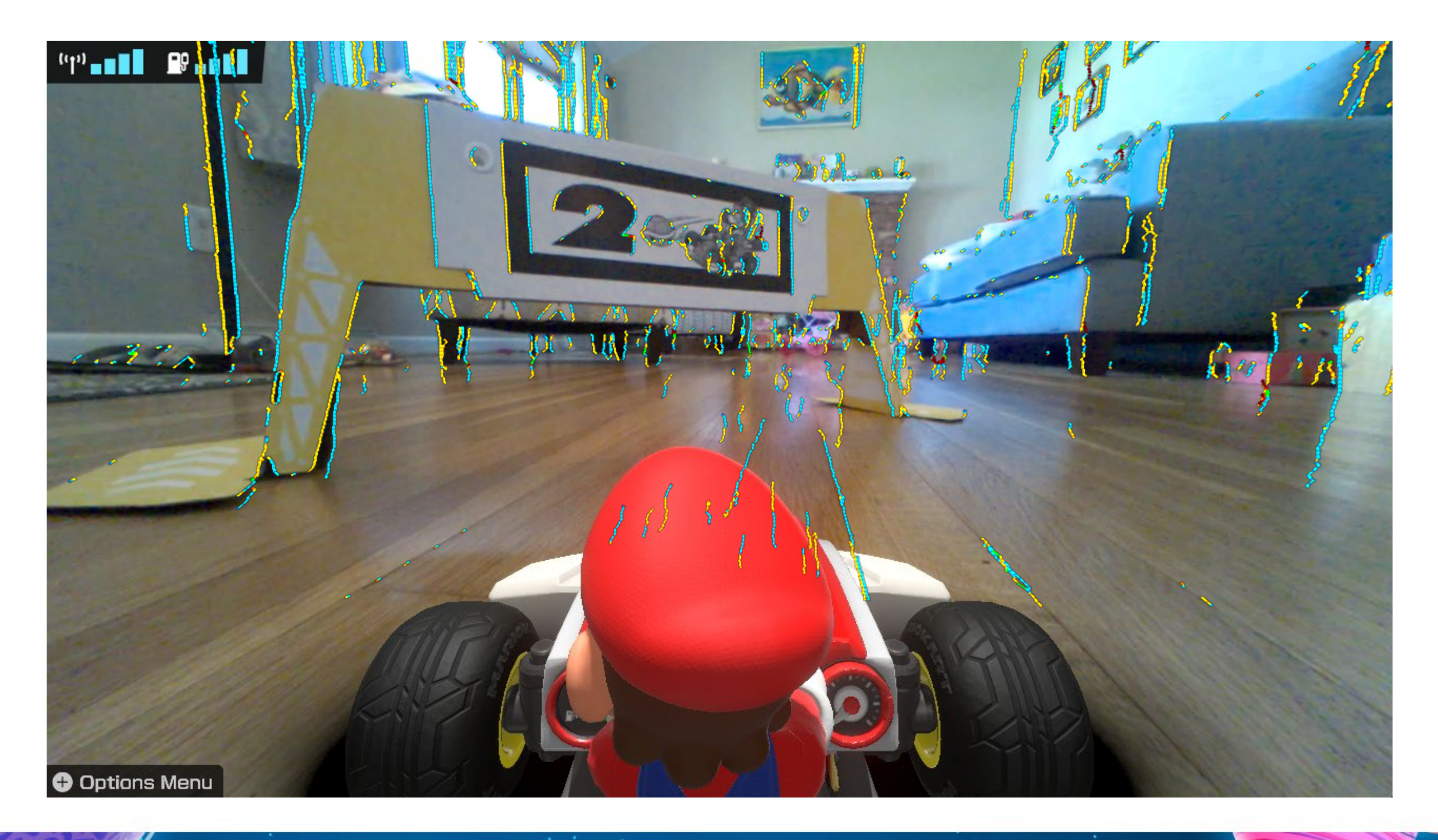

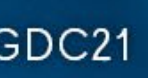

# Find Edges

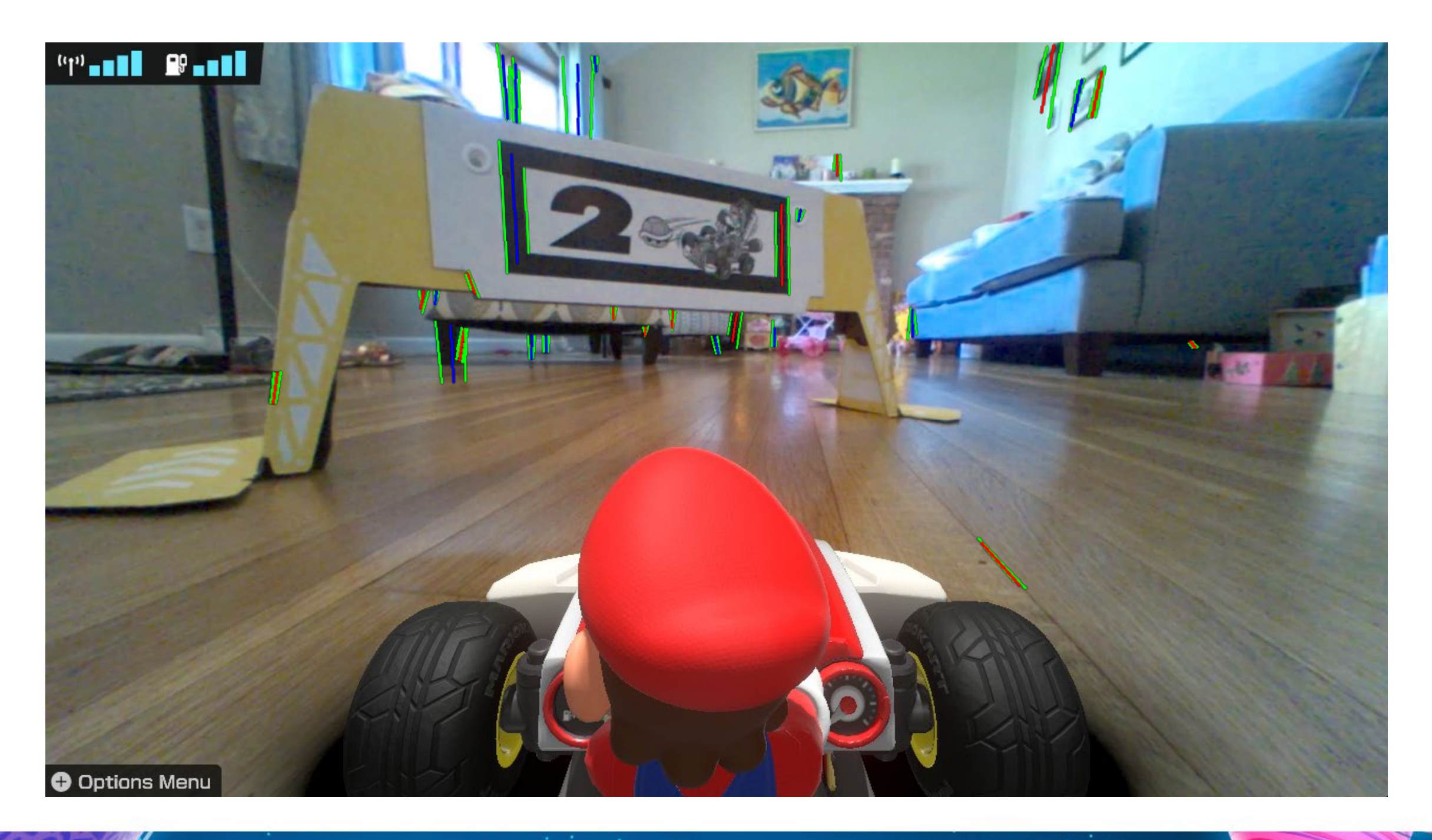

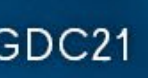

### Pair Edges

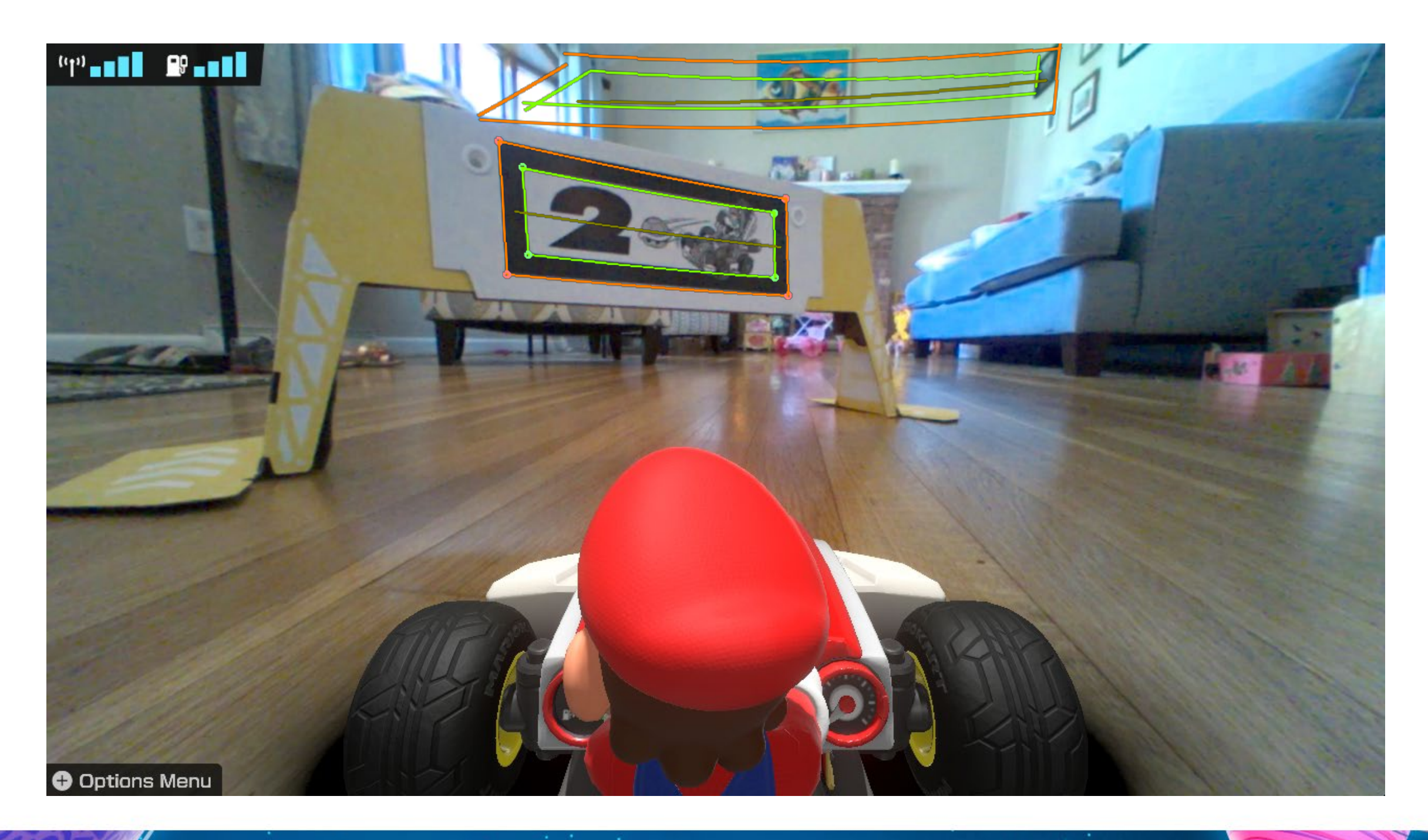

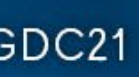

#### Find Quads

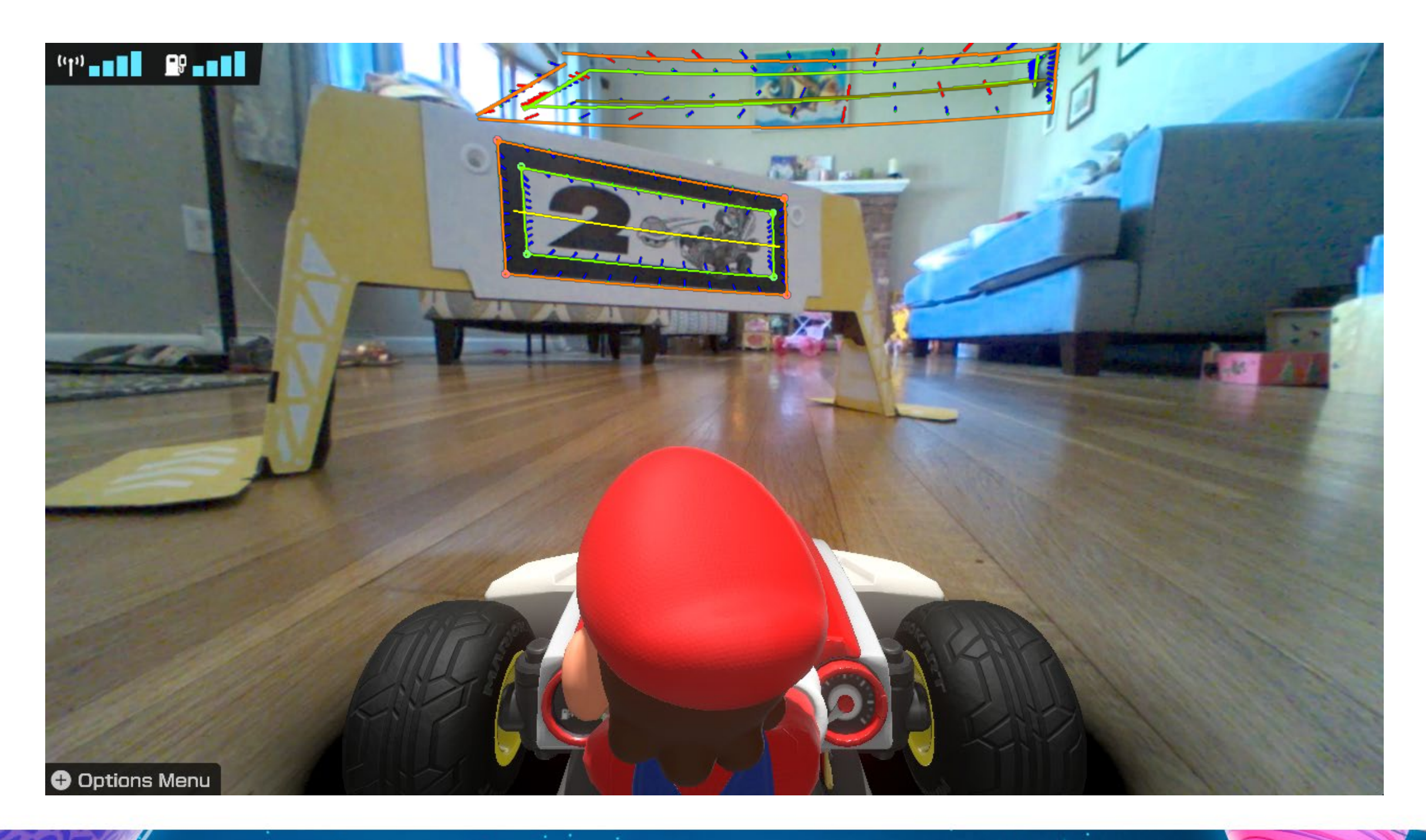

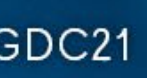

# Refine Quads

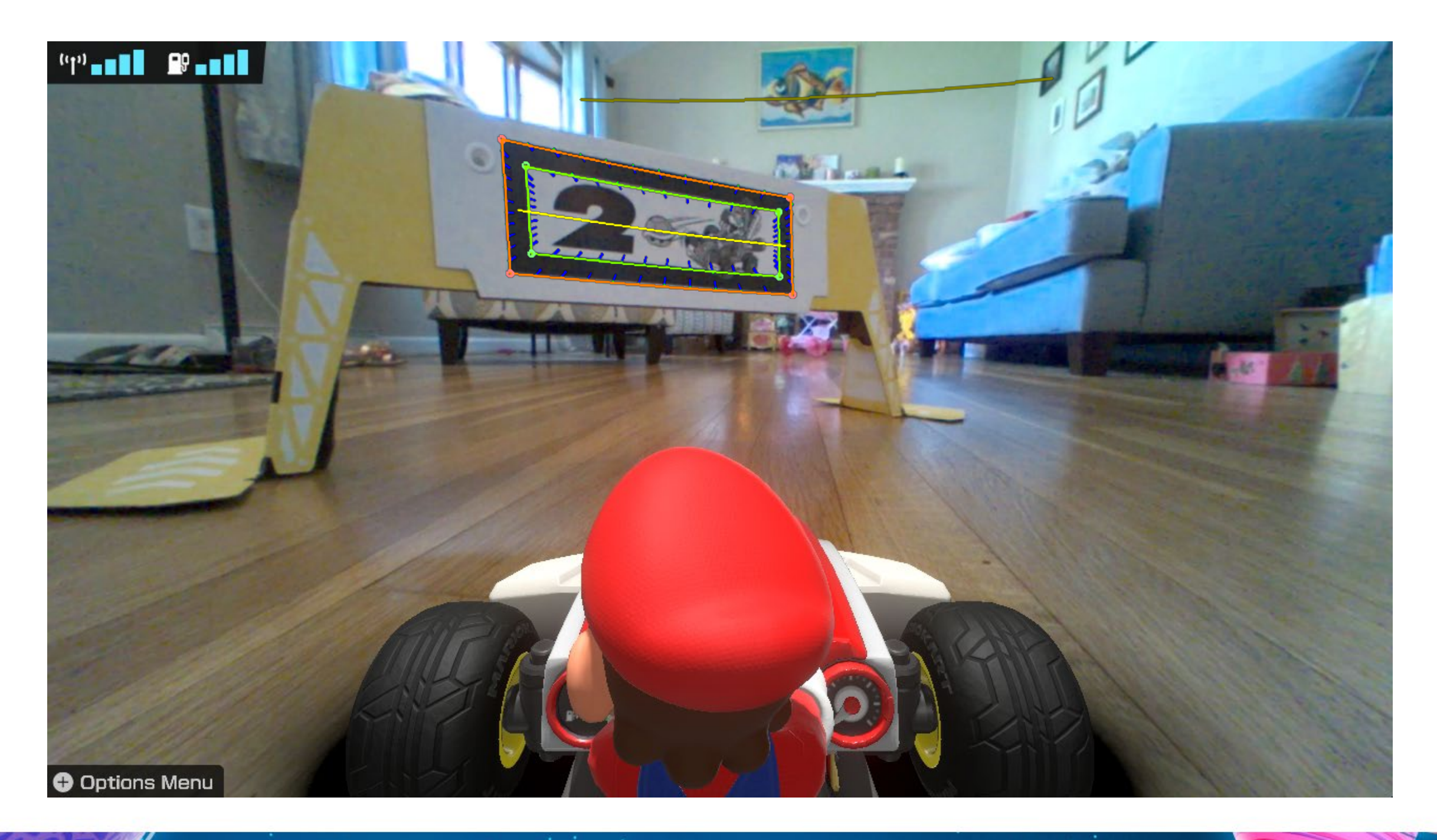

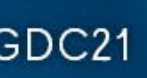

#### Banner ID

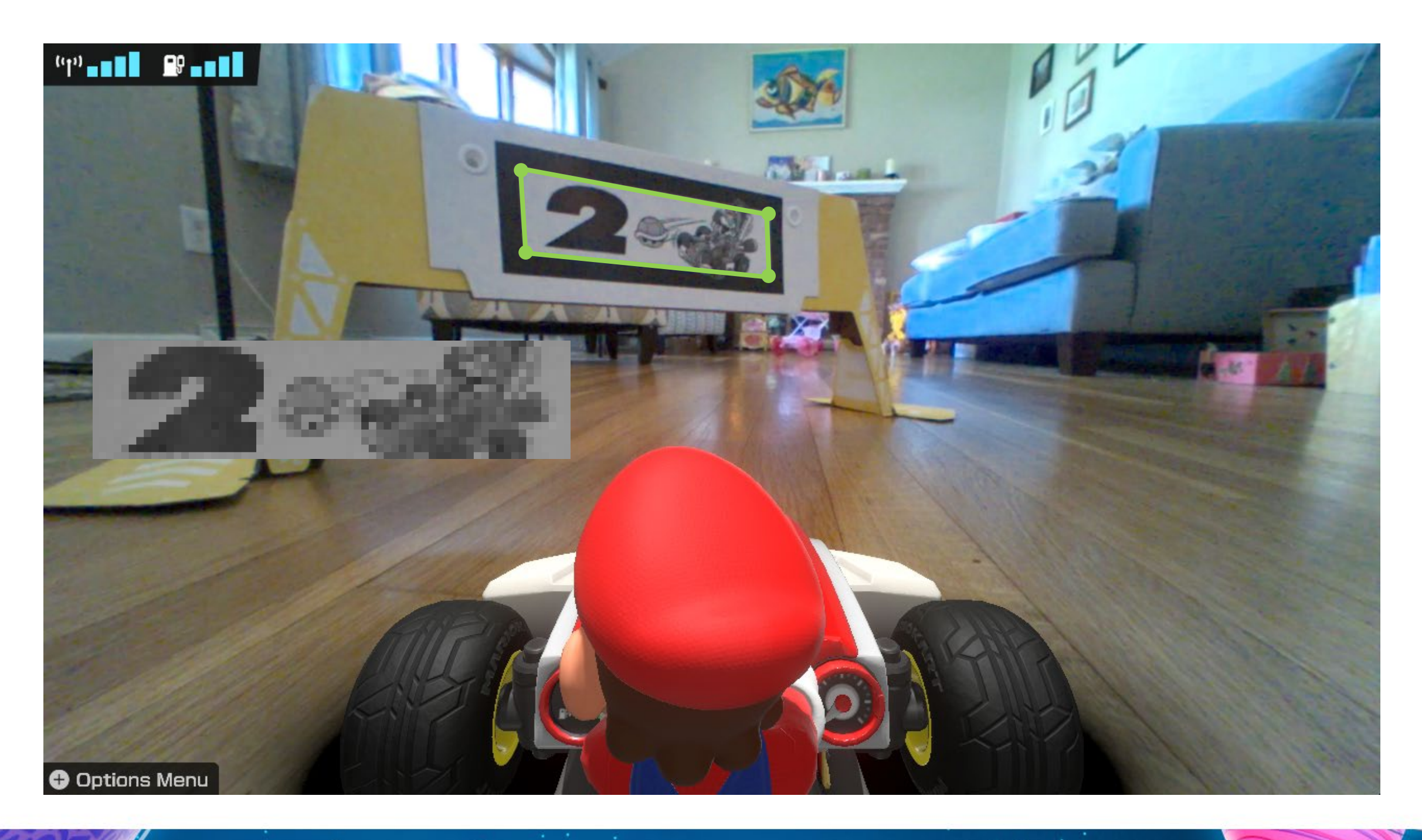

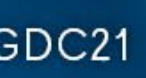

#### Banner ID

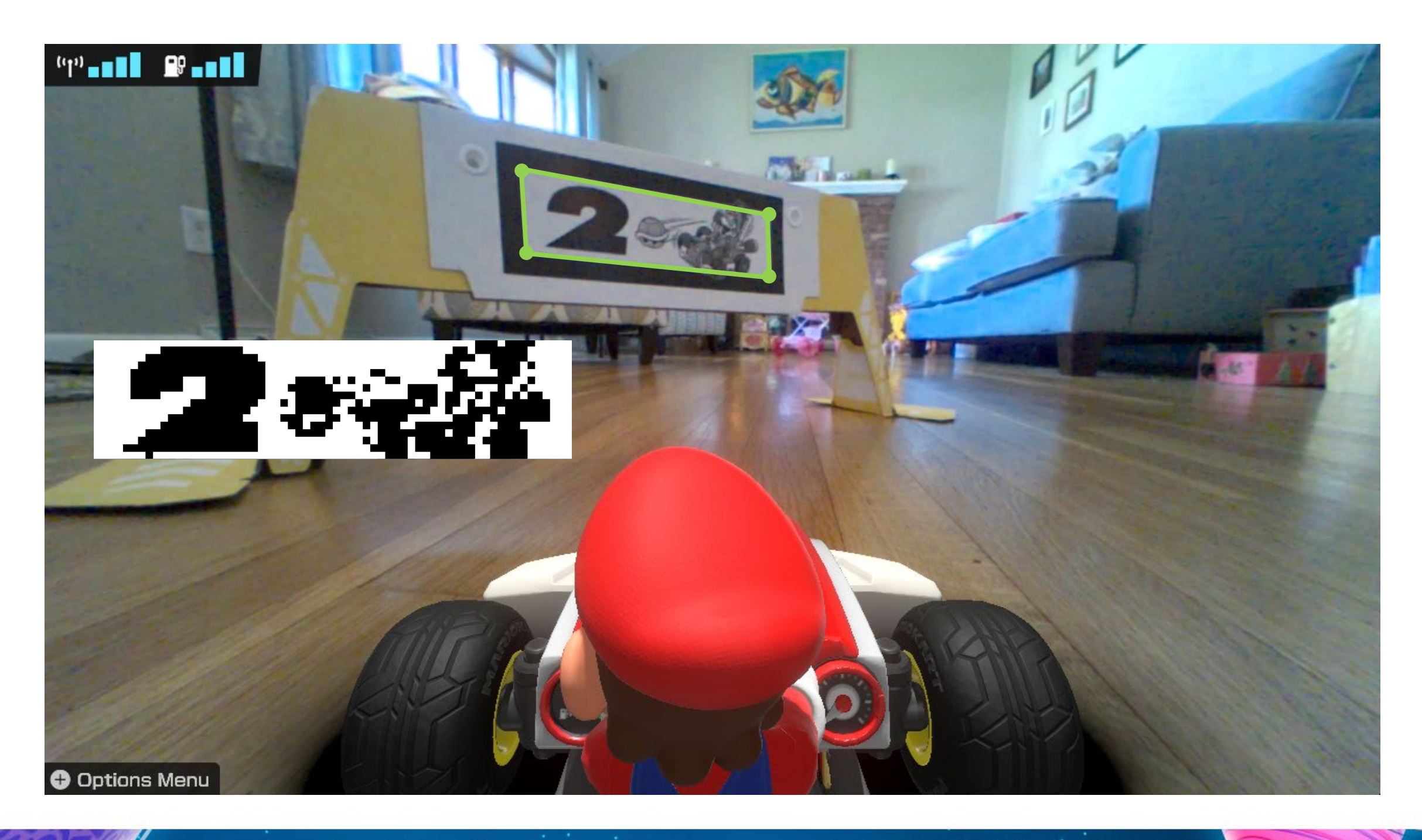

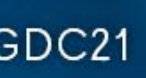

#### Banner ID

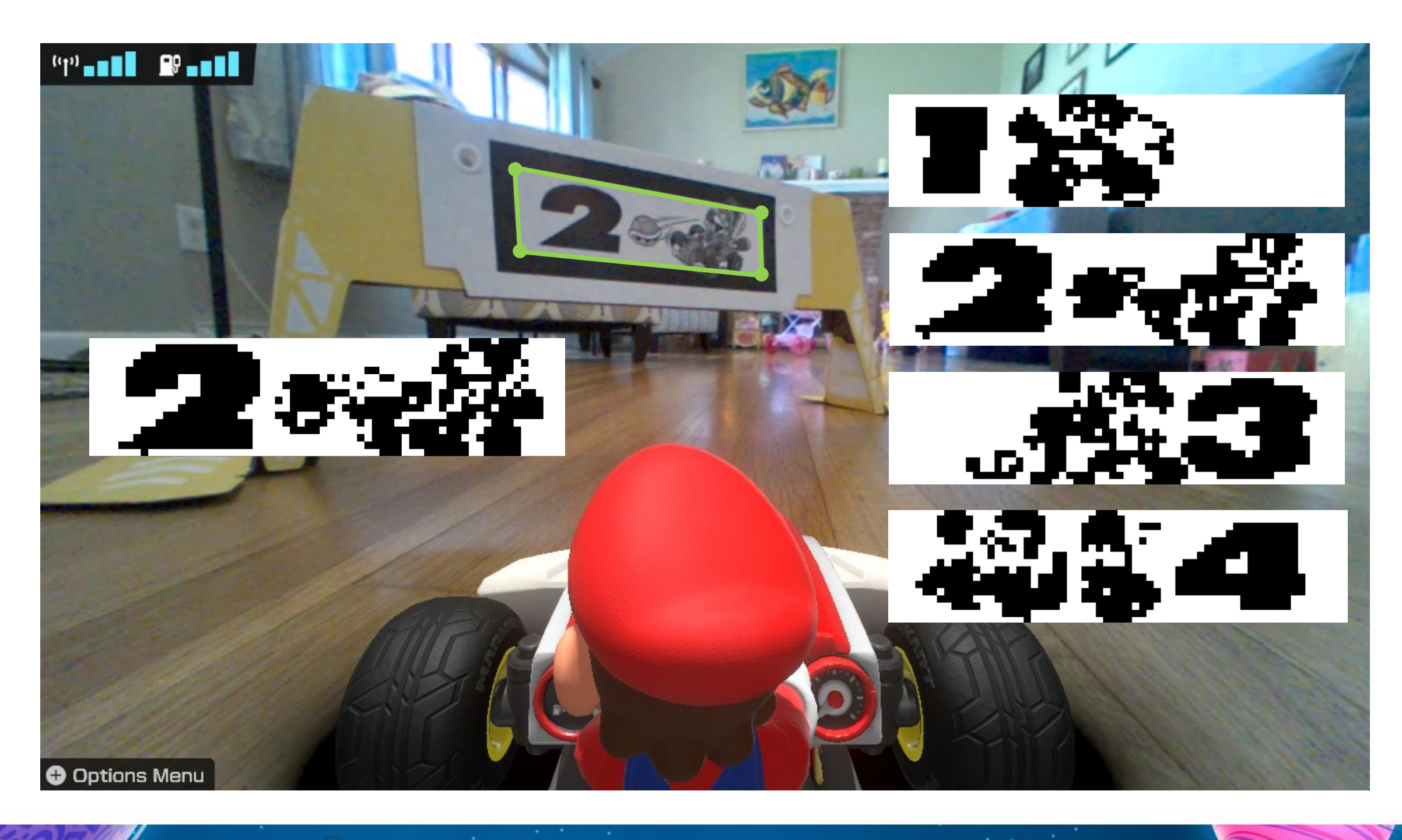

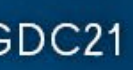
#### Pose Estimation

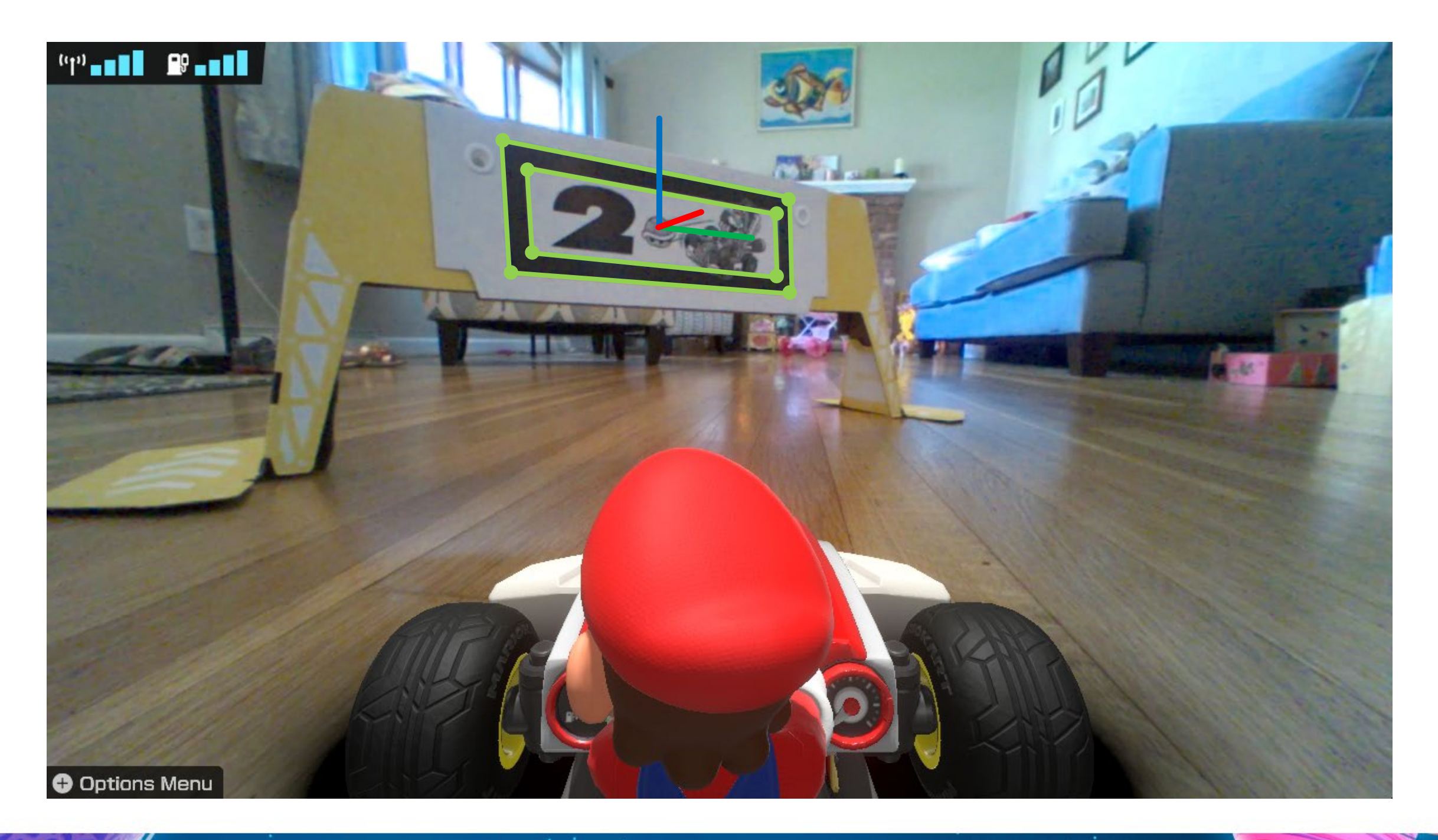

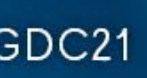

## CV Results

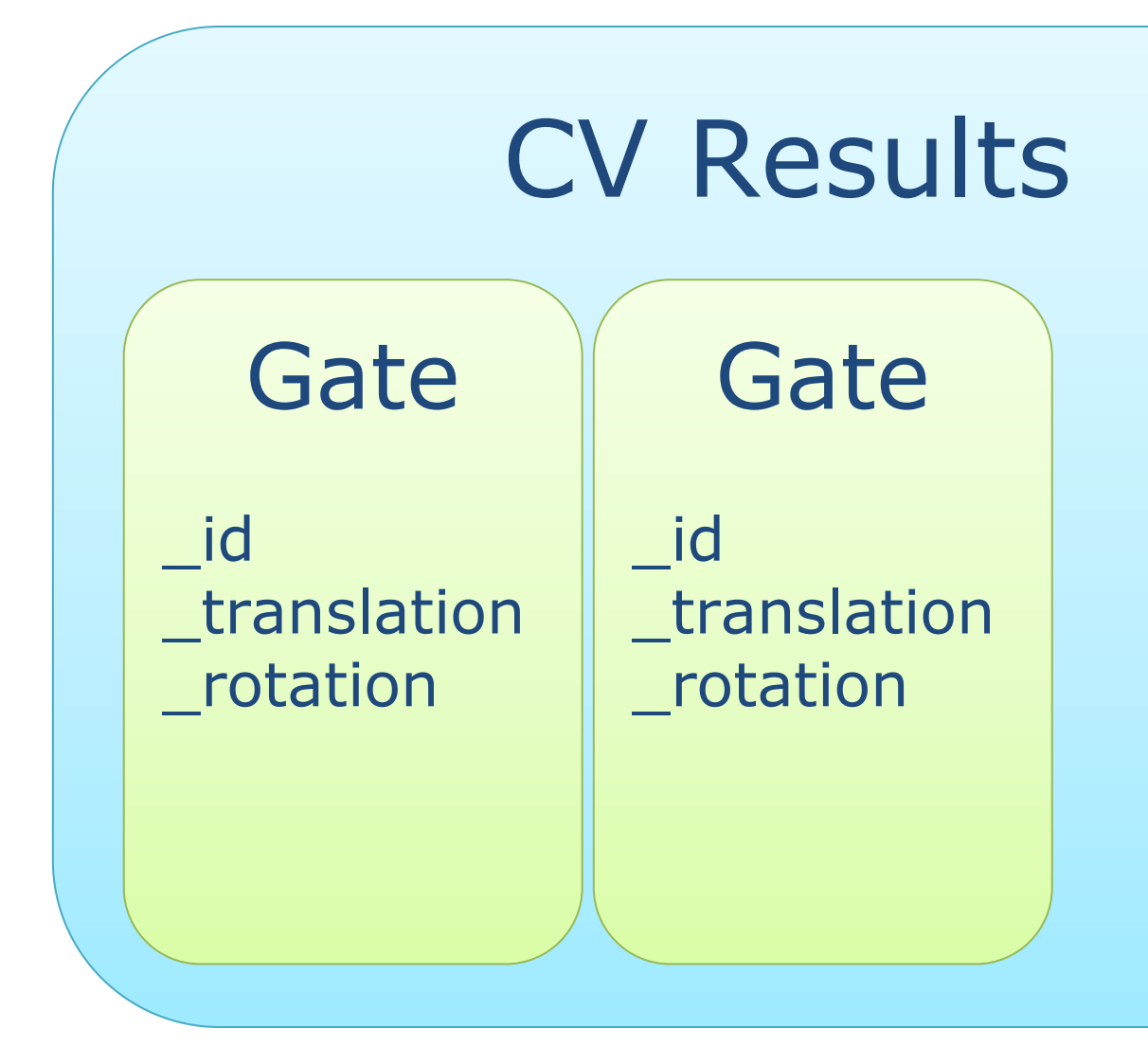

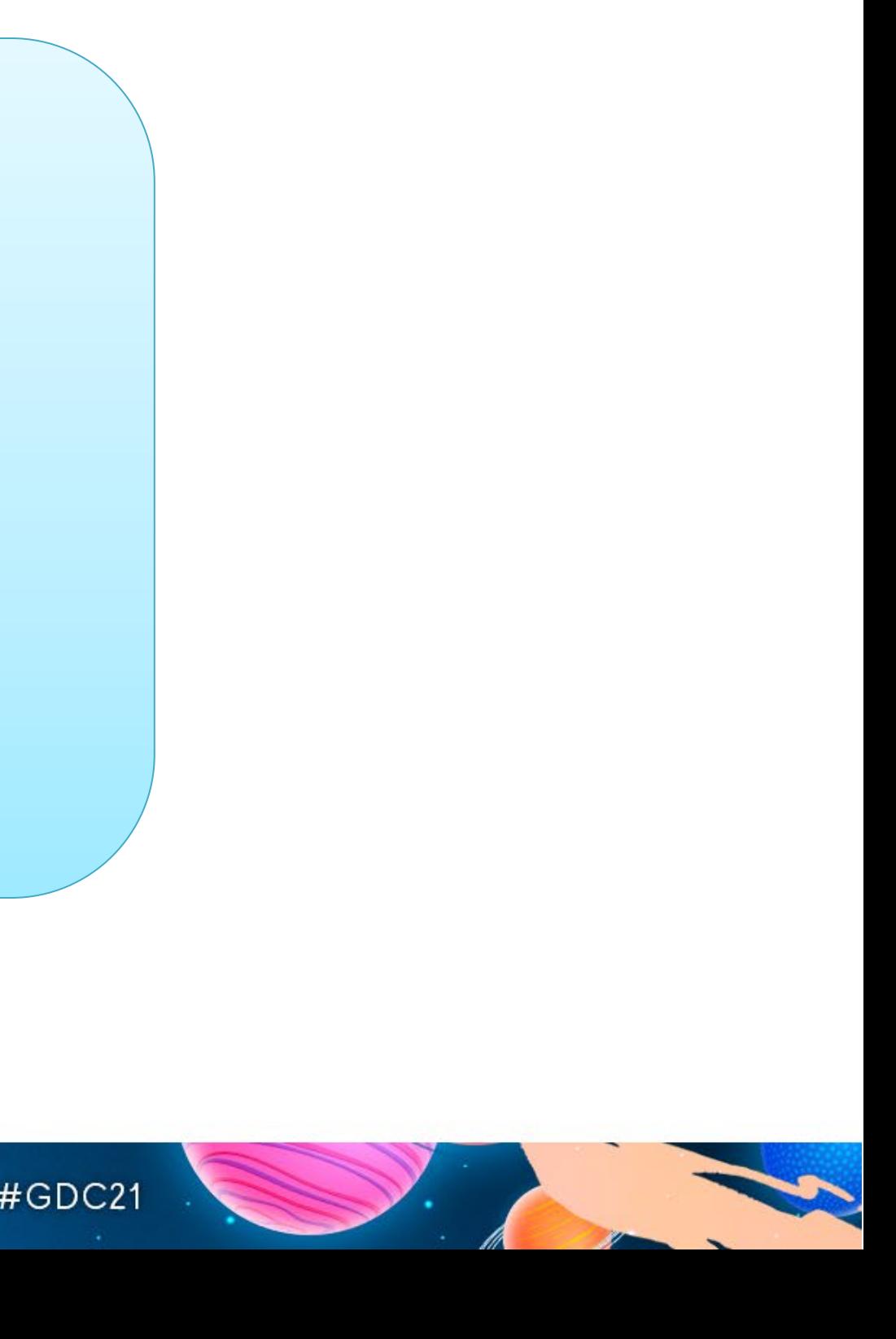

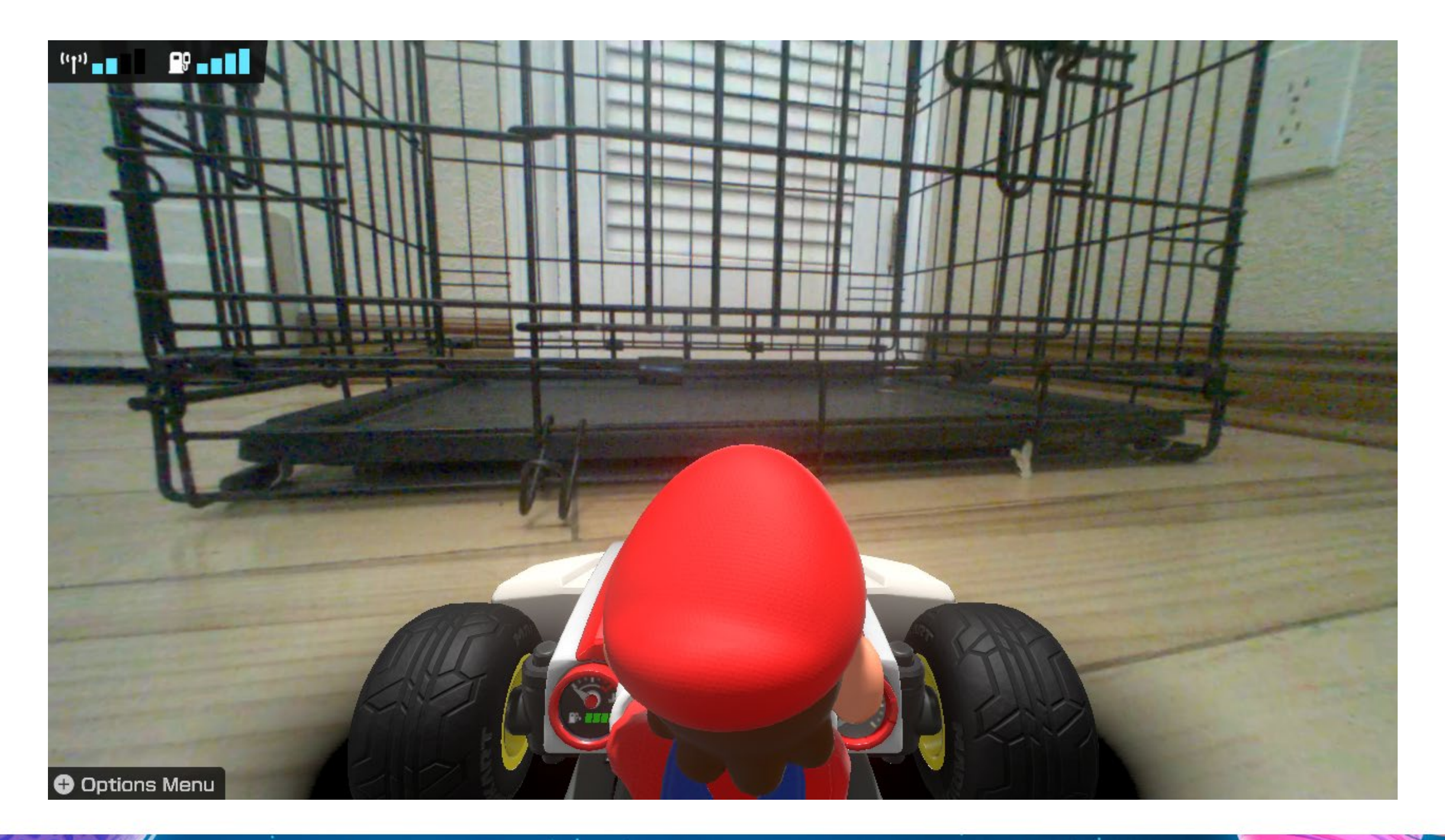

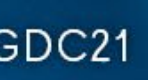

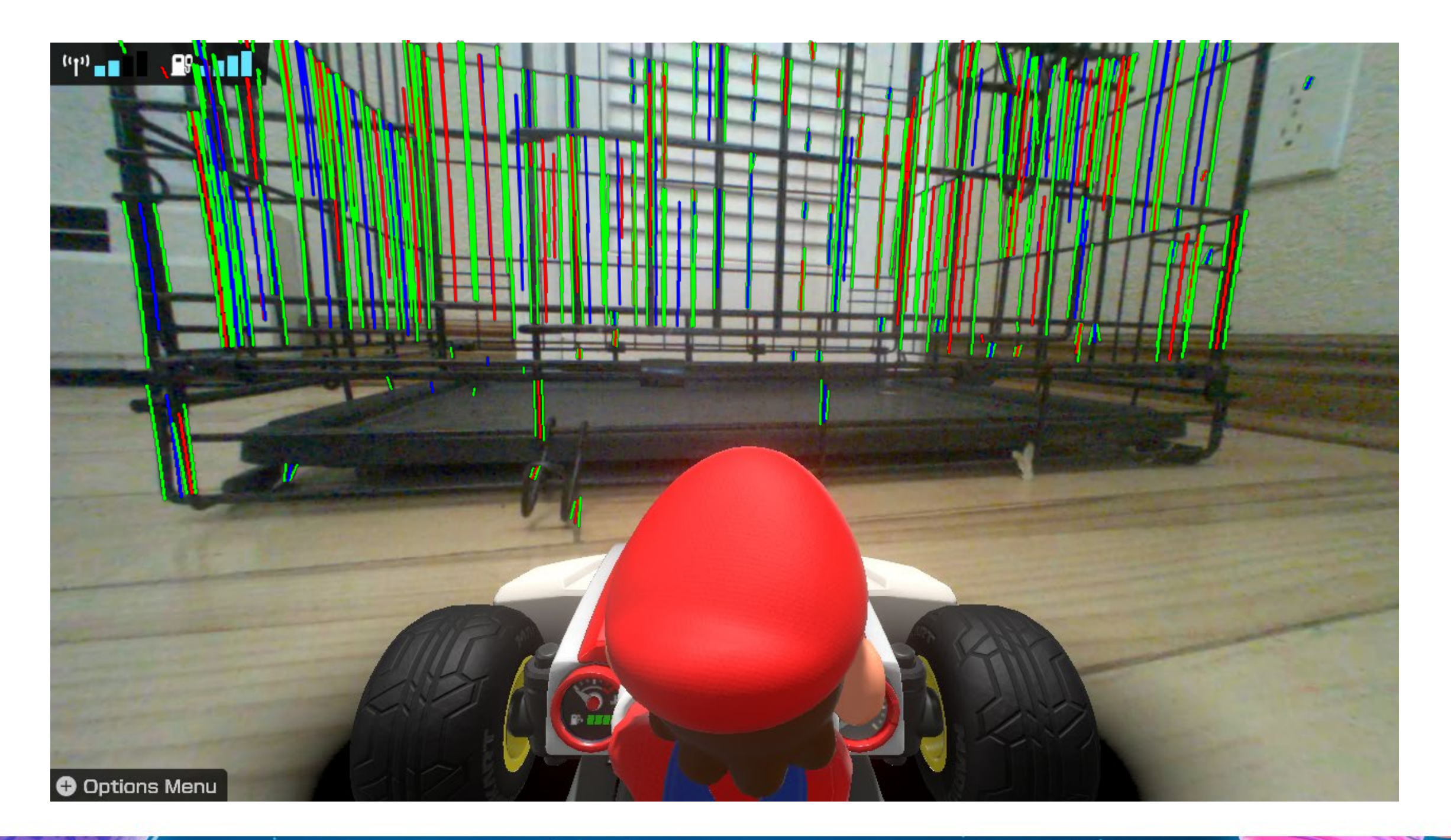

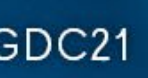

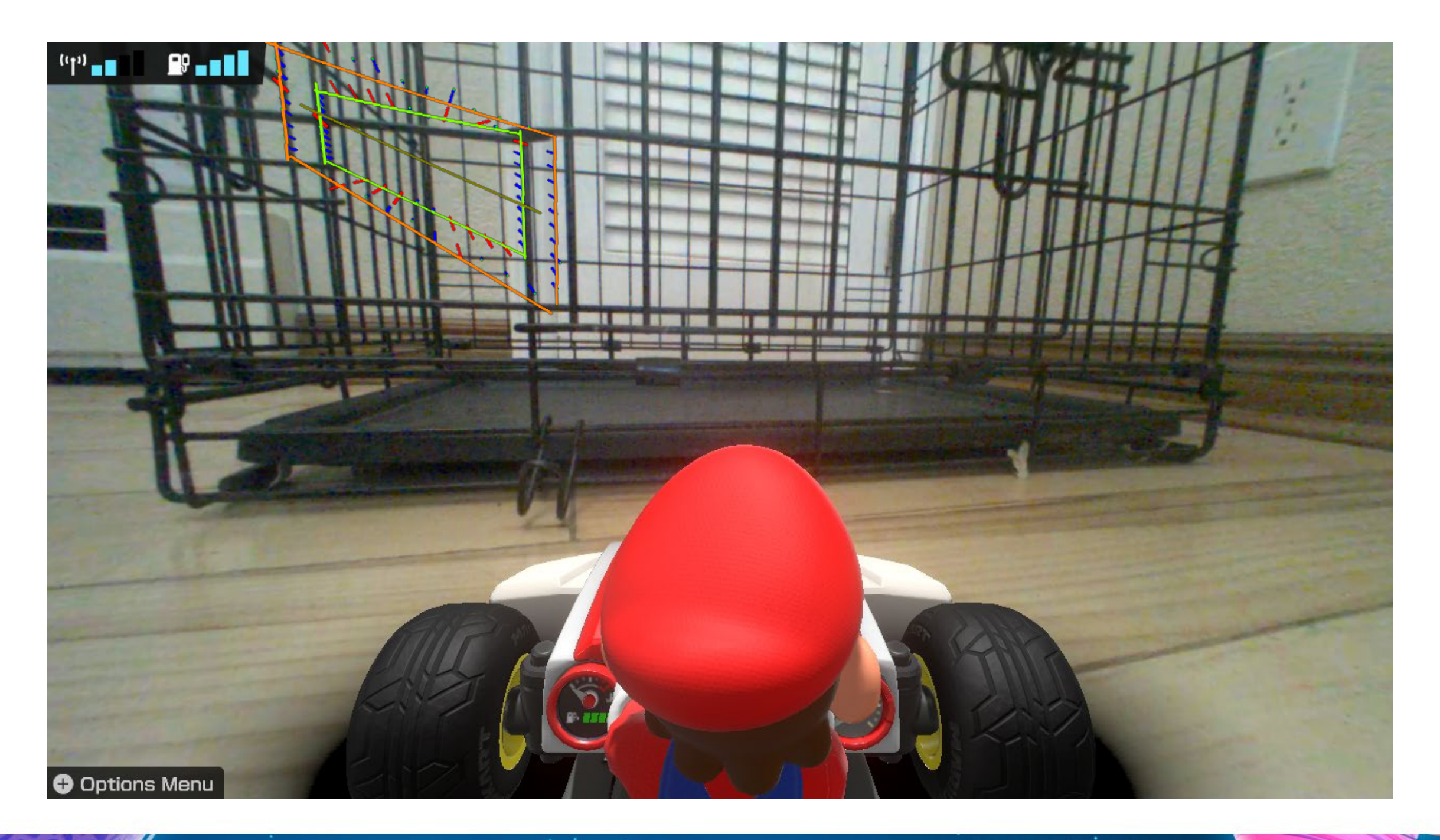

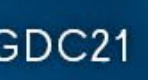

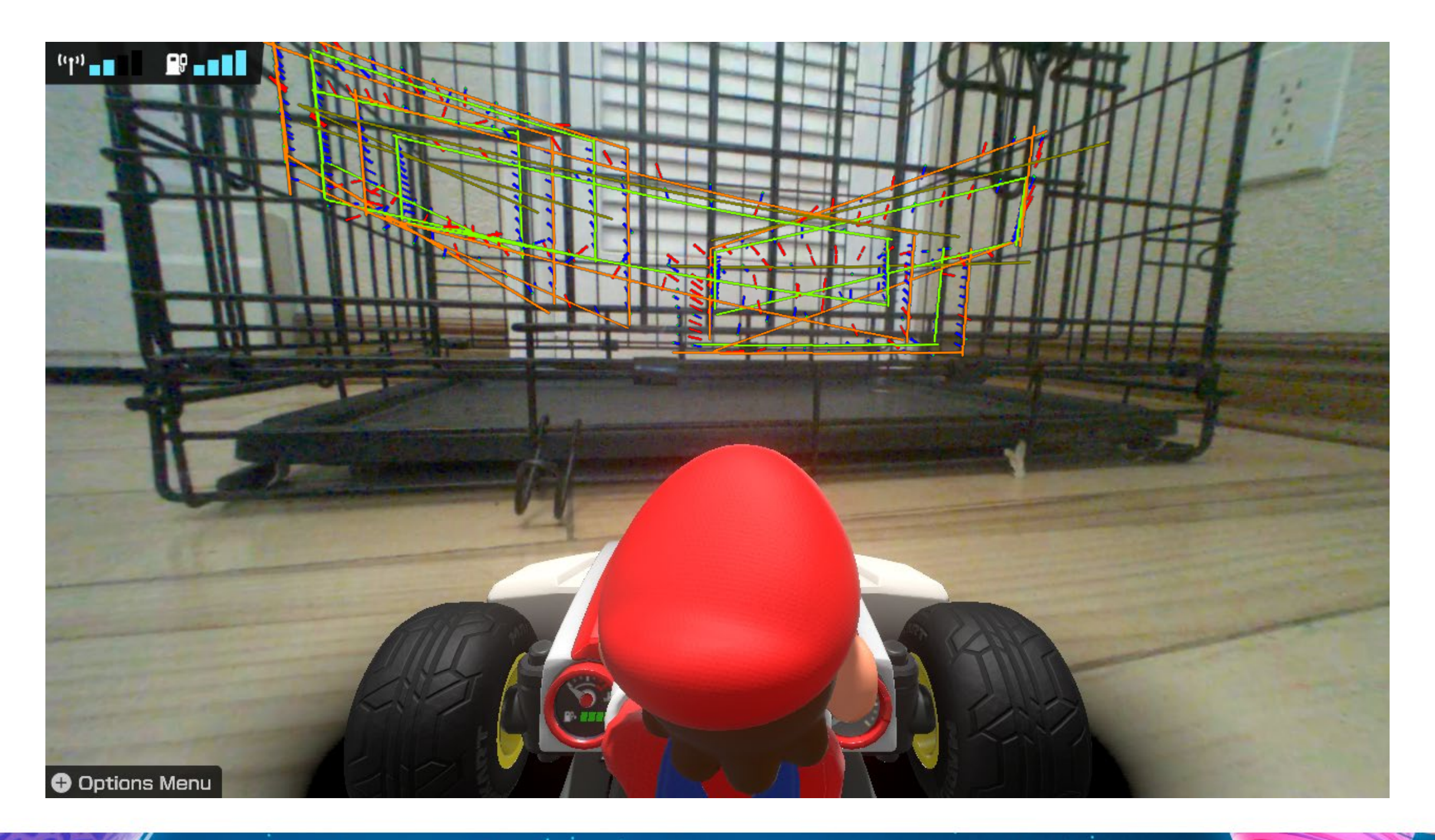

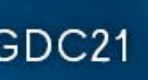

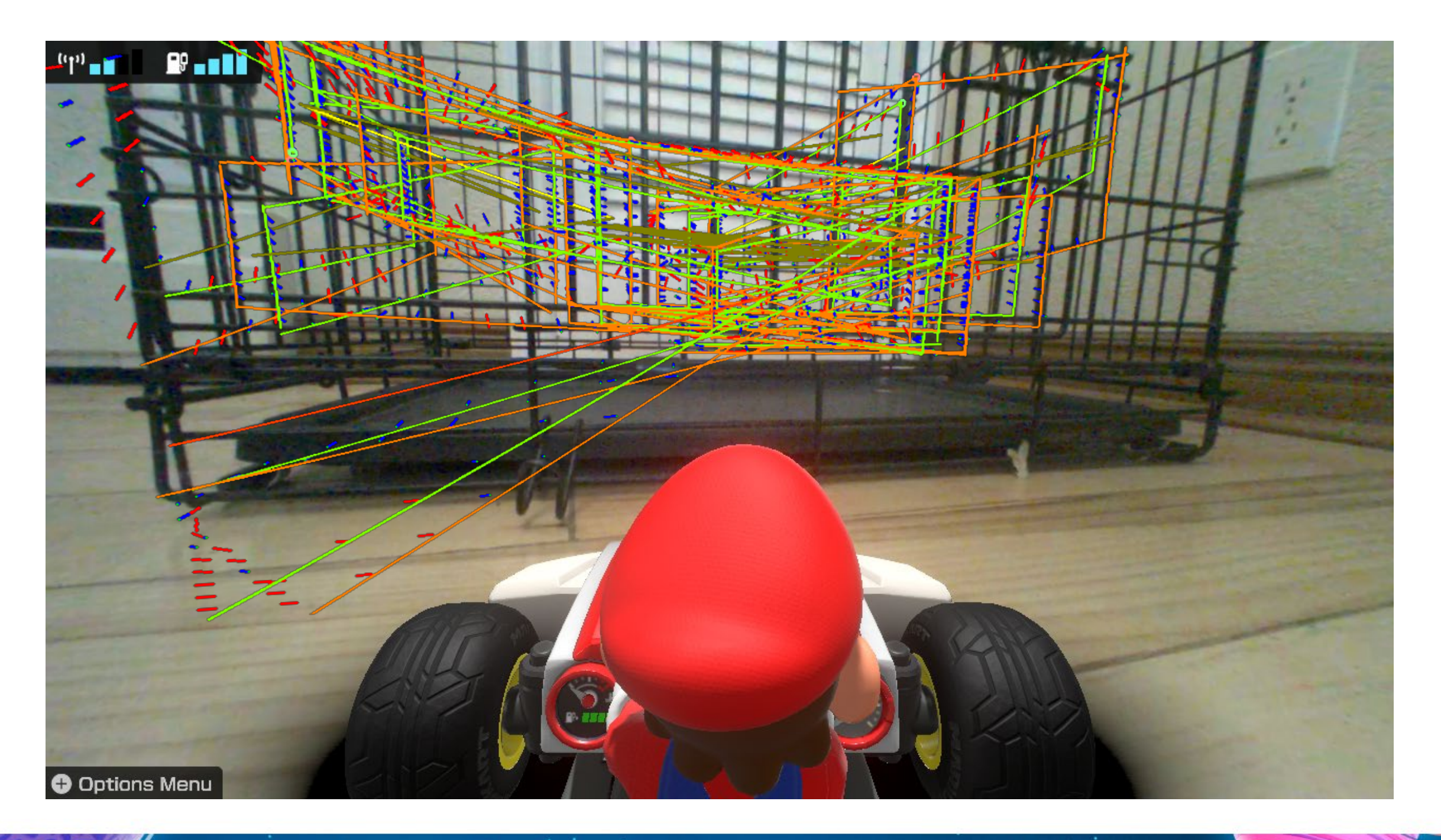

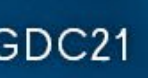

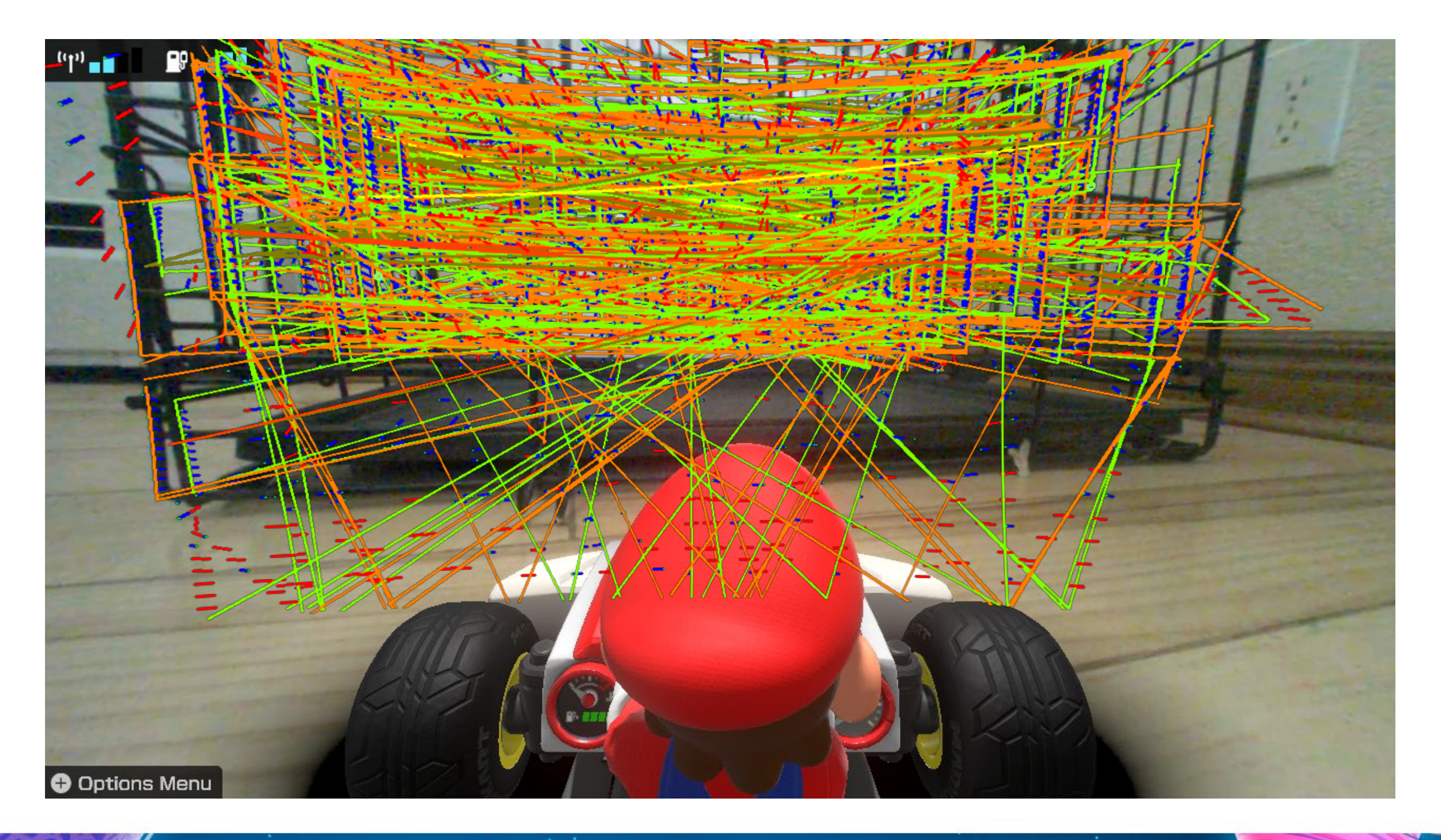

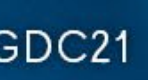

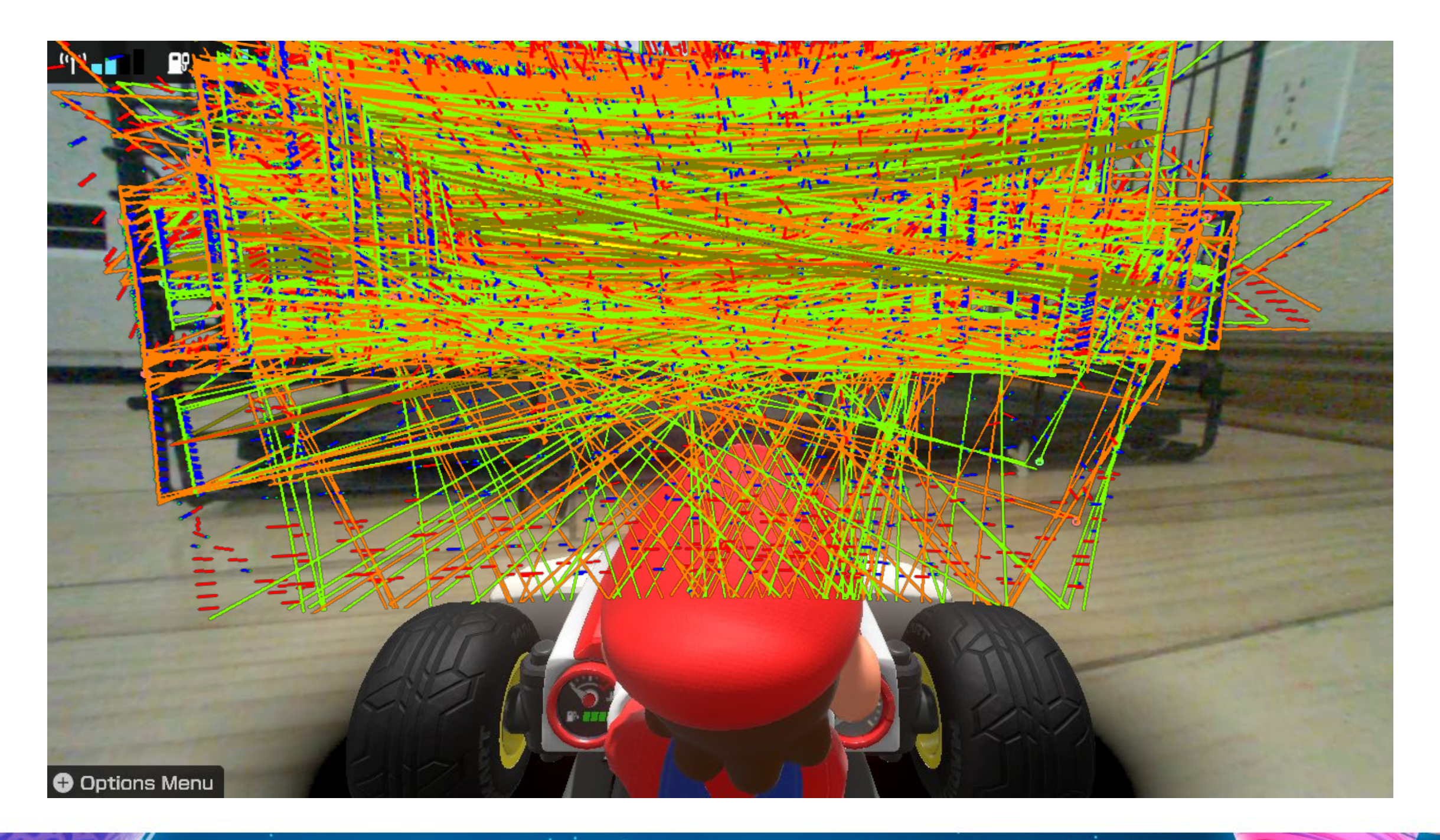

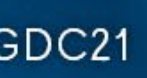

## Marker Resources

- Google: "opencv aruco detection"
- $\bullet$  cv::solvePnP $()$  pose estimation

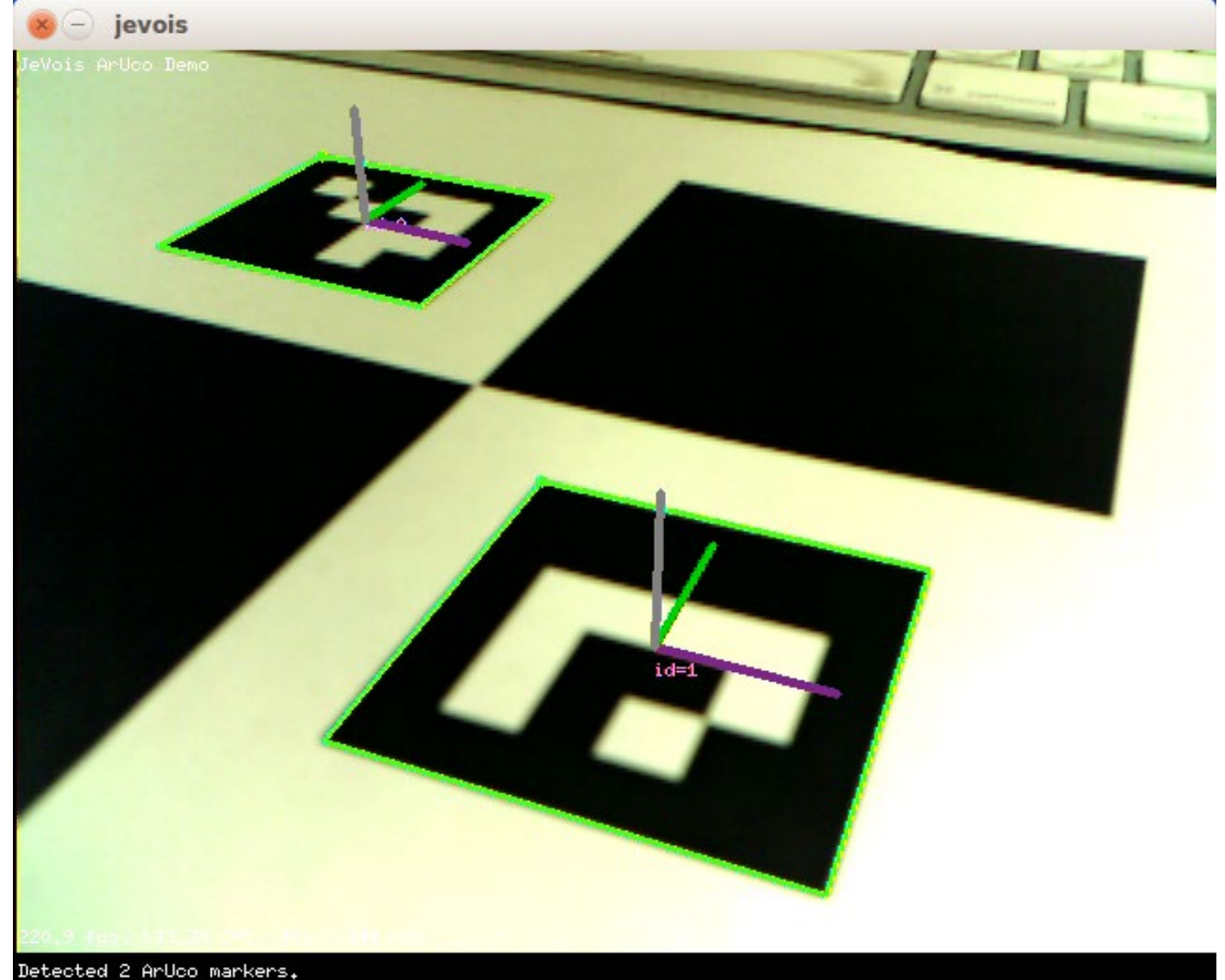

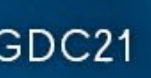

## Gates are good, but...

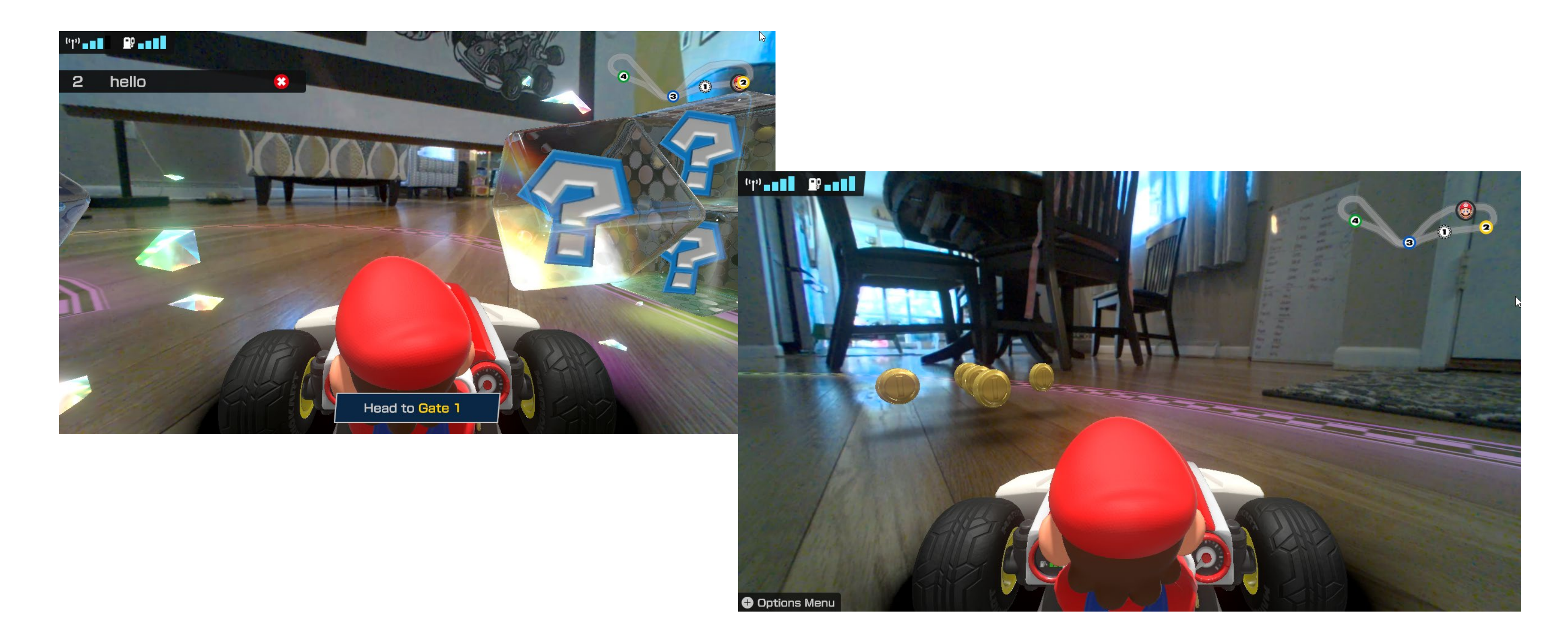

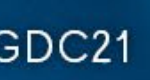

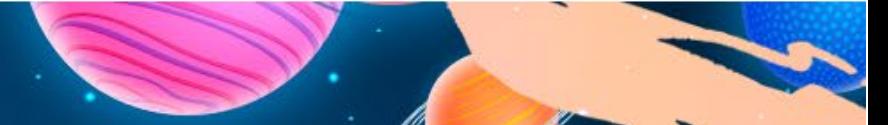

#### We need SLAM!

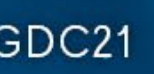

## SLAM Definition

The computational problem of constructing or updating a map of an unknown environment while simultaneously keeping track of an agent's location with it.

- wikipedia

GAME DEVELOPERS CONFERENCE | July 19-23, 2021 | #GDC21

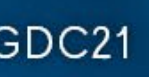

#### SLAM

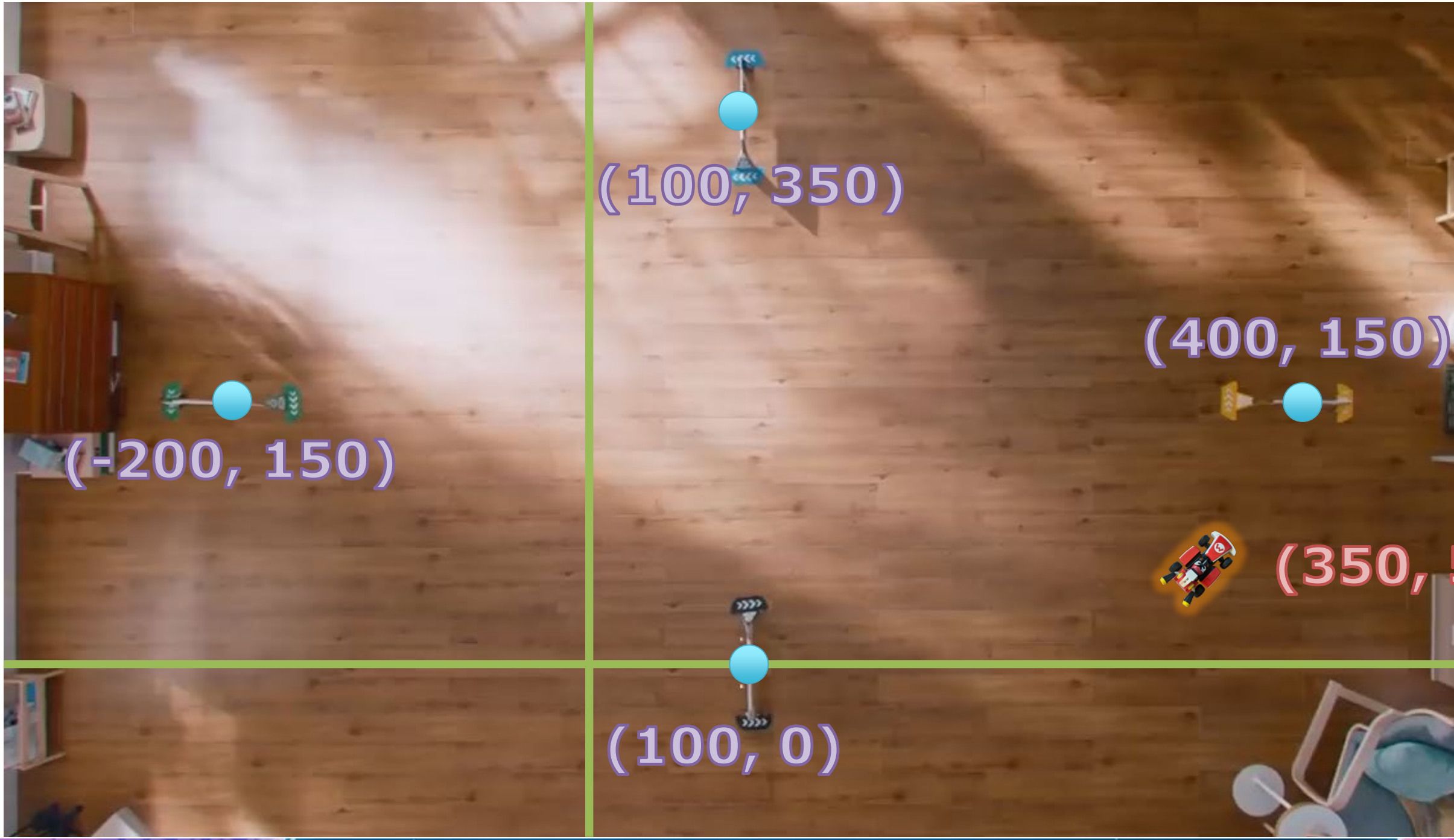

GOC<sup>®</sup> GAME DEVELOPERS CONFERENCE | July 19-23, 2021 | #GDC21

#### $(350, 50)$

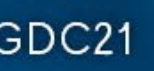

## SLAM Methods

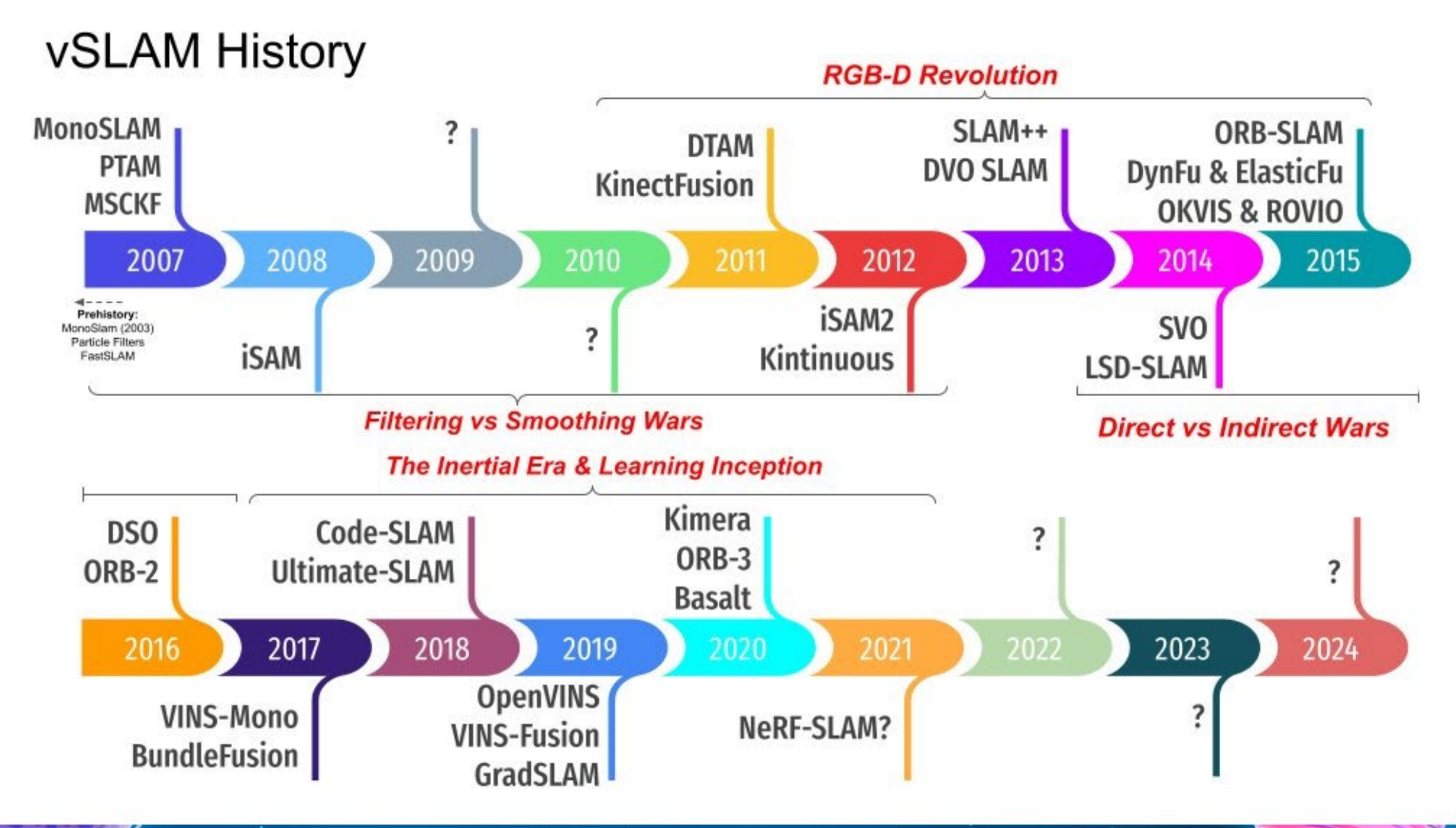

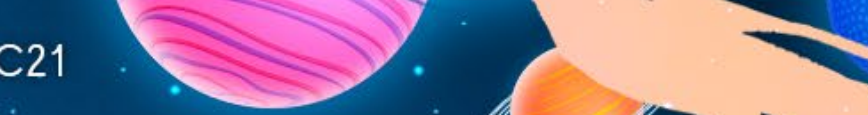

#### EKF SLAM

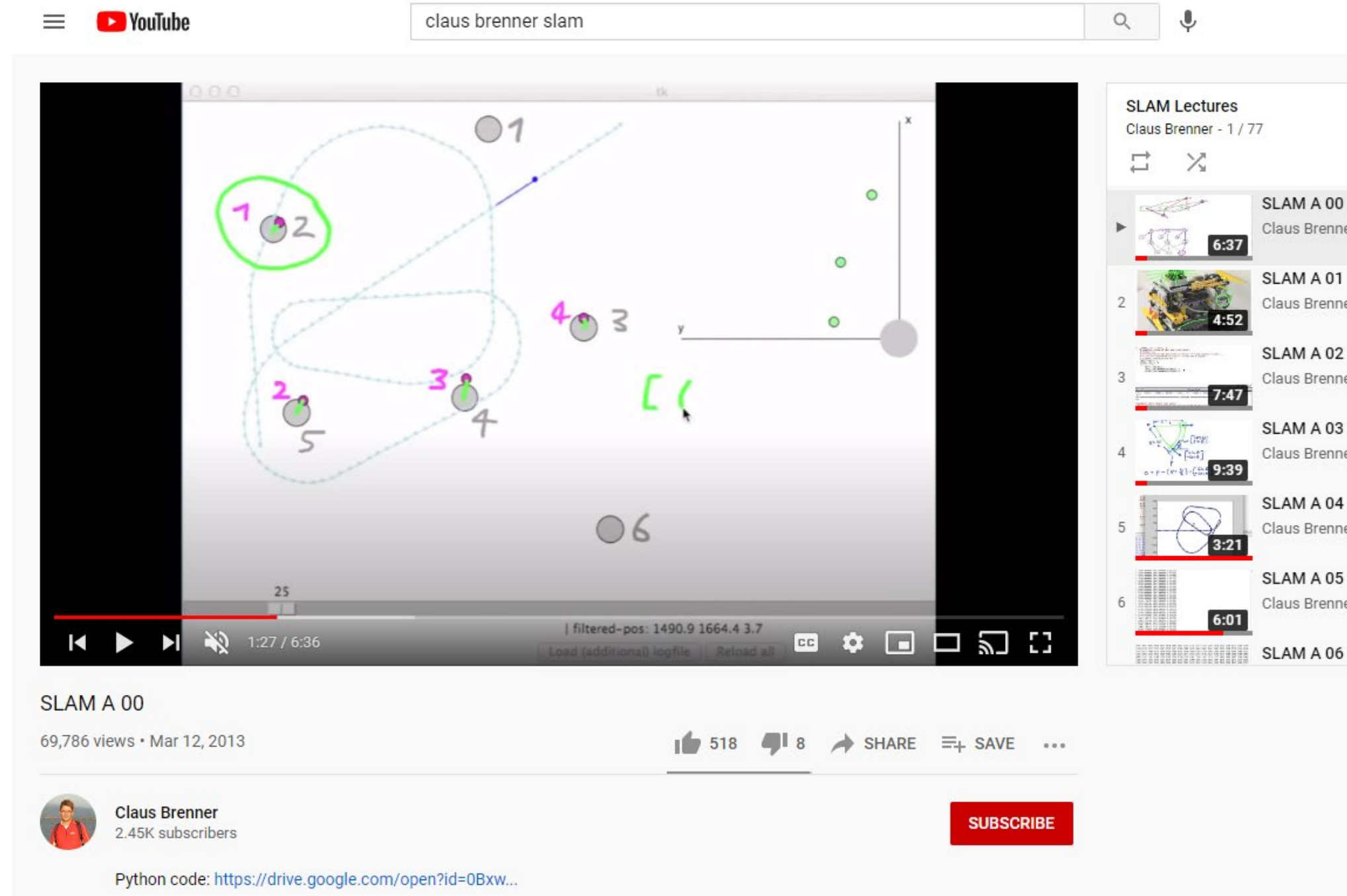

GOC<sup>®</sup> GAME DEVELOPERS CONFERENCE | July 19-23, 2021 | #GDC21

#### 排出  $\Box$ ⋒  $\hat{}$  $\equiv_{+}$ SLAM A 00 Claus Brenner SLAM A 01 Claus Brenner SLAM A 02 Claus Brenner SLAM A 03 Claus Brenner

SLAM A 04 Claus Brenner

SLAM A 05

Claus Brenner

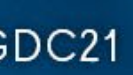

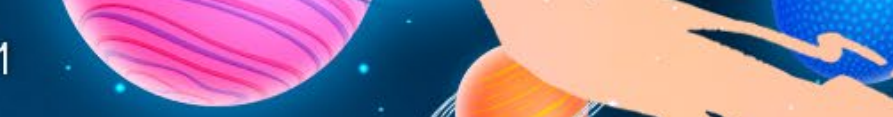

## Velan Slam - vSLAM?

• SLI-EKF-SLAM

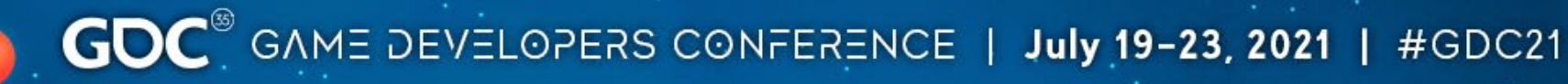

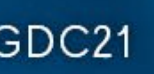

# Velan Slam - vSLAM?

- SLI-EKF-SLAM
	- Sparse Landmark
	- Inertial
	- Extend Kalman Filter
	- Simultaneous Localization and Mapping

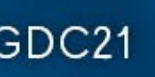

## EKF Update

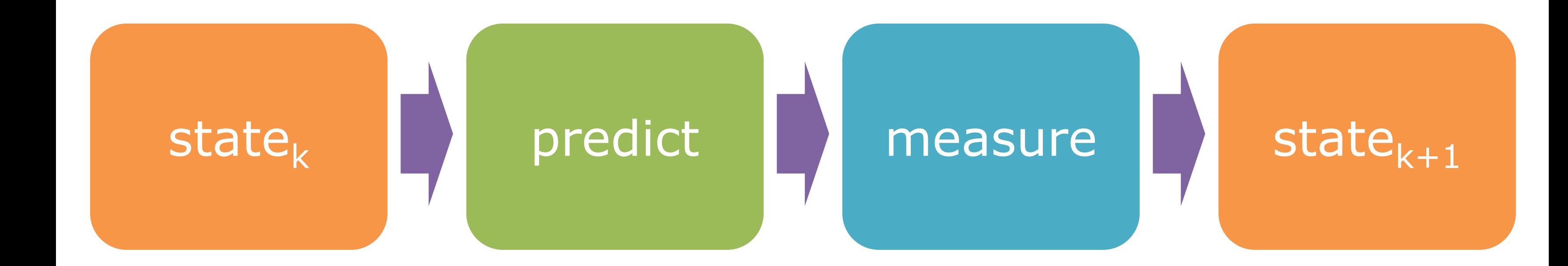

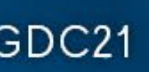

## EKF Update

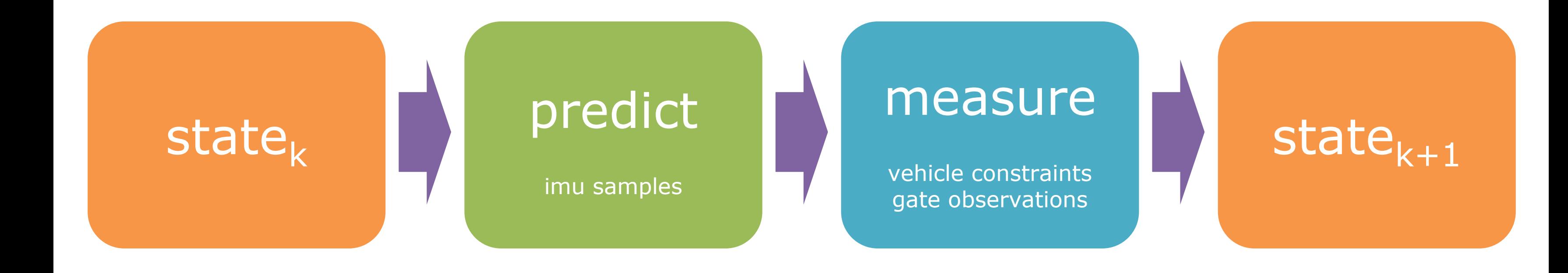

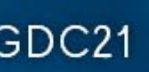

#### SLAM - Example Run

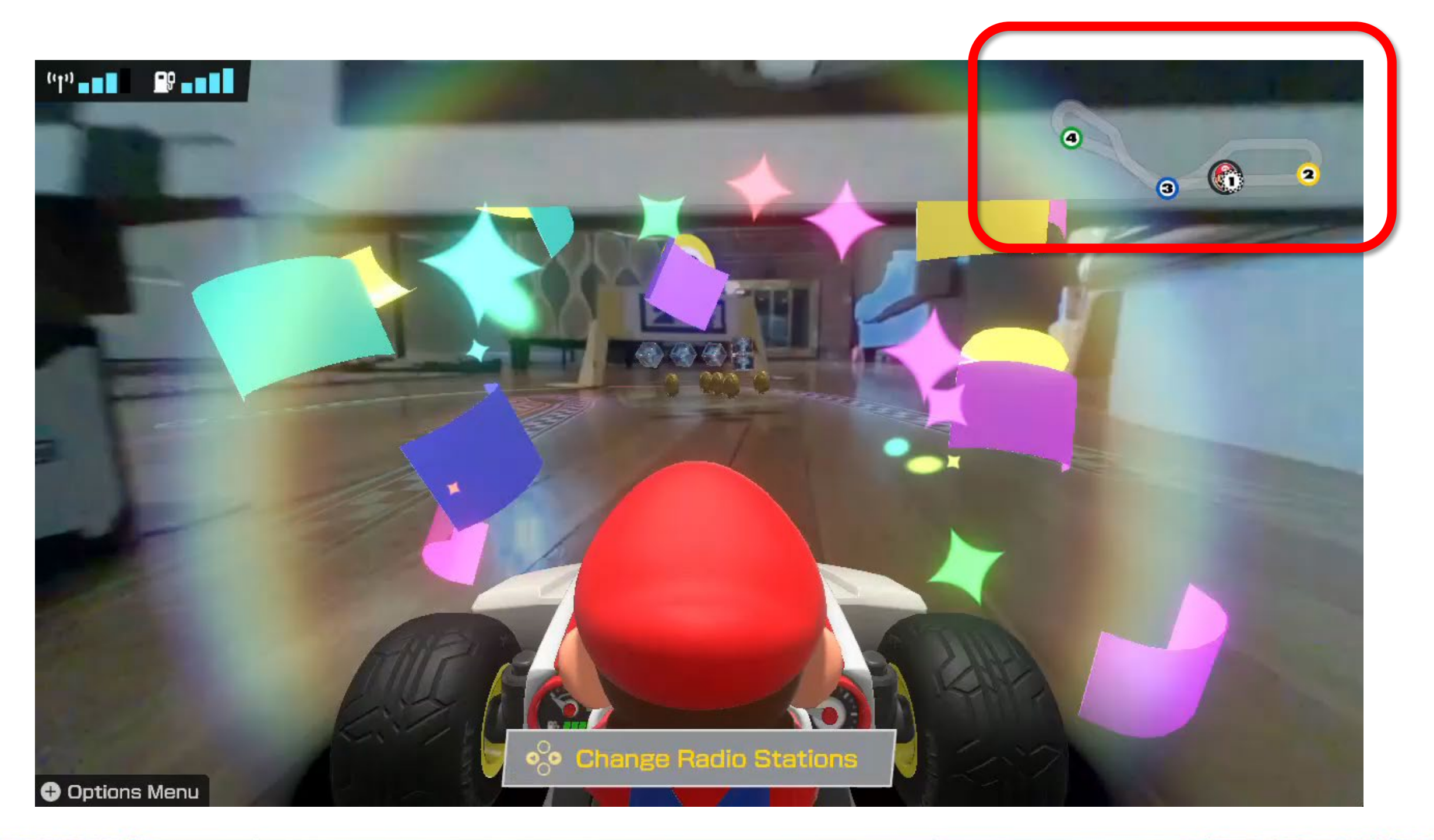

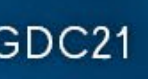

#### Predict With IMU

$$
a = accel_x - bias_x
$$
  

$$
v = v_0 + a * dt
$$
  

$$
x = x_0 + v_0 * dt + (1/2)a * dt^2
$$

GOC<sup>®</sup> GAME DEVELOPERS CONFERENCE | July 19-23, 2021 | #GDC21

#### IMU Sample

- timestamp\_us
- acceleration\_x
- acceleration\_y
- acceleration\_z
- angular\_velocity\_x
- angular\_velocity\_y
- angular\_velocity\_z

### SLAM – Pure Integration

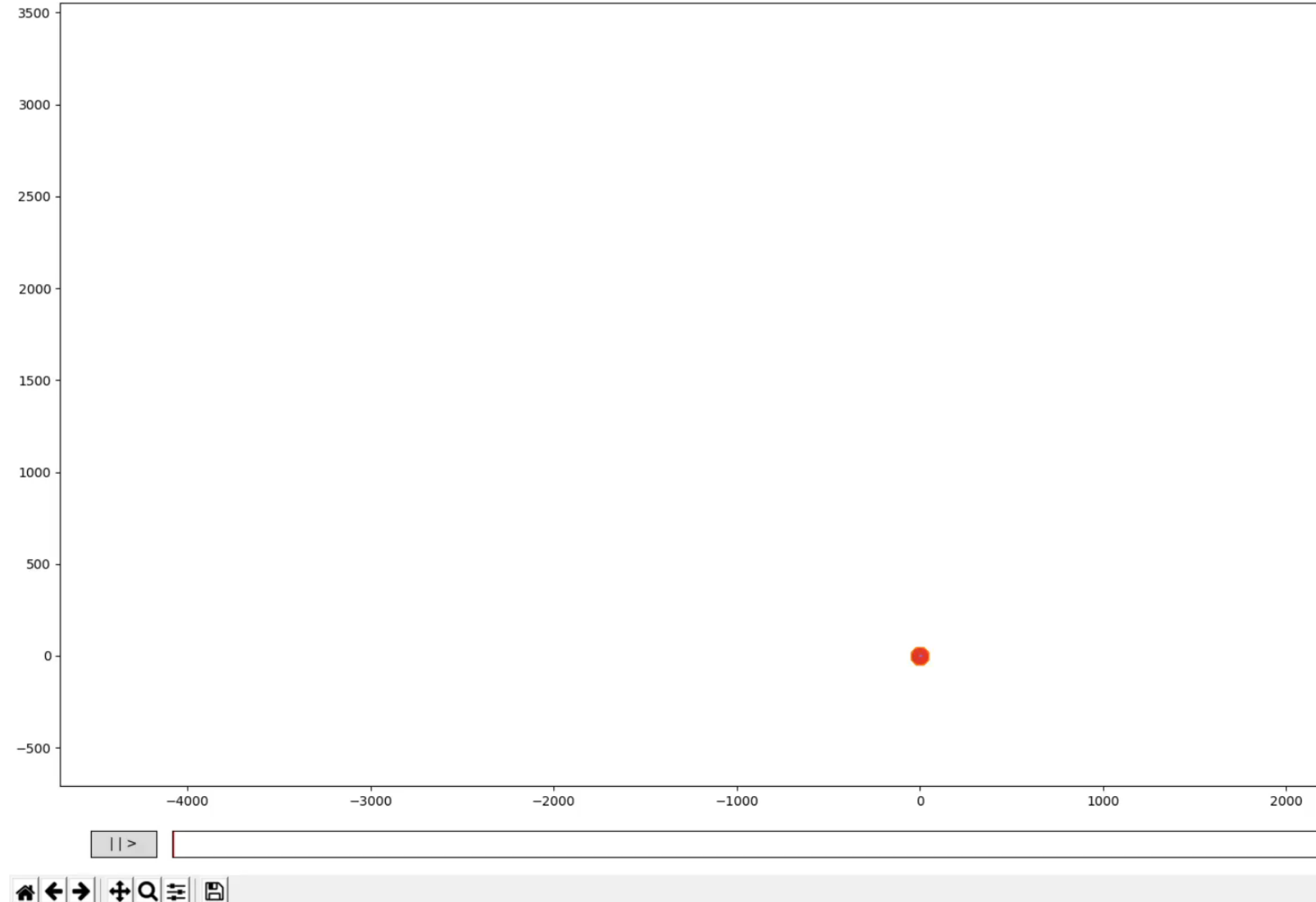

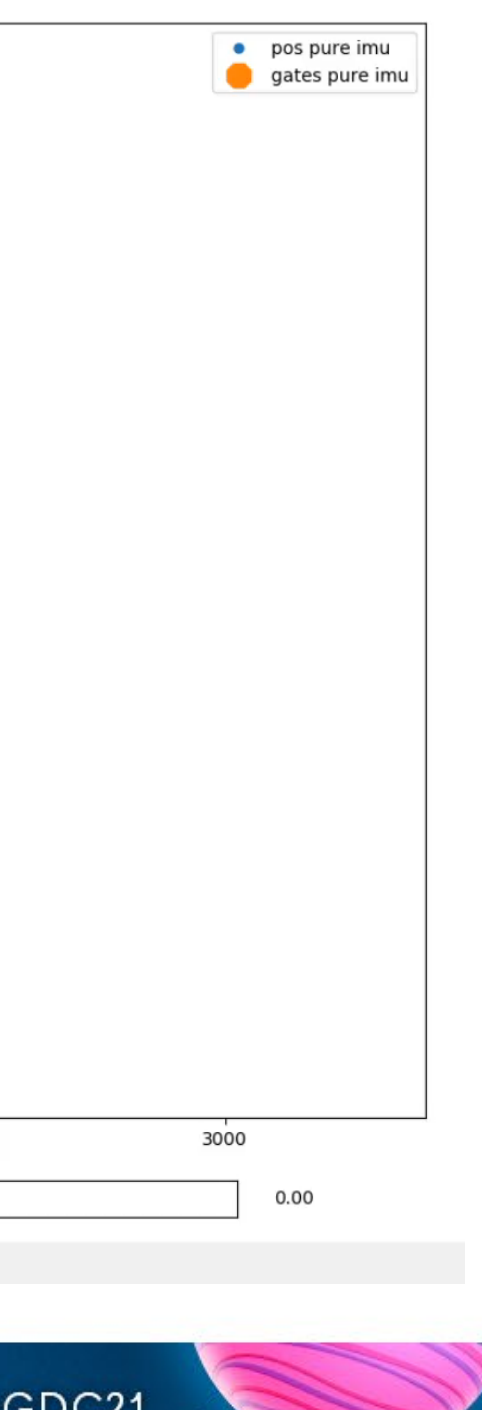

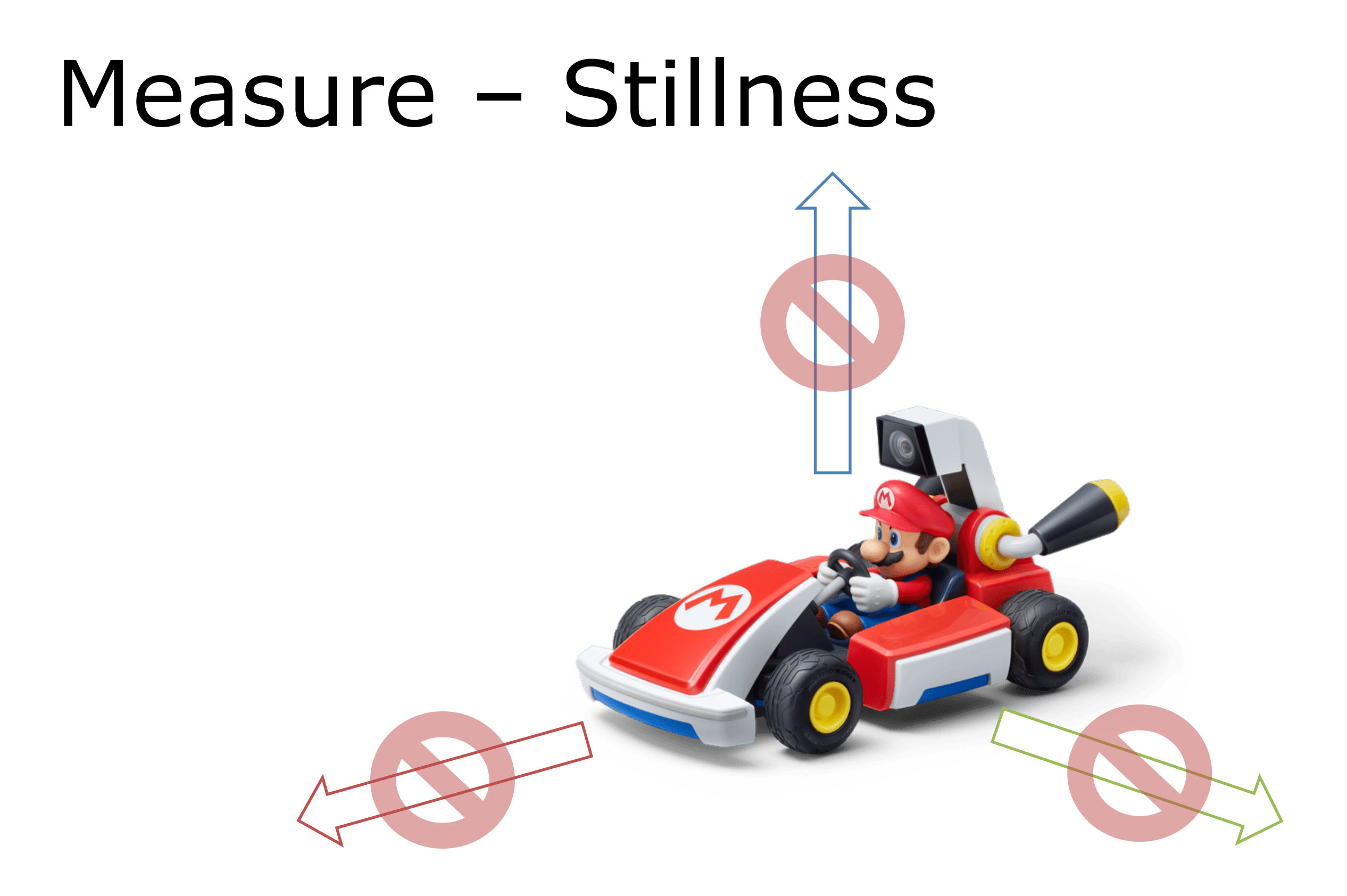

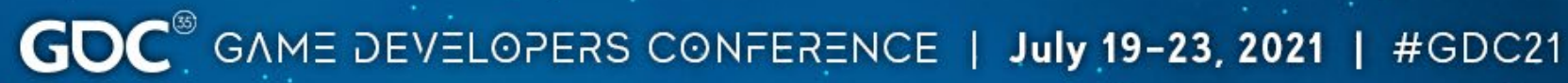

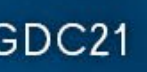

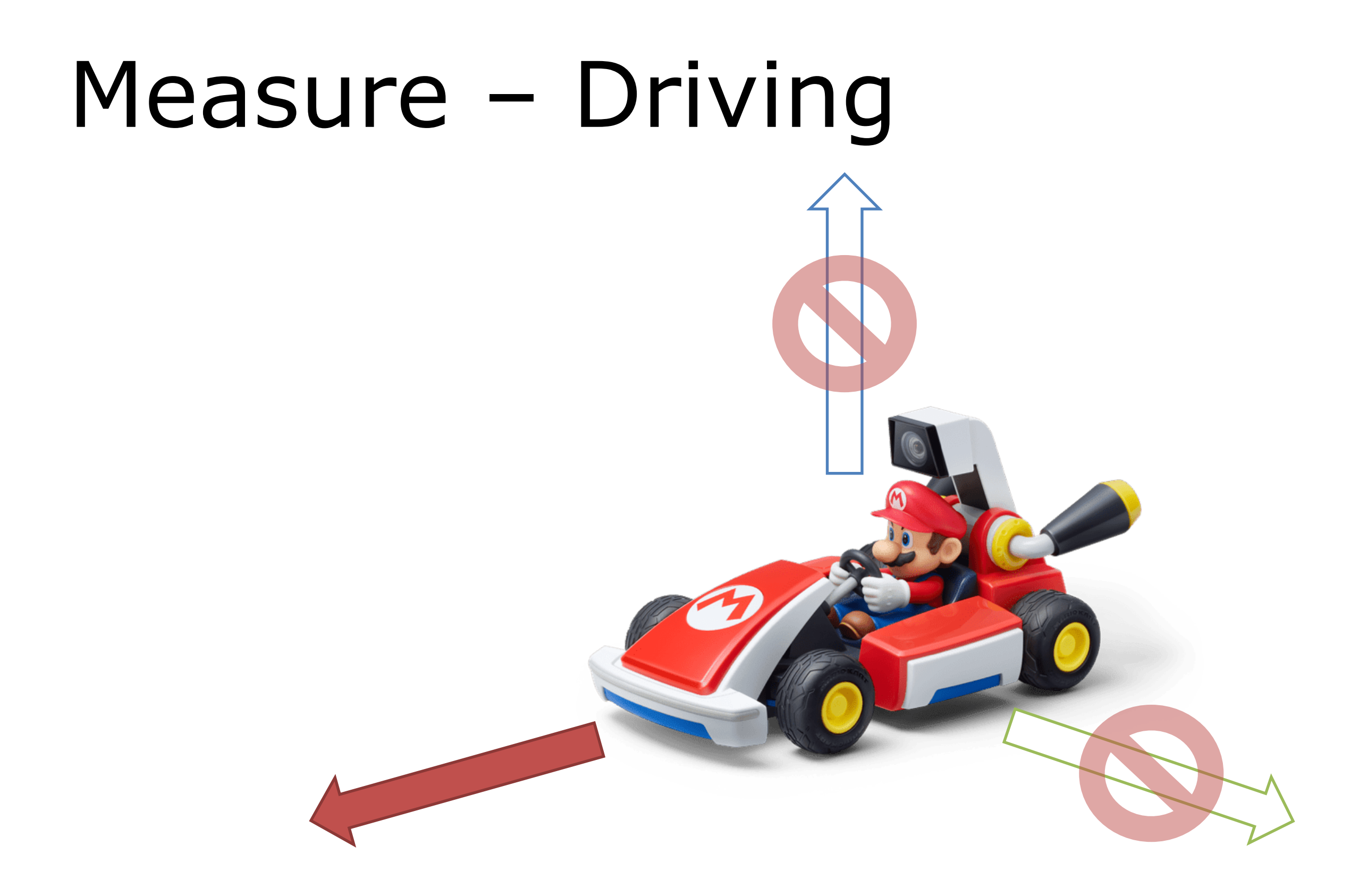

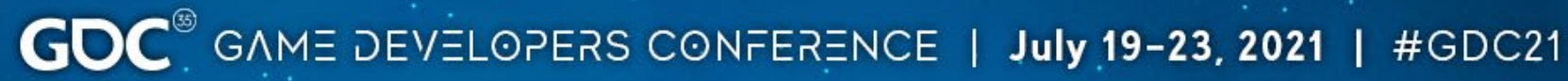

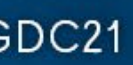

#### SLAM - IMU + Motion Constraints

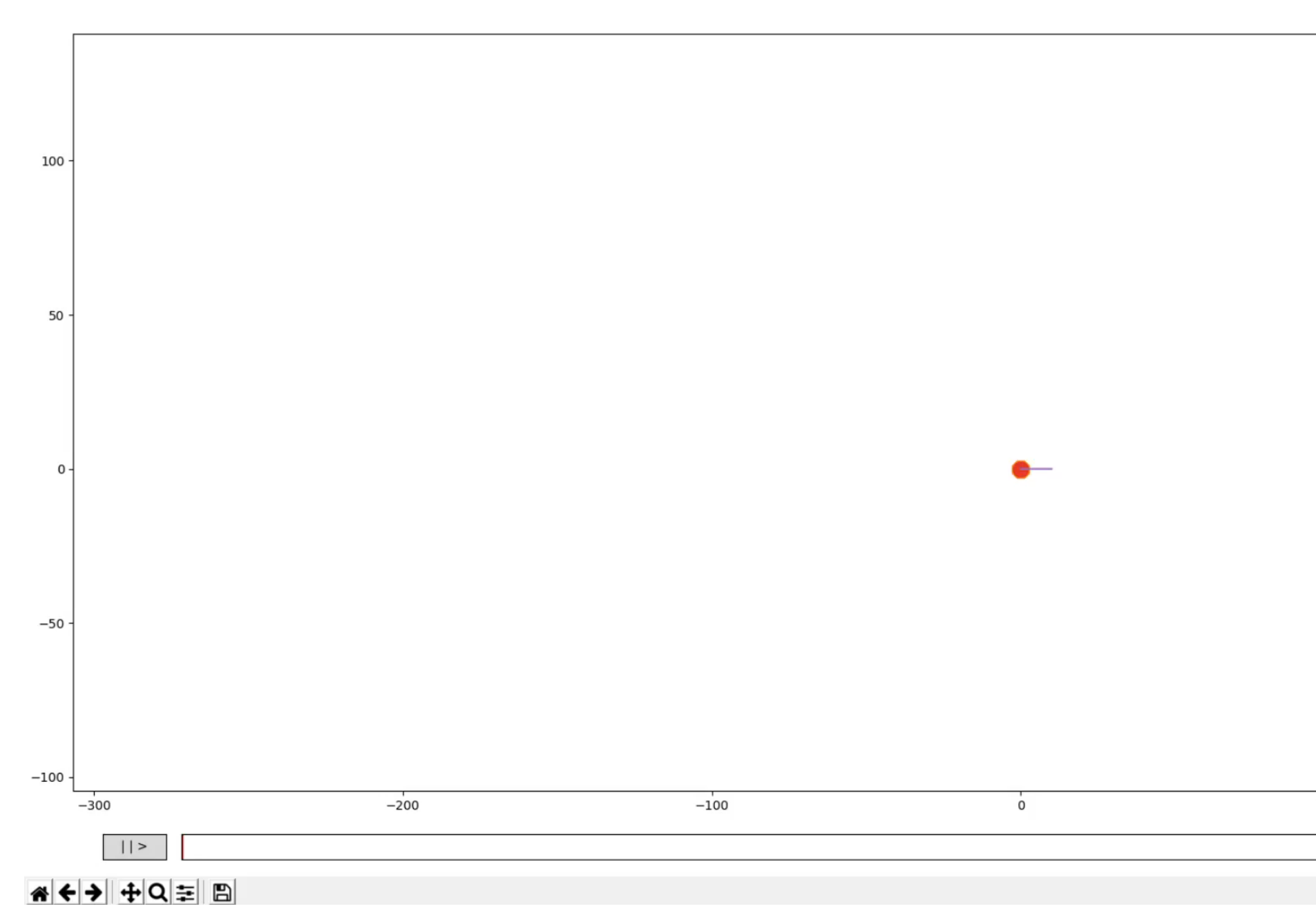

 $\bullet$  pos imu + constraints gates imu + constraints

100

1.00

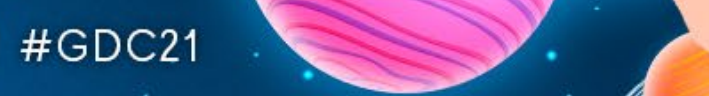

#### SLAM – Gate Measurement

#### Gate Kart Offset - (130, 10) \_id World - (400, 150) \_translation  $\overline{\mathcal{U}}$ \_rotation $(350, 50)$

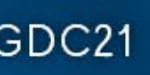

#### $SLAM$  -  $IMU$  + Gates

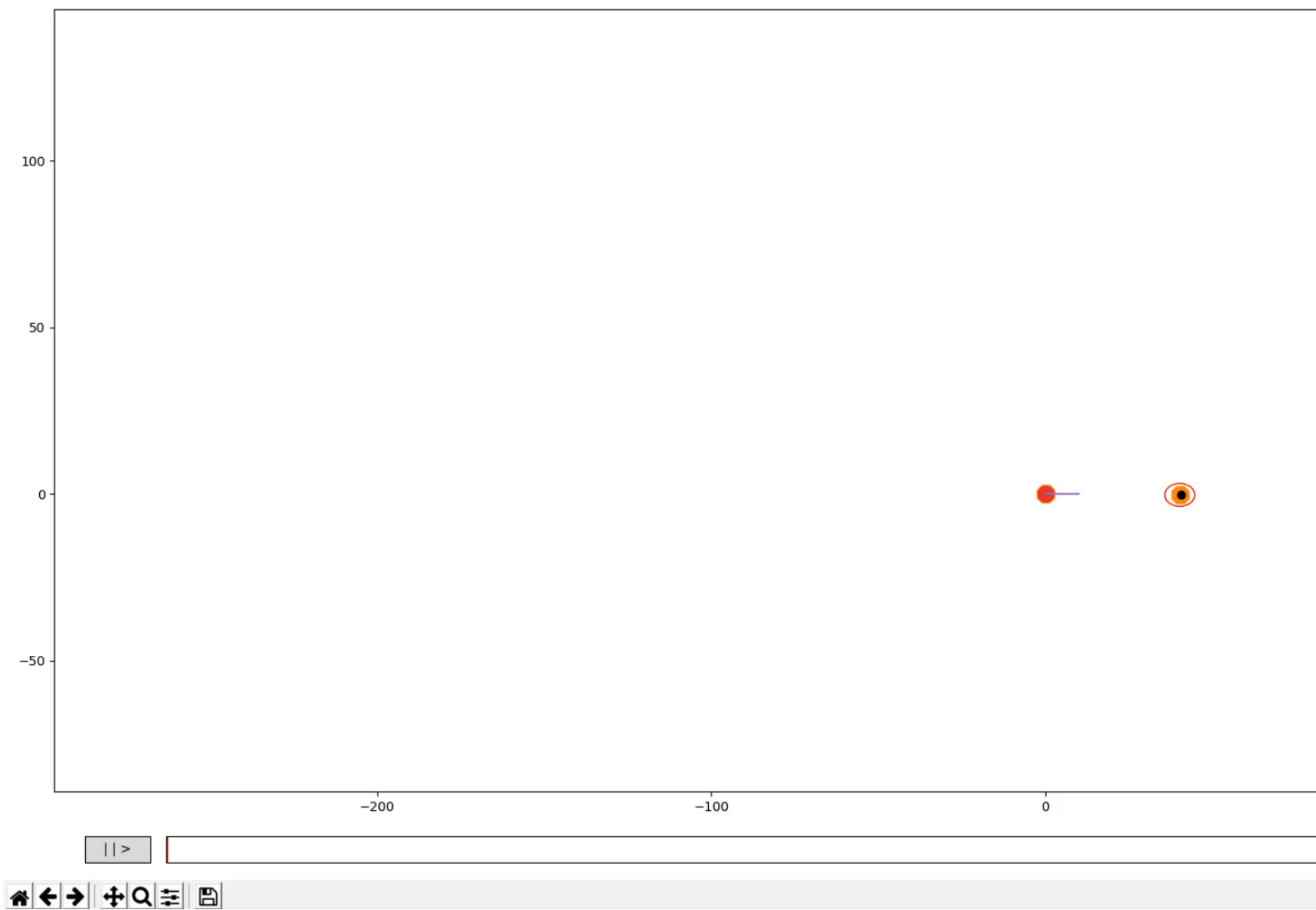

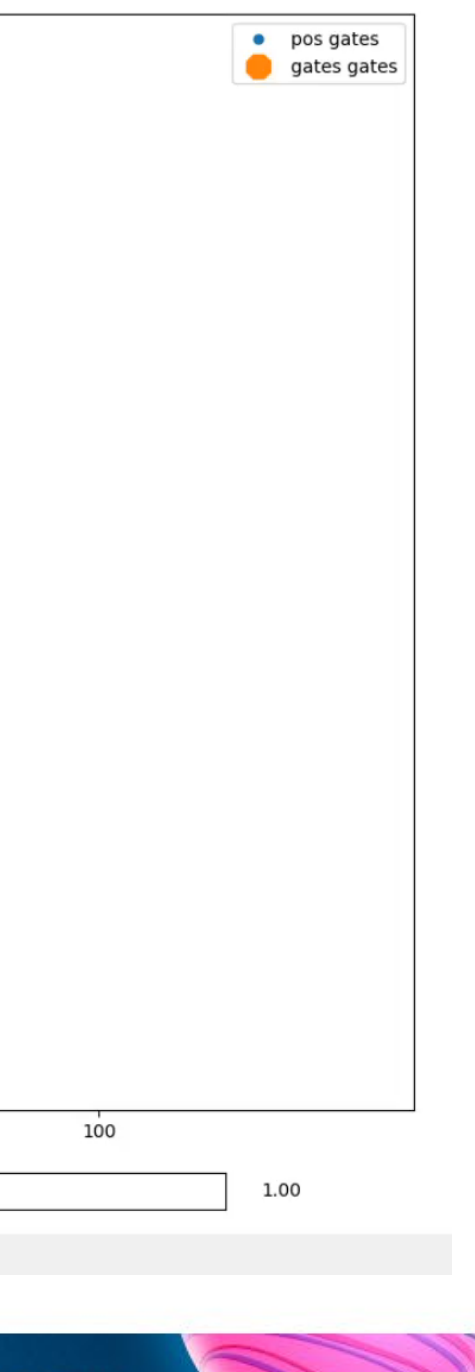

#### SLAM - Results

#### SLAM Results

- Position [x, y, z]
- **Orientation [quat]**
- Velocity [x, y, z]
- Angular Velocity [x, y, x]
- Accelerometer Bias [x, y, z]
- Camera Rotation [x, y, z]
- Gate Positions [x, y, z] x4

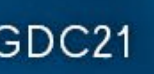

## SLAM Resources

- YouTube: Claus Brenner SLAM Lectures
- Udacity Course "Artificial Intelligence for Robotics"

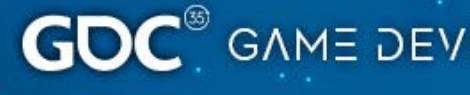

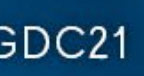

#### Trackspace

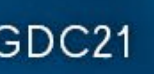

#### Trackspace – User Experience

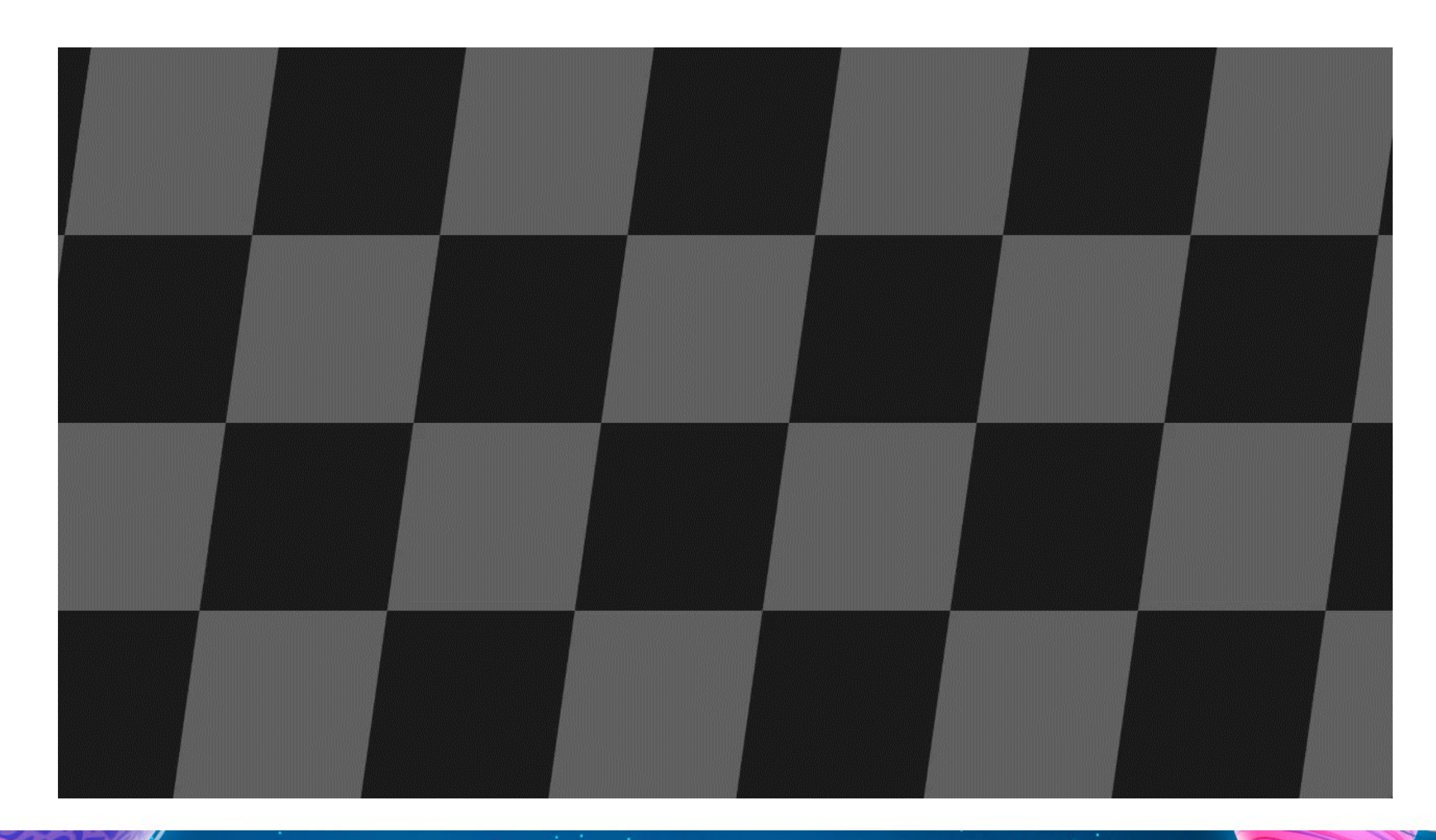

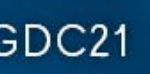

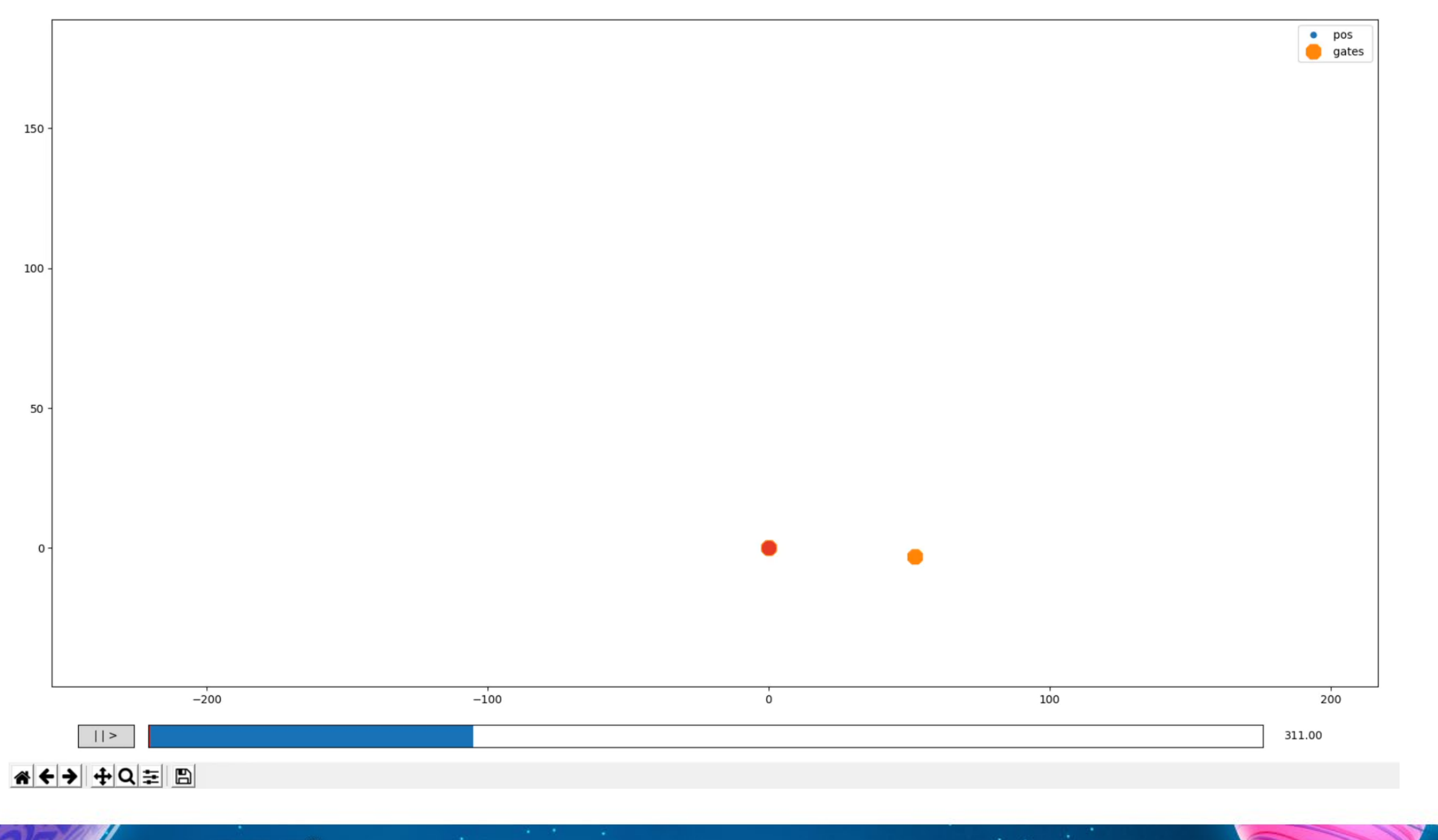

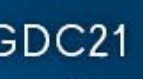

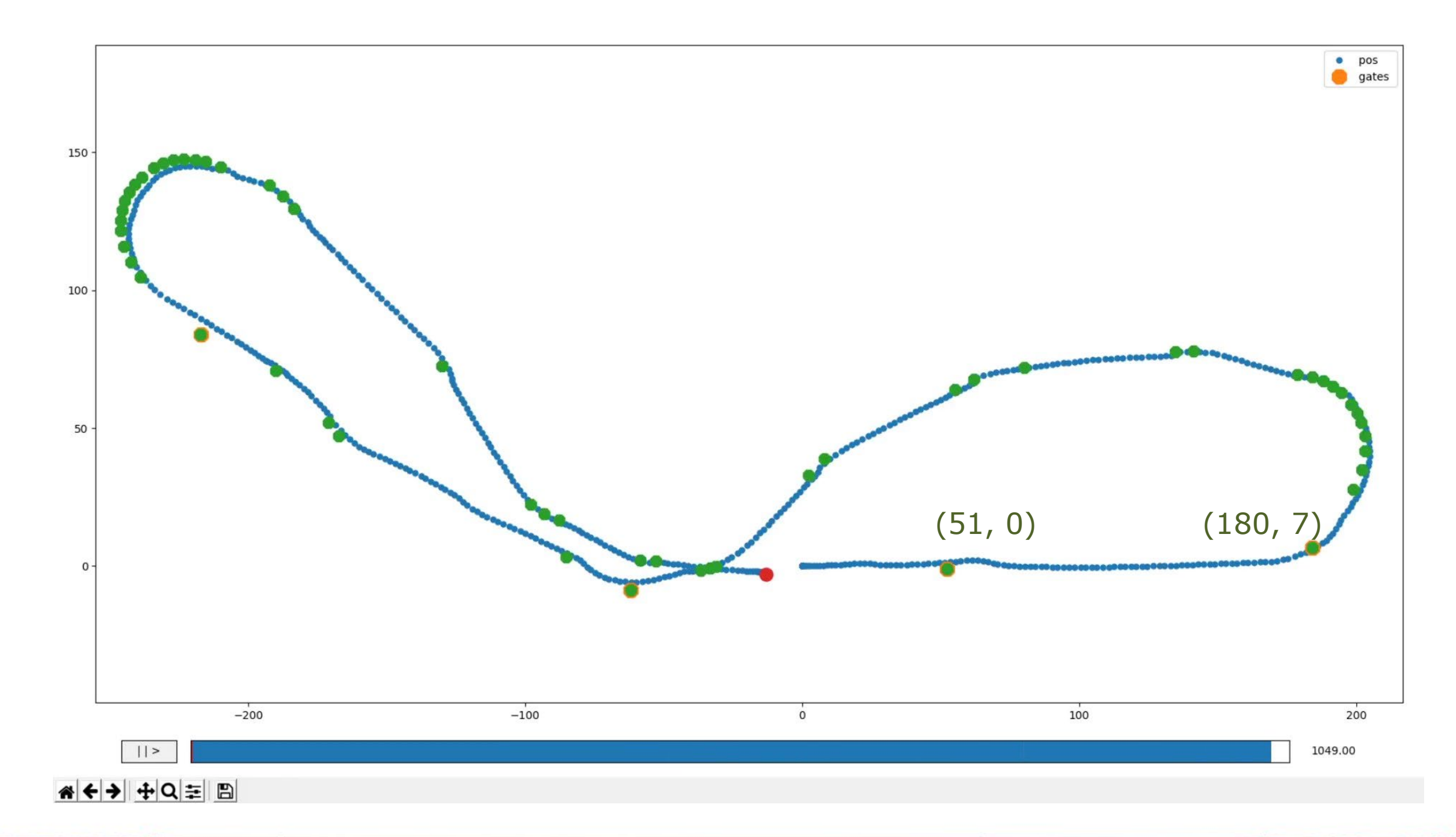

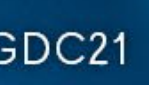

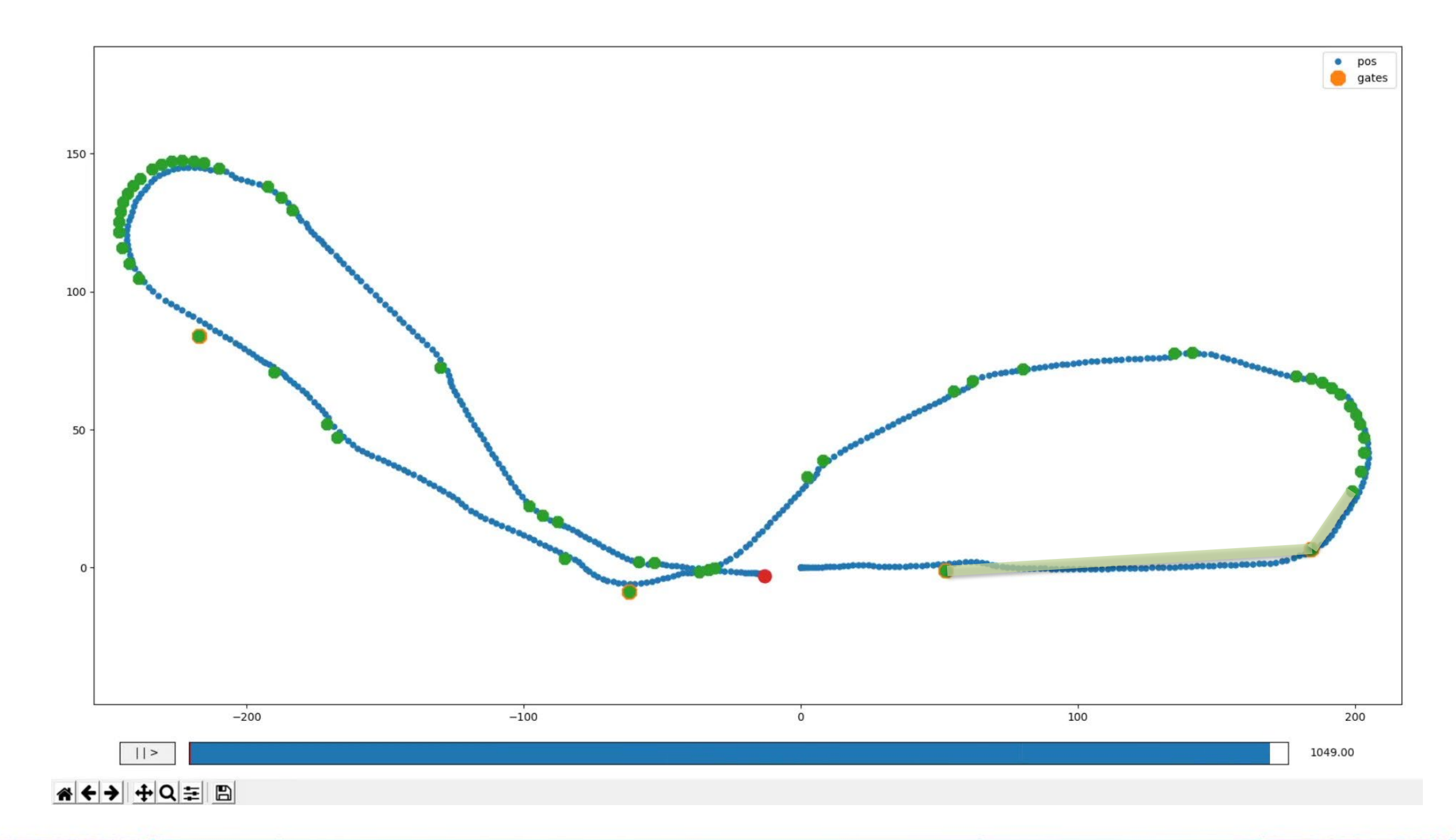

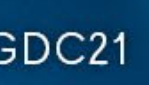

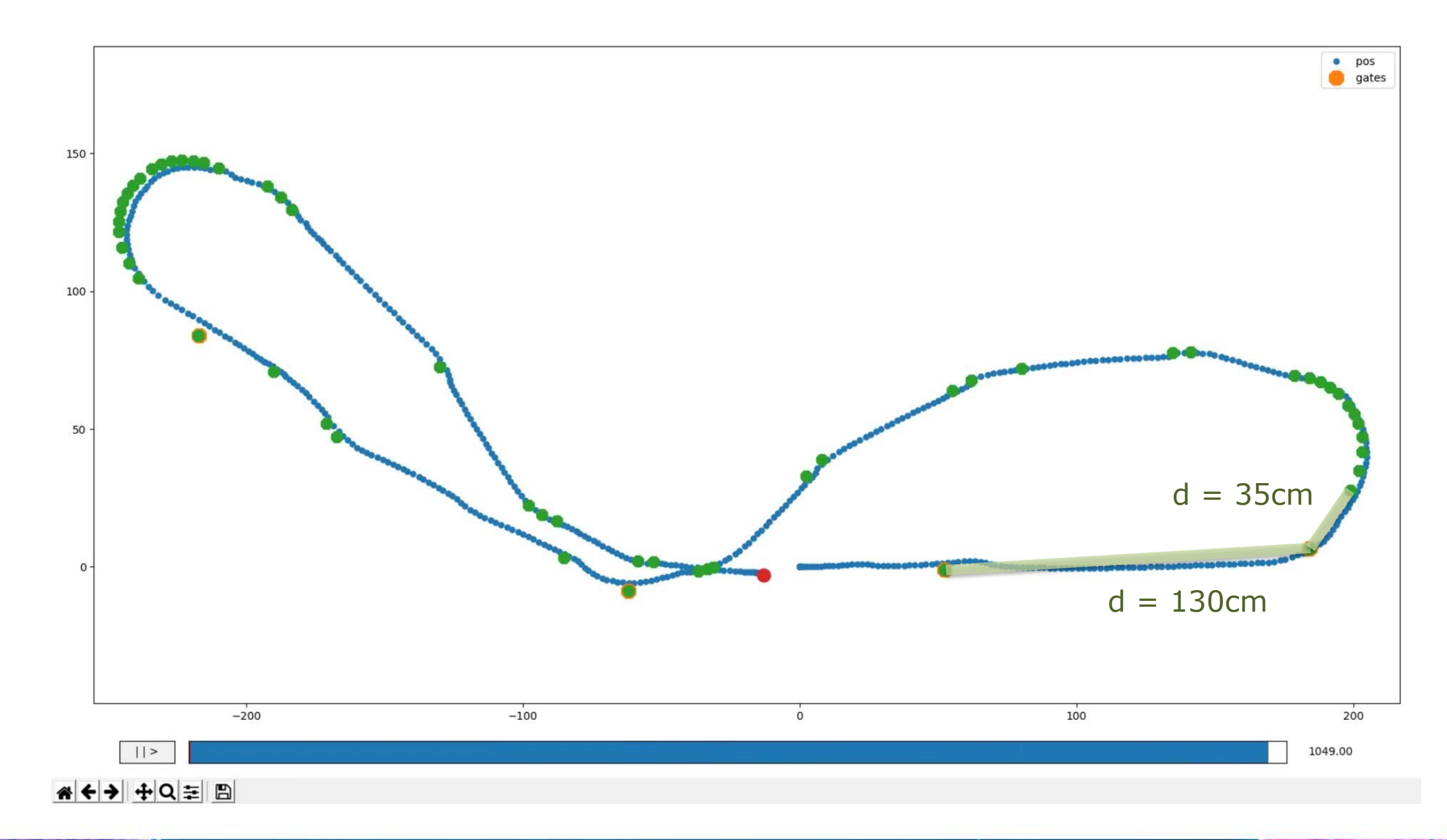

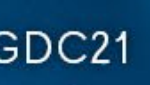
#### Trackspace - Breadcrumbs

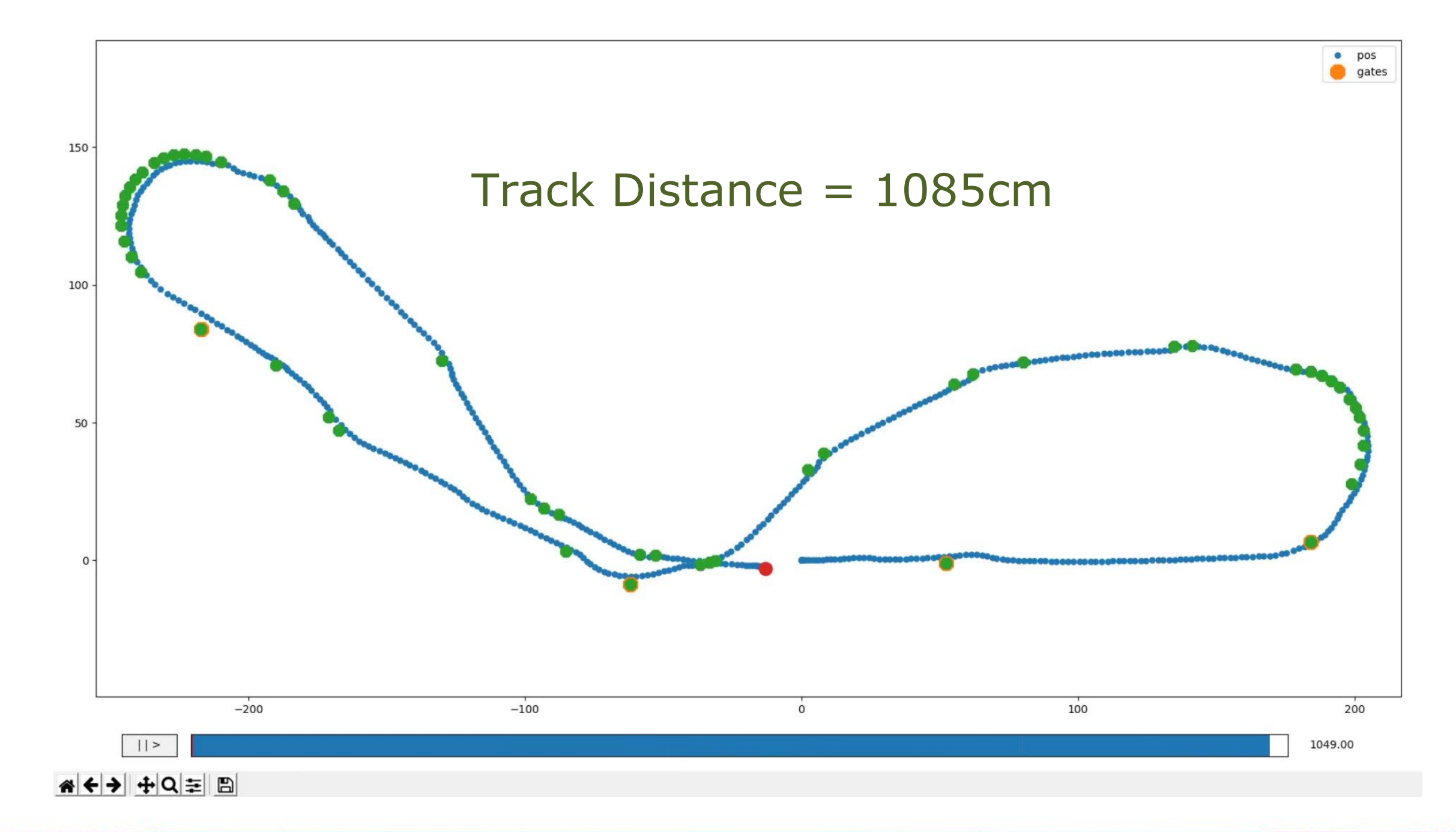

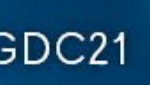

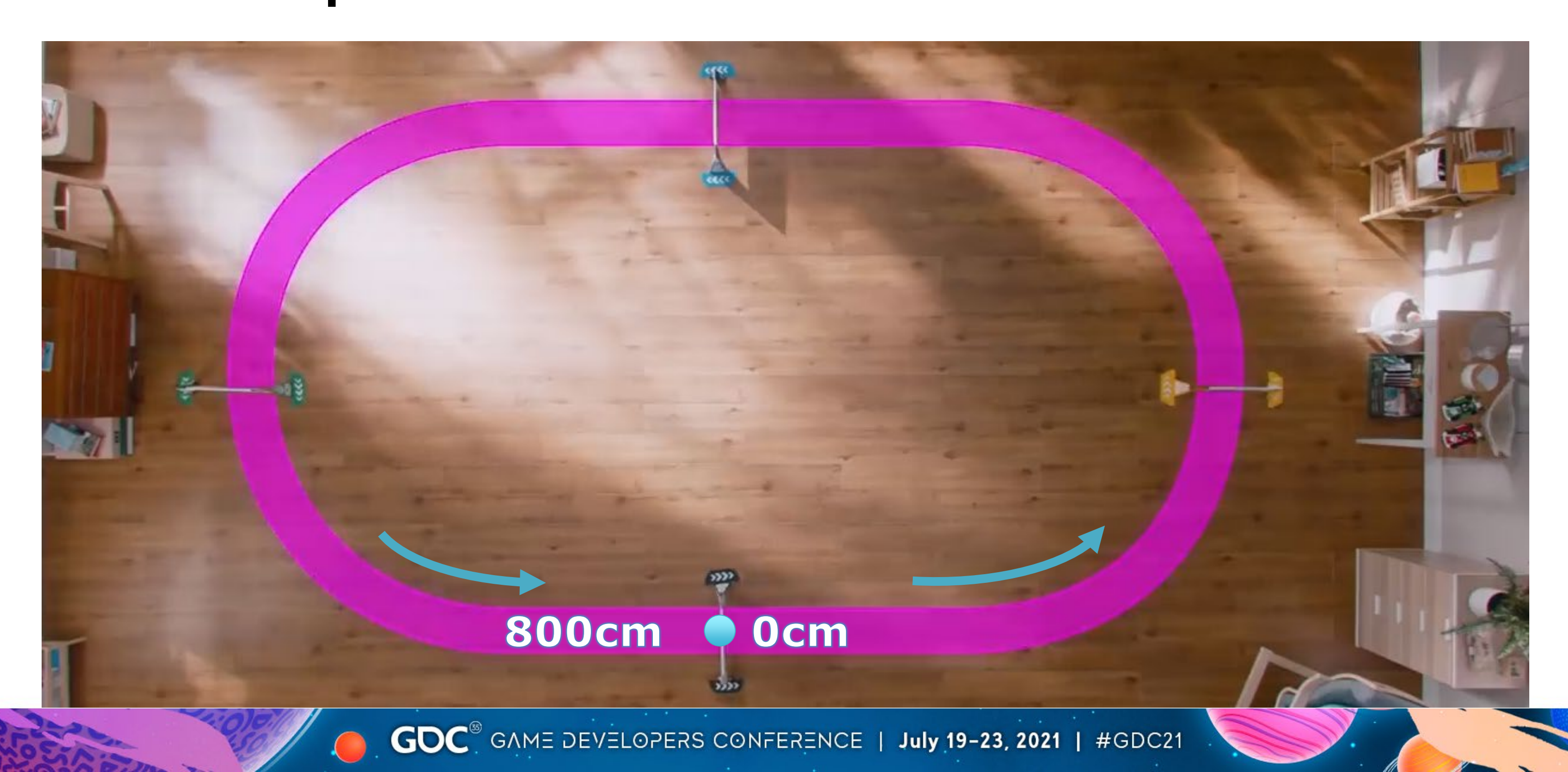

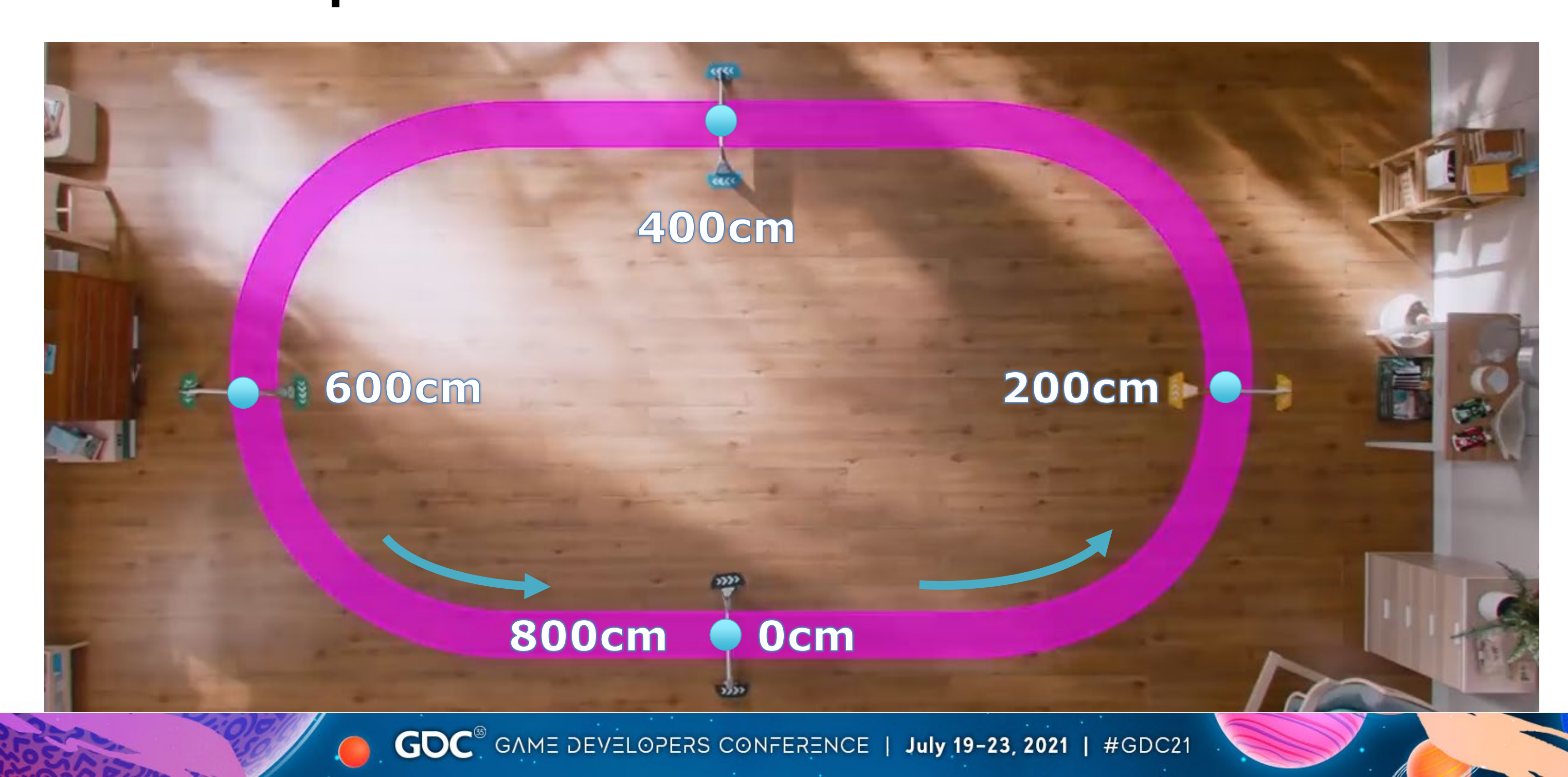

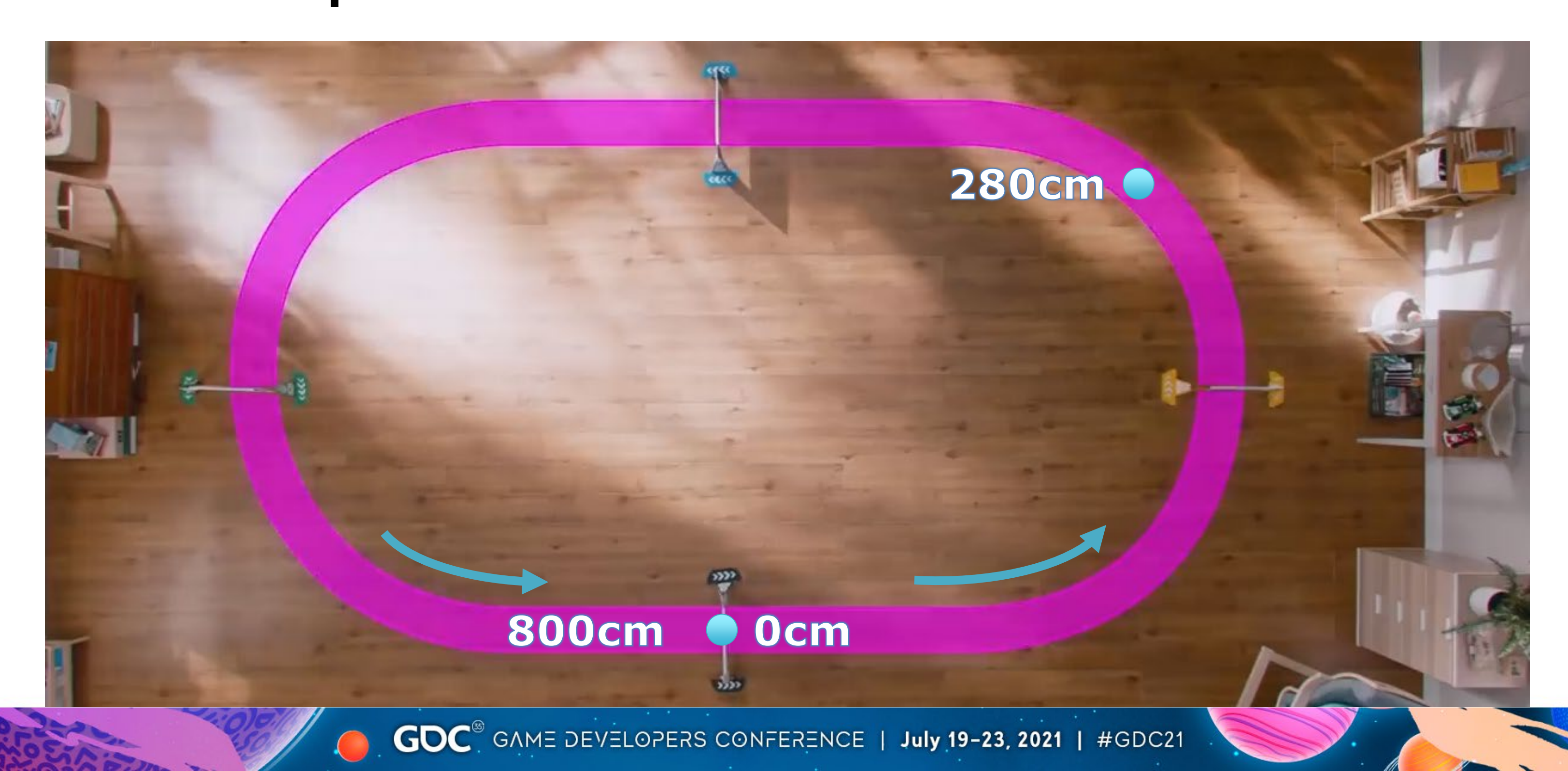

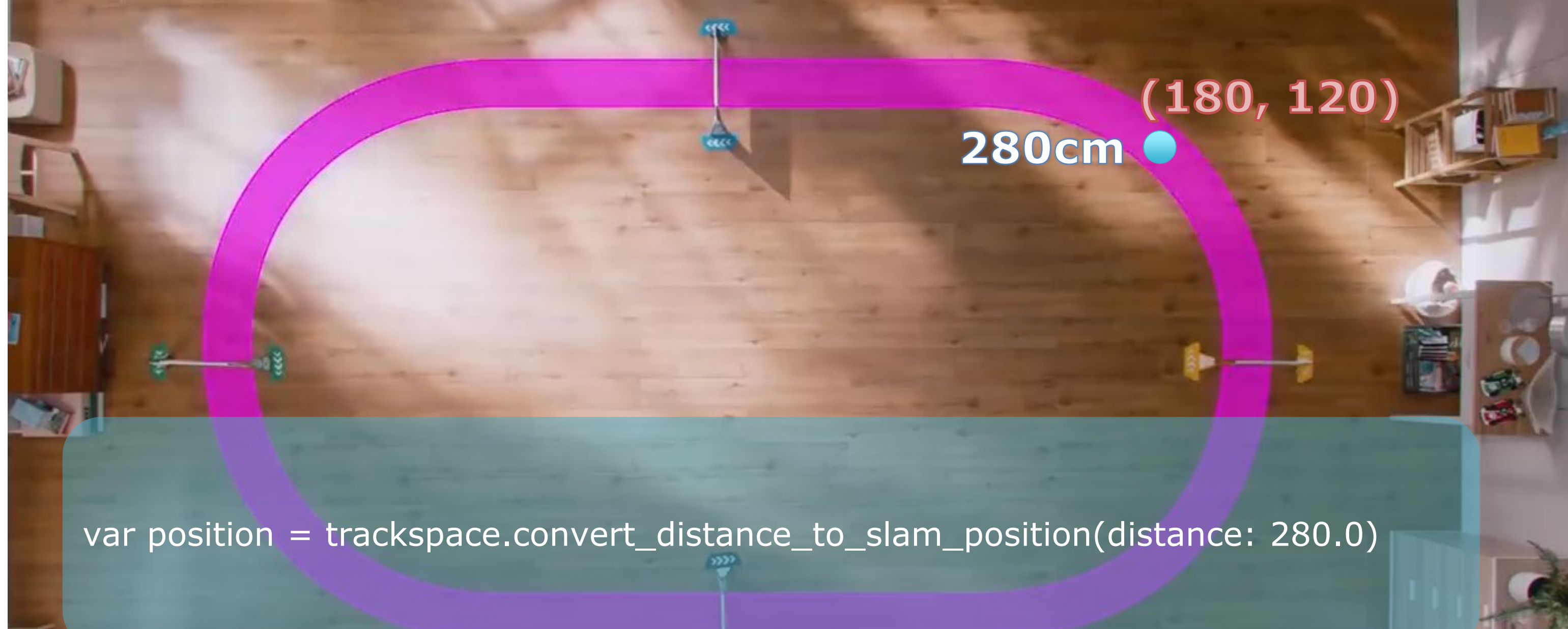

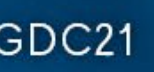

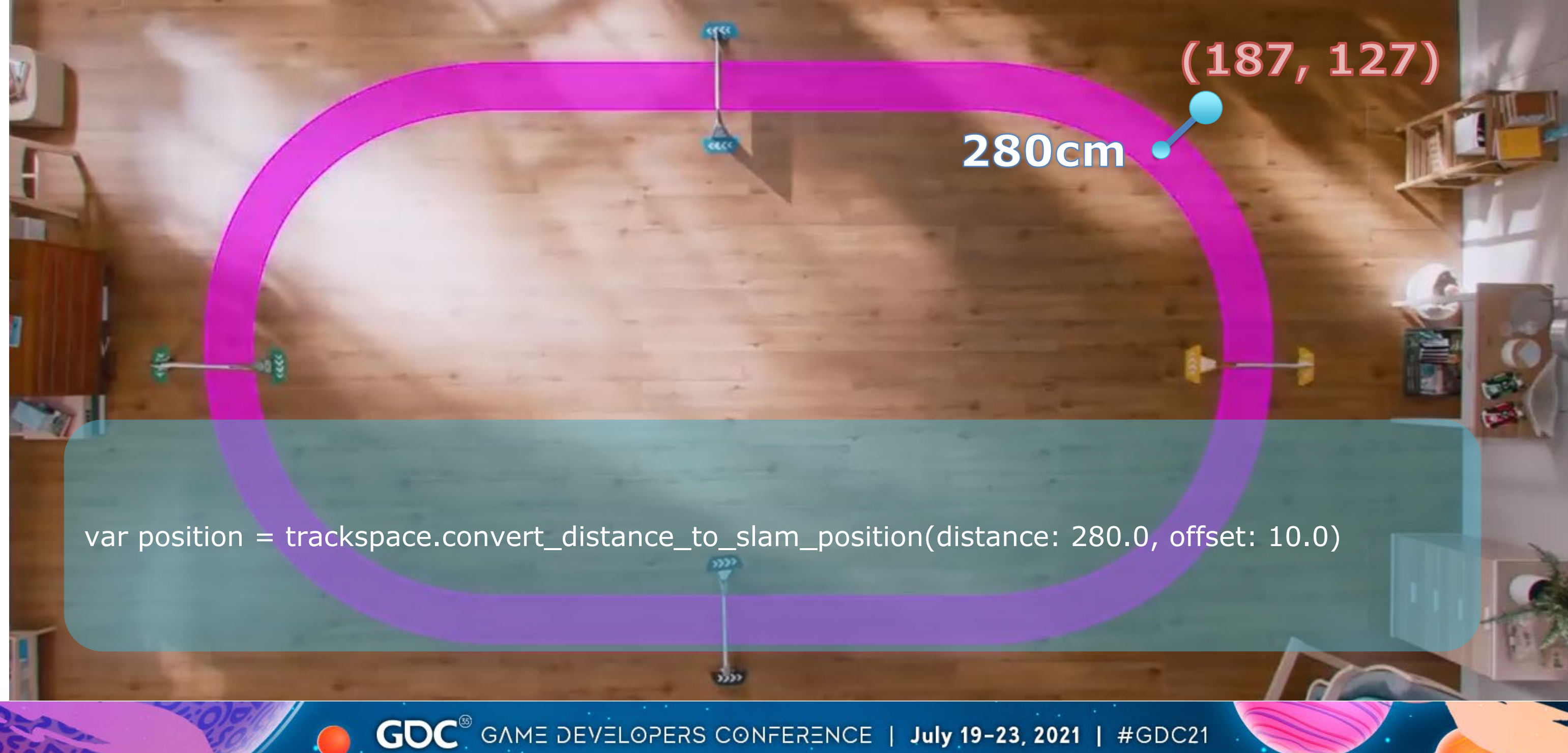

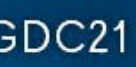

#### 280cm - distance **10.0 - offset**

distance, offset = trackspace.convert\_slam\_position\_to\_trackspace(position: (283.0, 232.0))

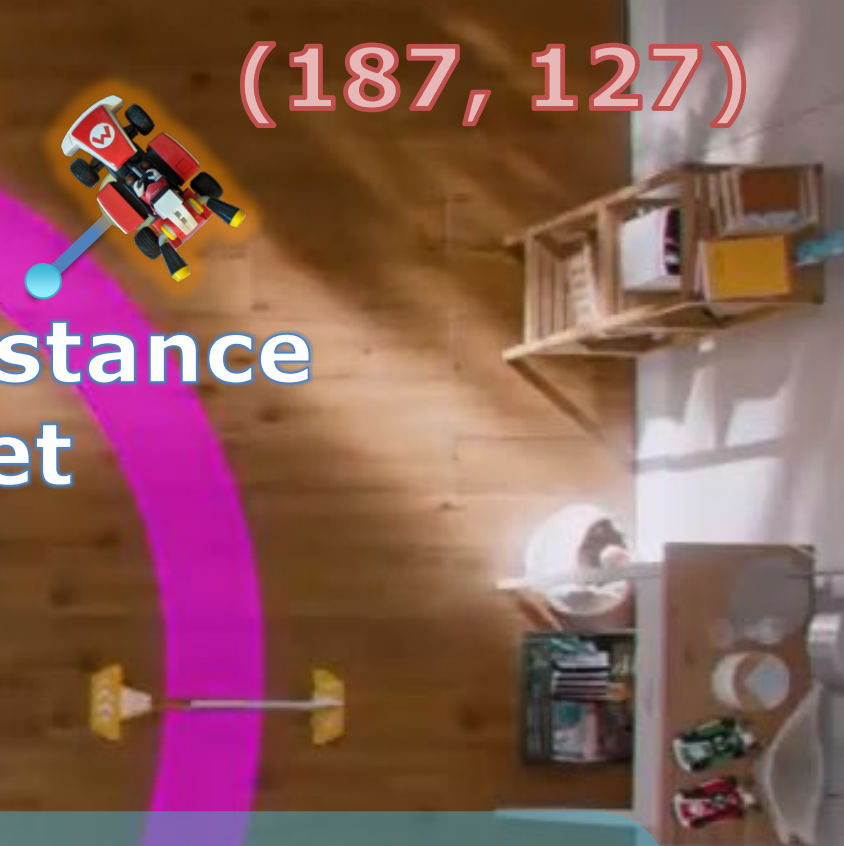

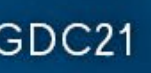

## Track Progress

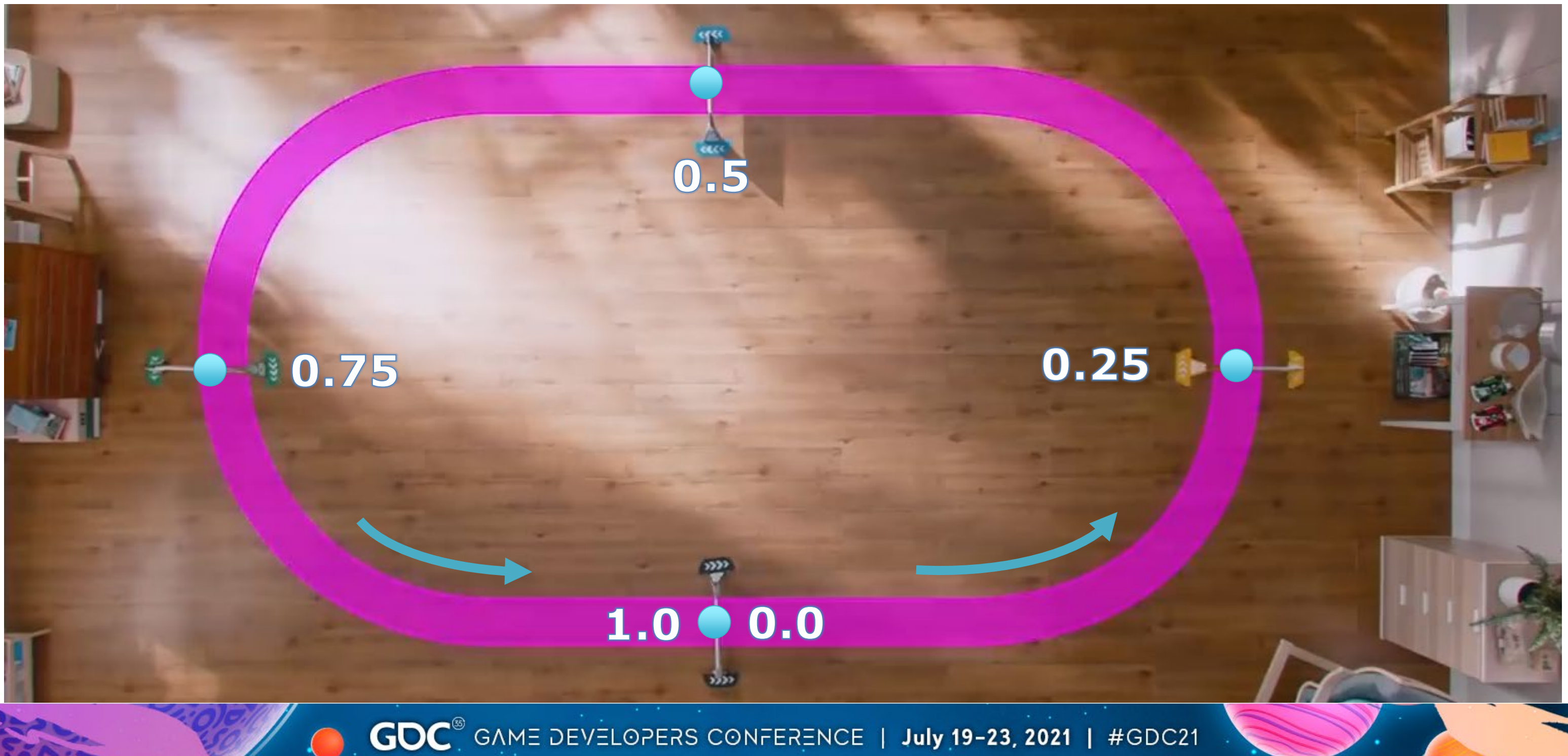

## Track Progress

distance = trackspace.convert\_track\_to\_distance(track\_progress) track\_progress = trackspace.convert\_distance\_to\_track(distance) $\bullet$  0.0 1.0

#### 10.75

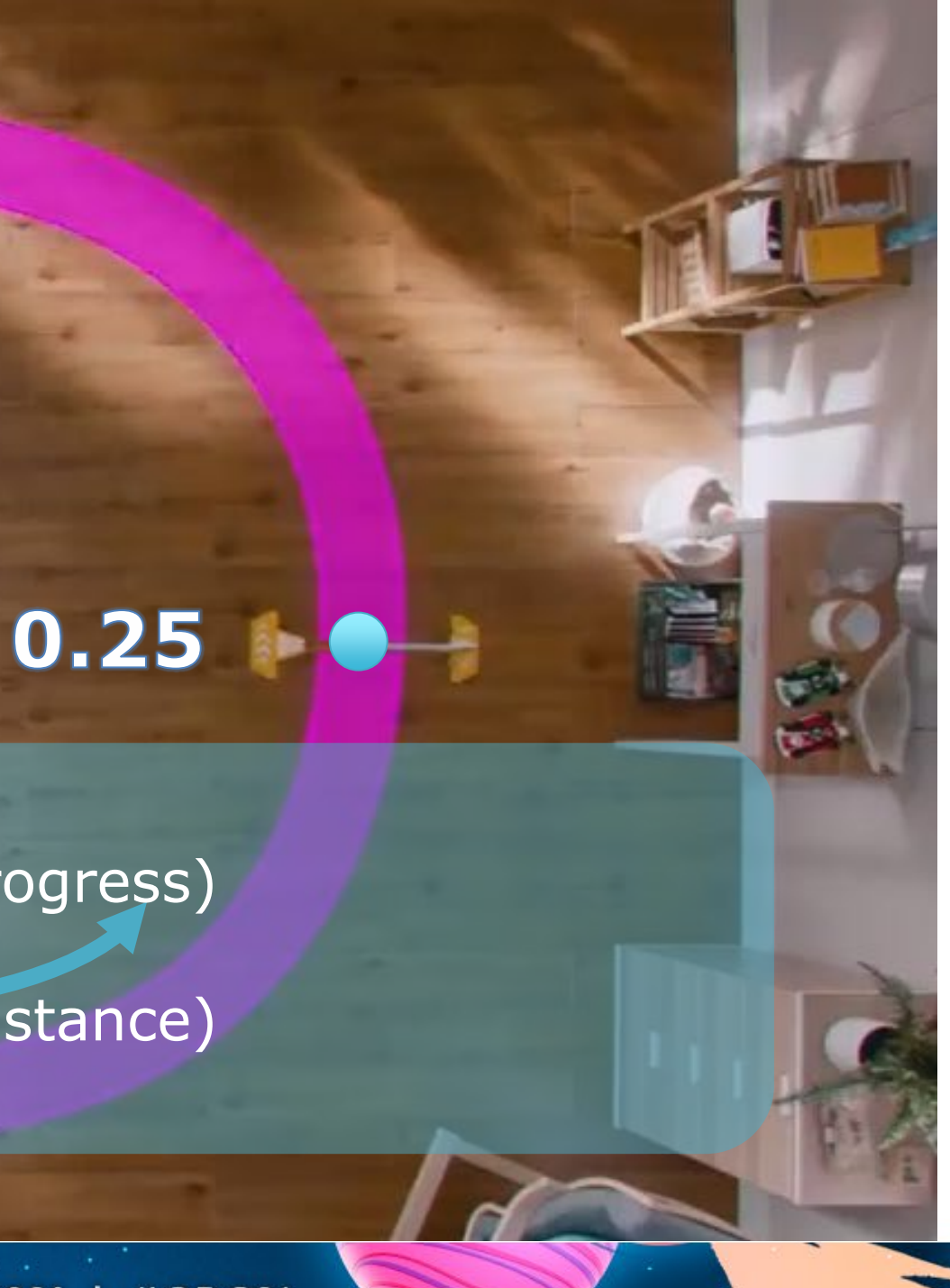

#### Gate Progress

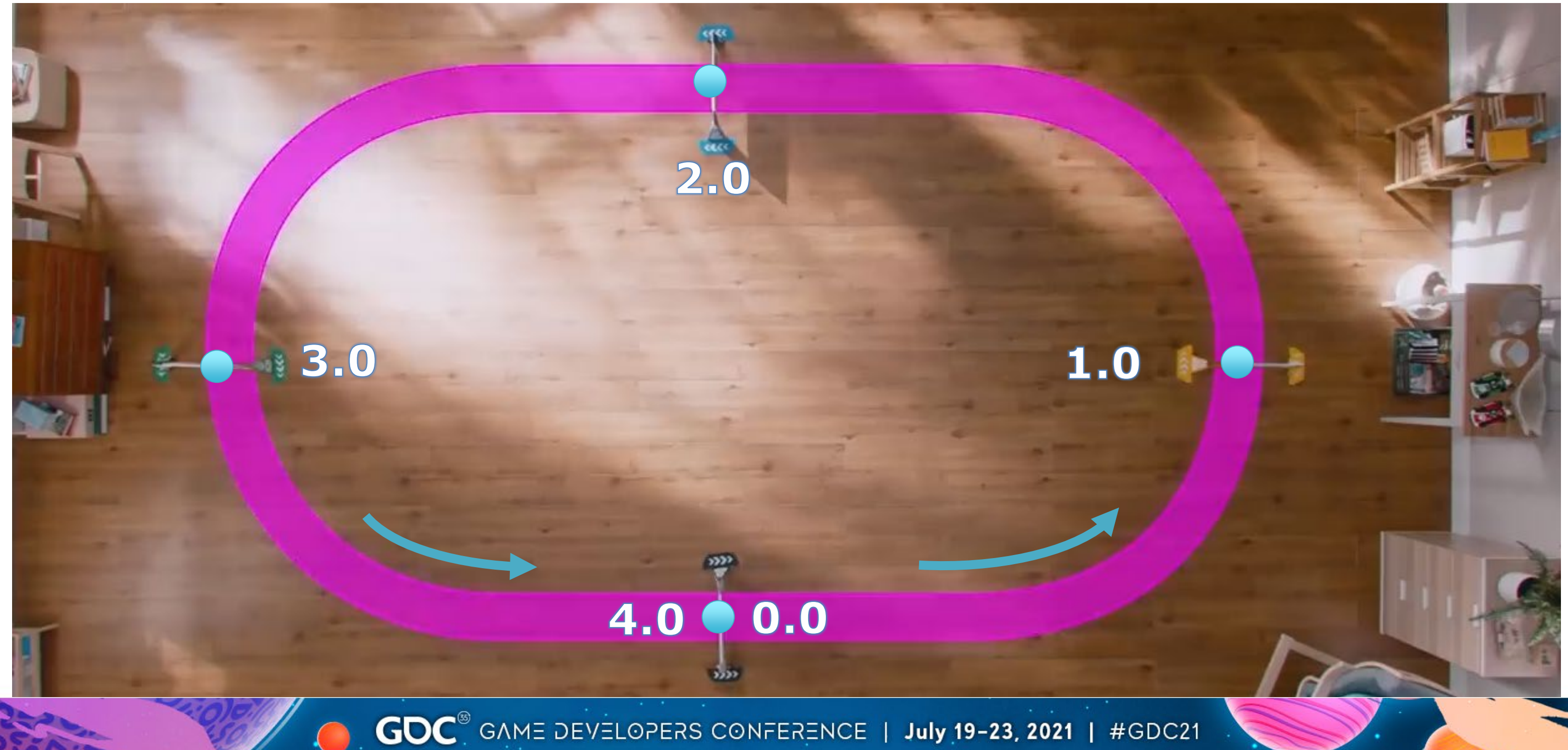

#### Gate Progress

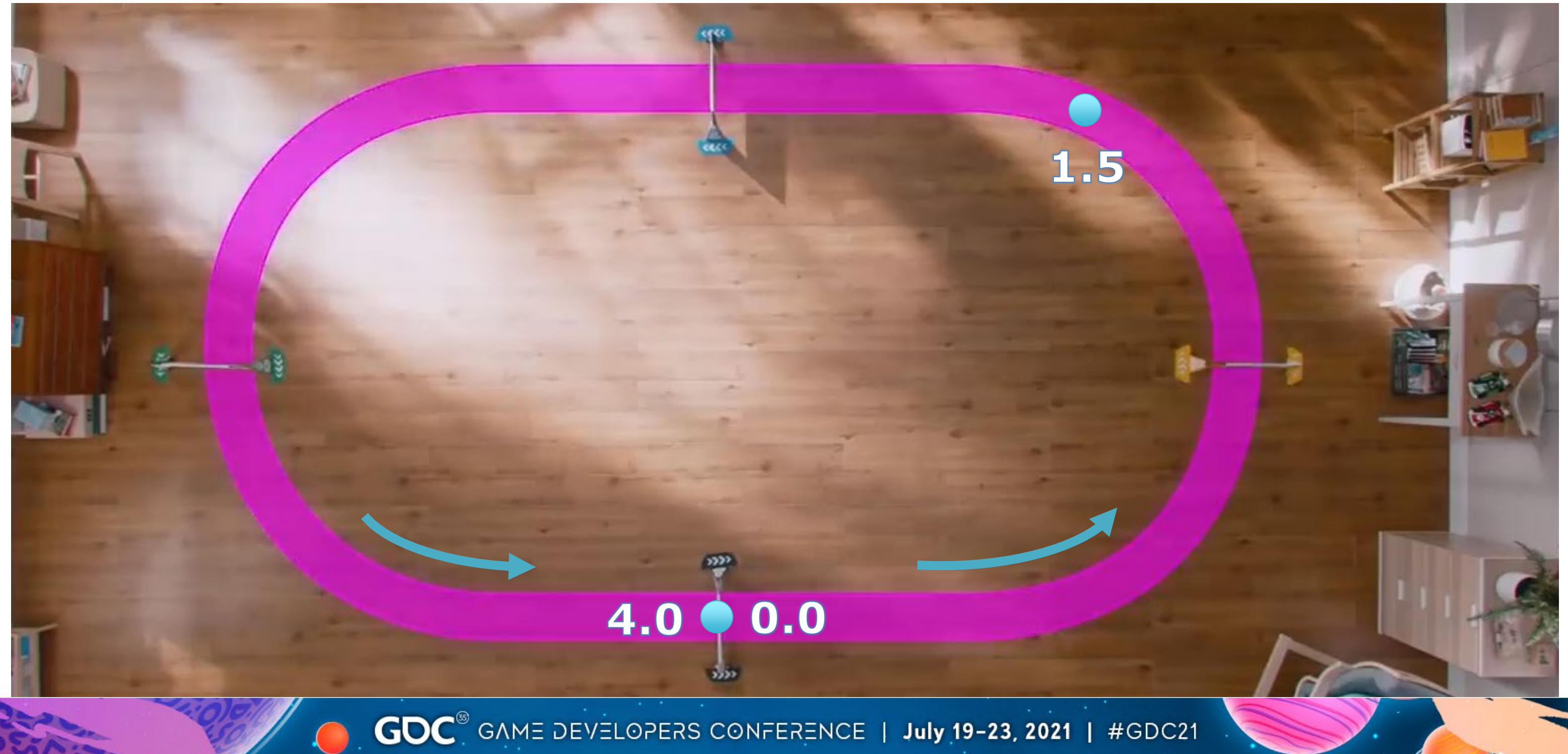

#### Gate Progress

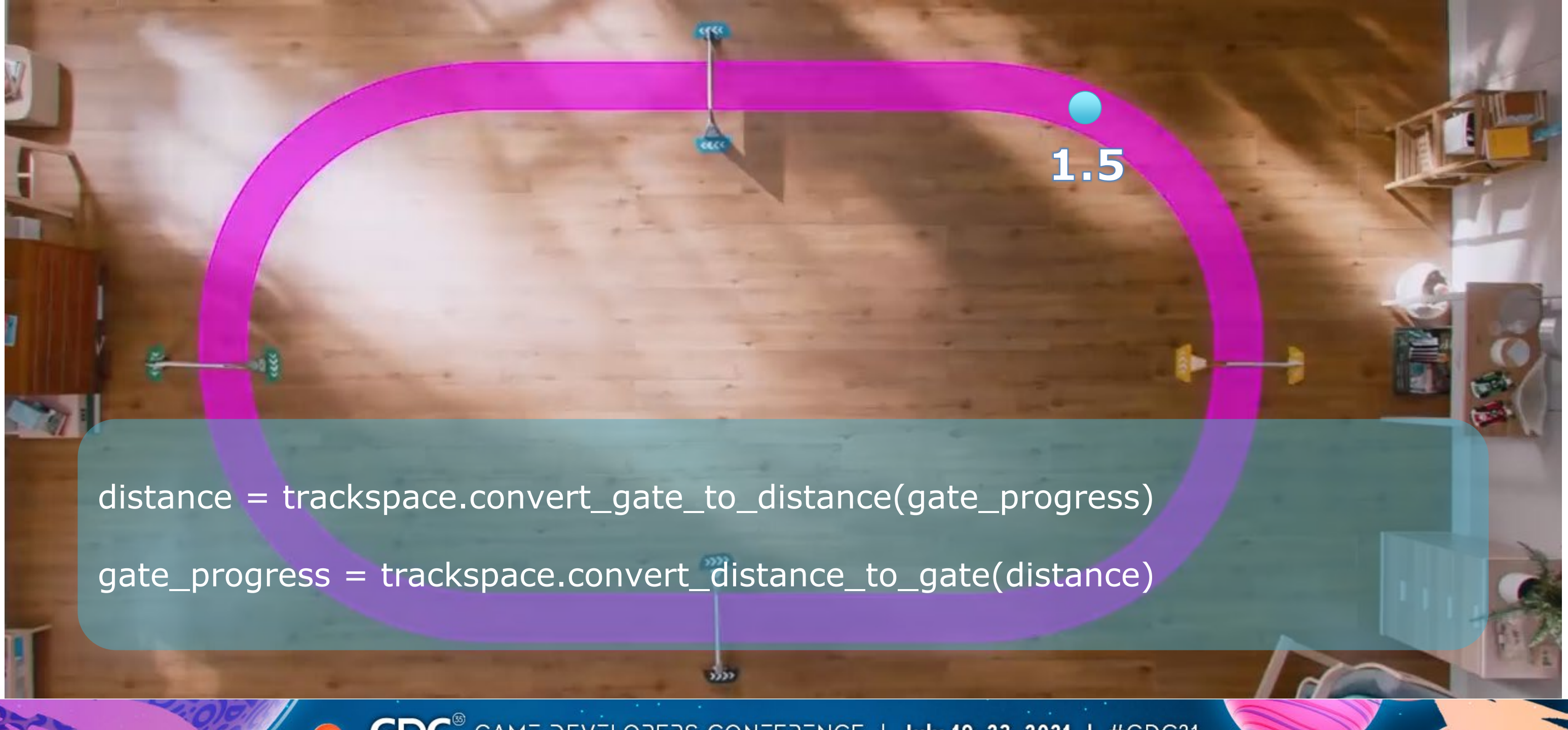

#### Putting It All Together

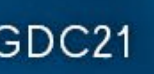

## Video Frame + CV + SLAM

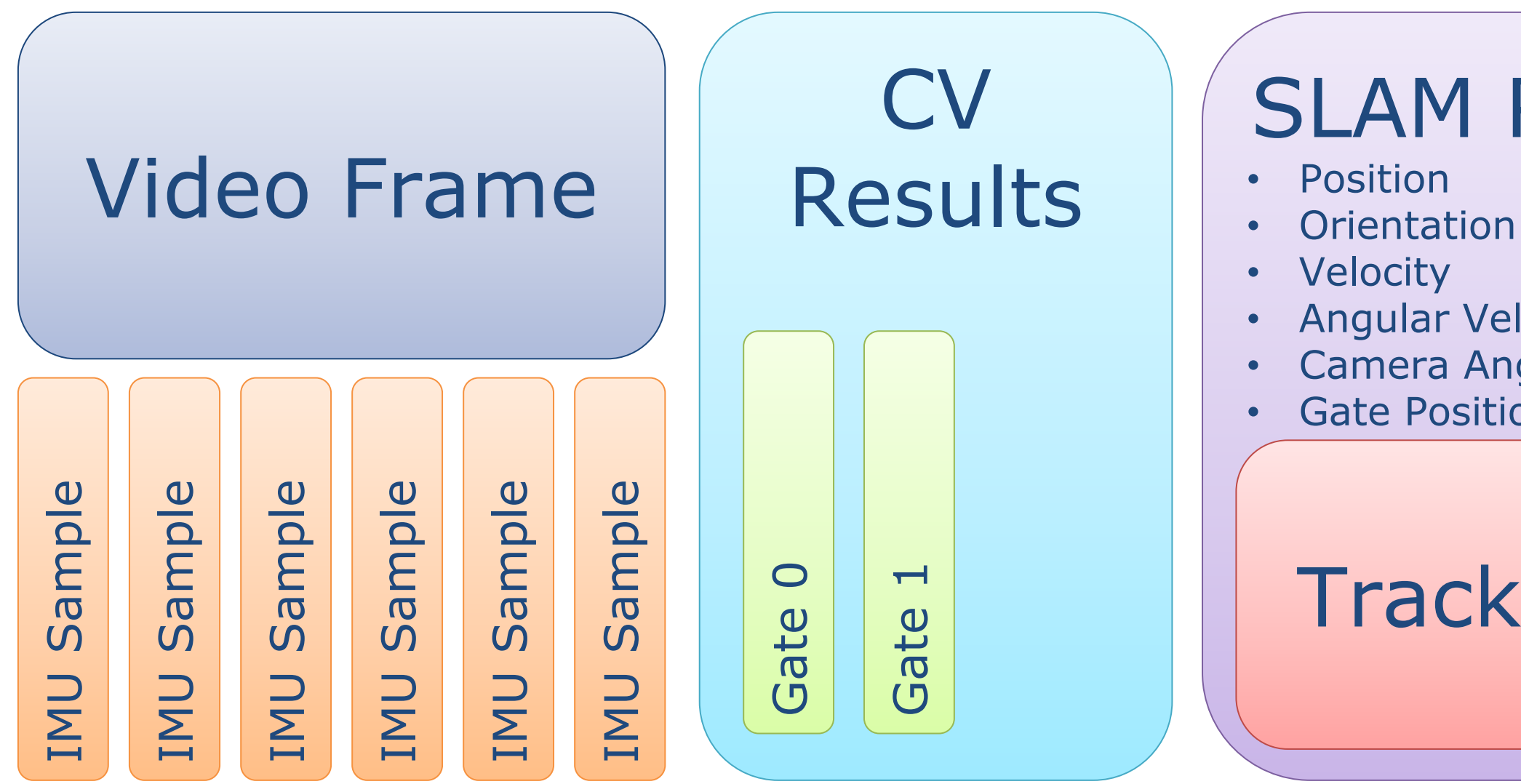

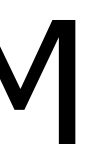

#### SLAM Results

**Angular Velocity** • Camera Angles **Gate Position x4** 

#### **Trackspace**

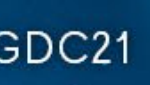

## Move the Game Kart

#### 815  $(350, 350)$   $(400)$ SLAM Results • Velocity • Turn Rate **• SLAM Position • SLAM Orientation**

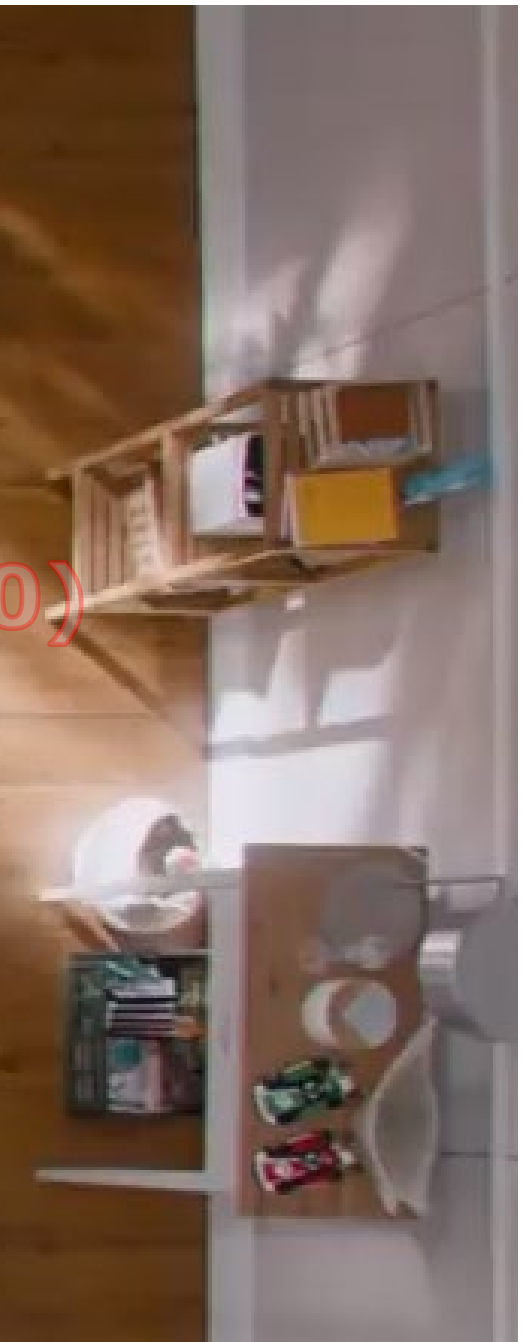

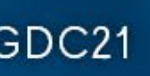

## Interpolate Toward SLAM

 $(350, 350)$ 

#### SLAM Results

- SLAM Position
- SLAM Orientation

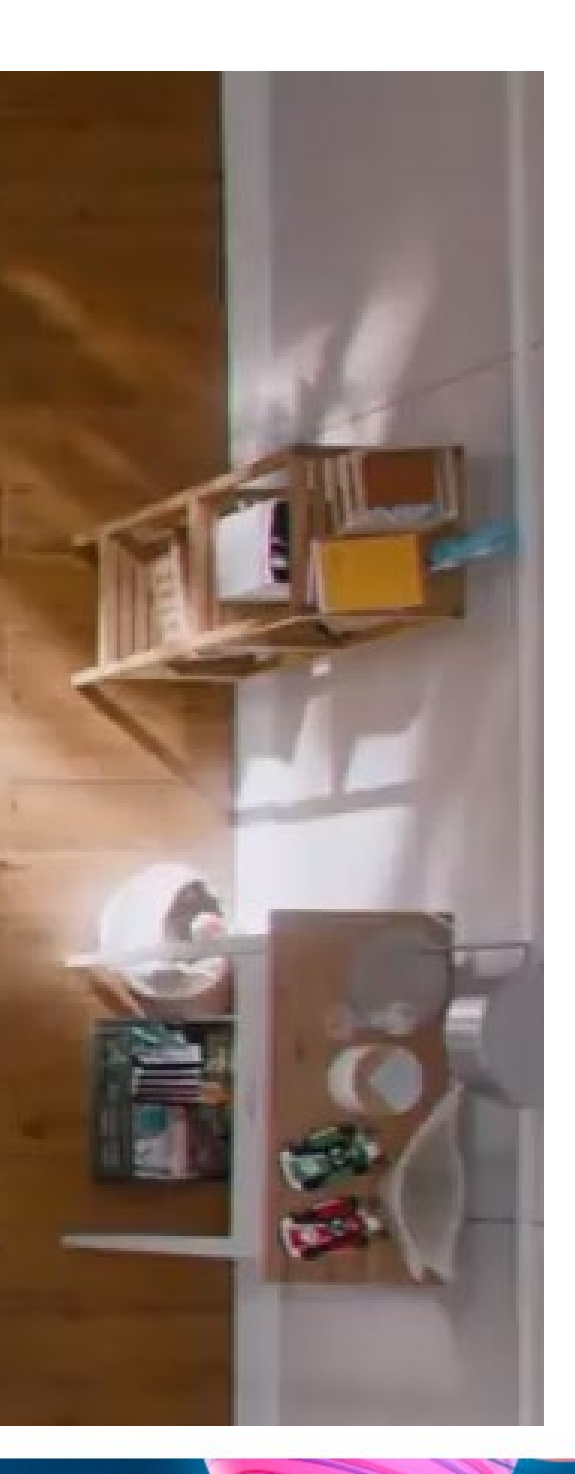

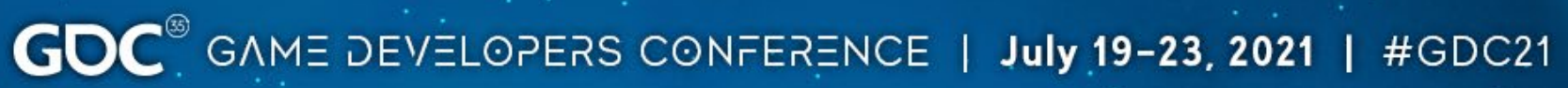

#### Gate Content

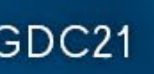

#### Gate Content

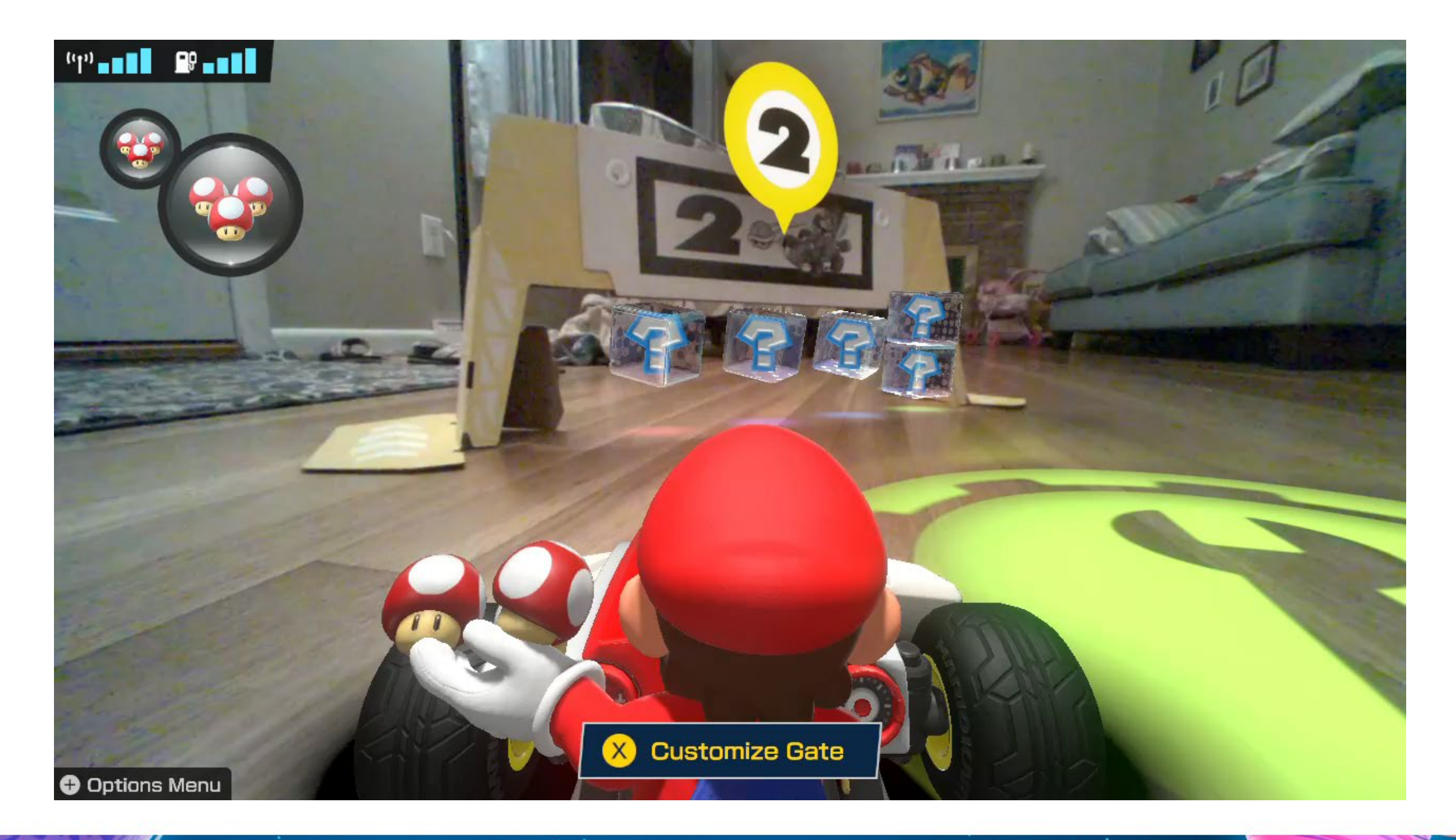

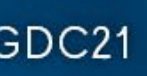

## Place Gate Content

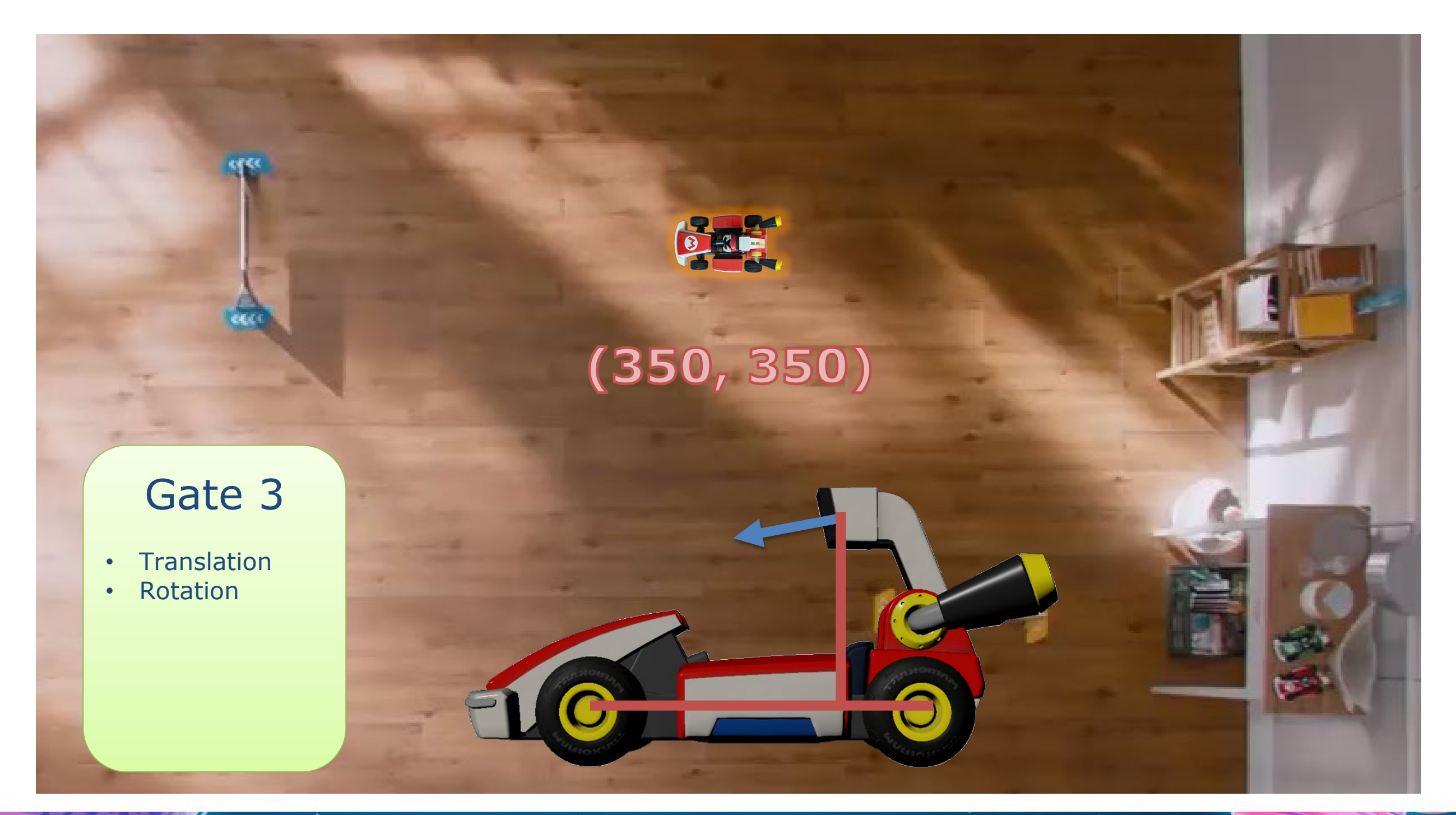

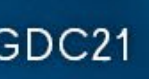

## Place Gate Content

# **KEEK**  $(350, 350)$  $(100, 350)$ Gate 3 • Translation • Rotation

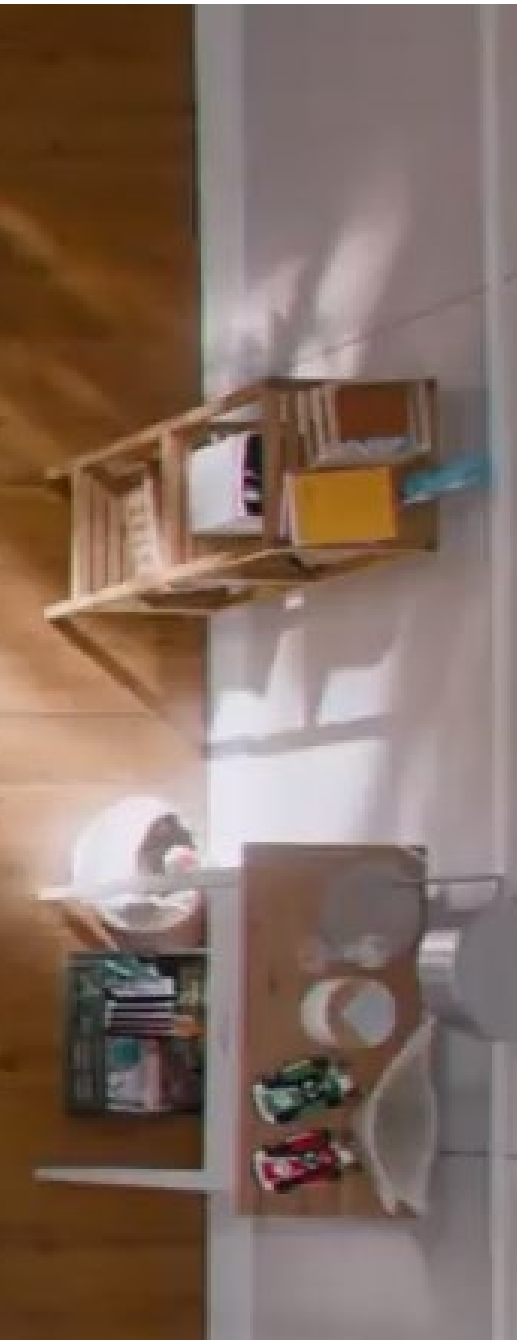

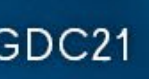

#### Next Frame - Move Again

# BRE  $(100, 350)$   $(250, 350)$   $(350, 350)$

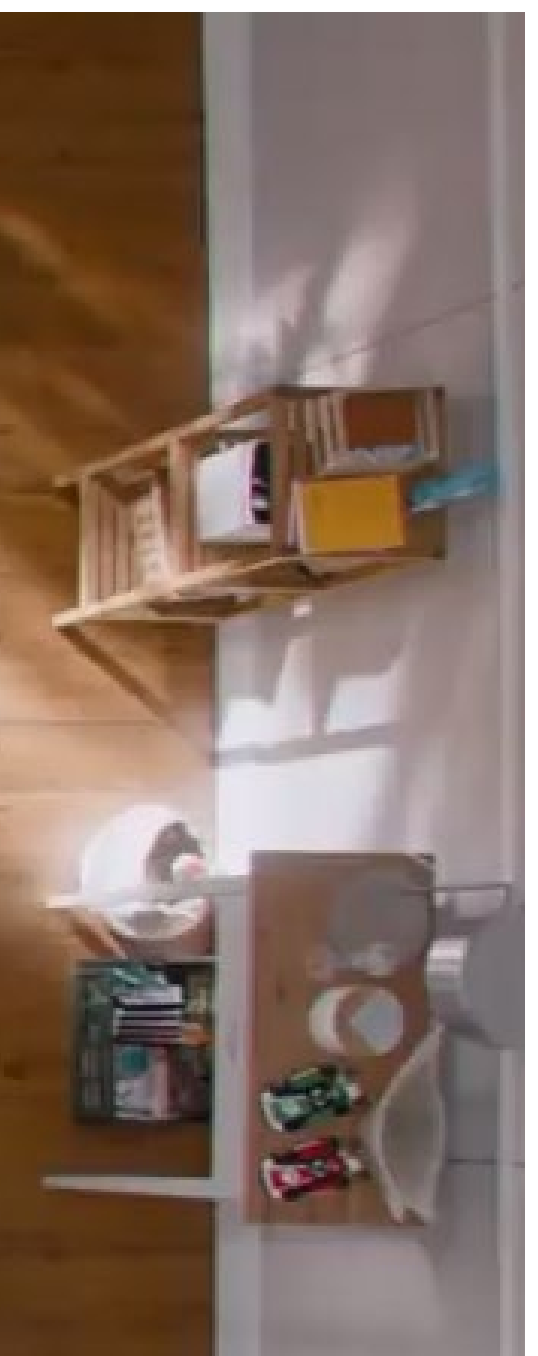

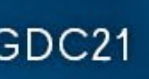

## Update Gate

**Report** 

# $(100, 350)$ <sup>250</sup>, 350)

835

#### Gate 3

- Translation
- Rotation

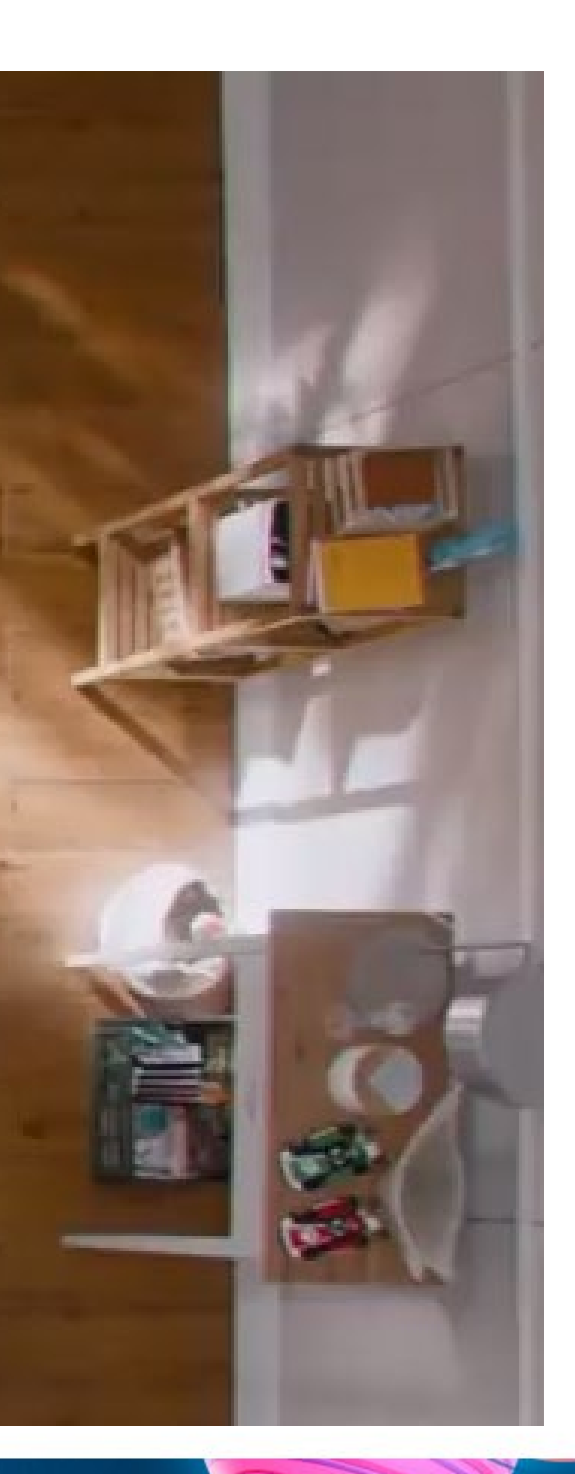

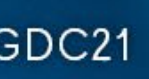

## Missing Gate

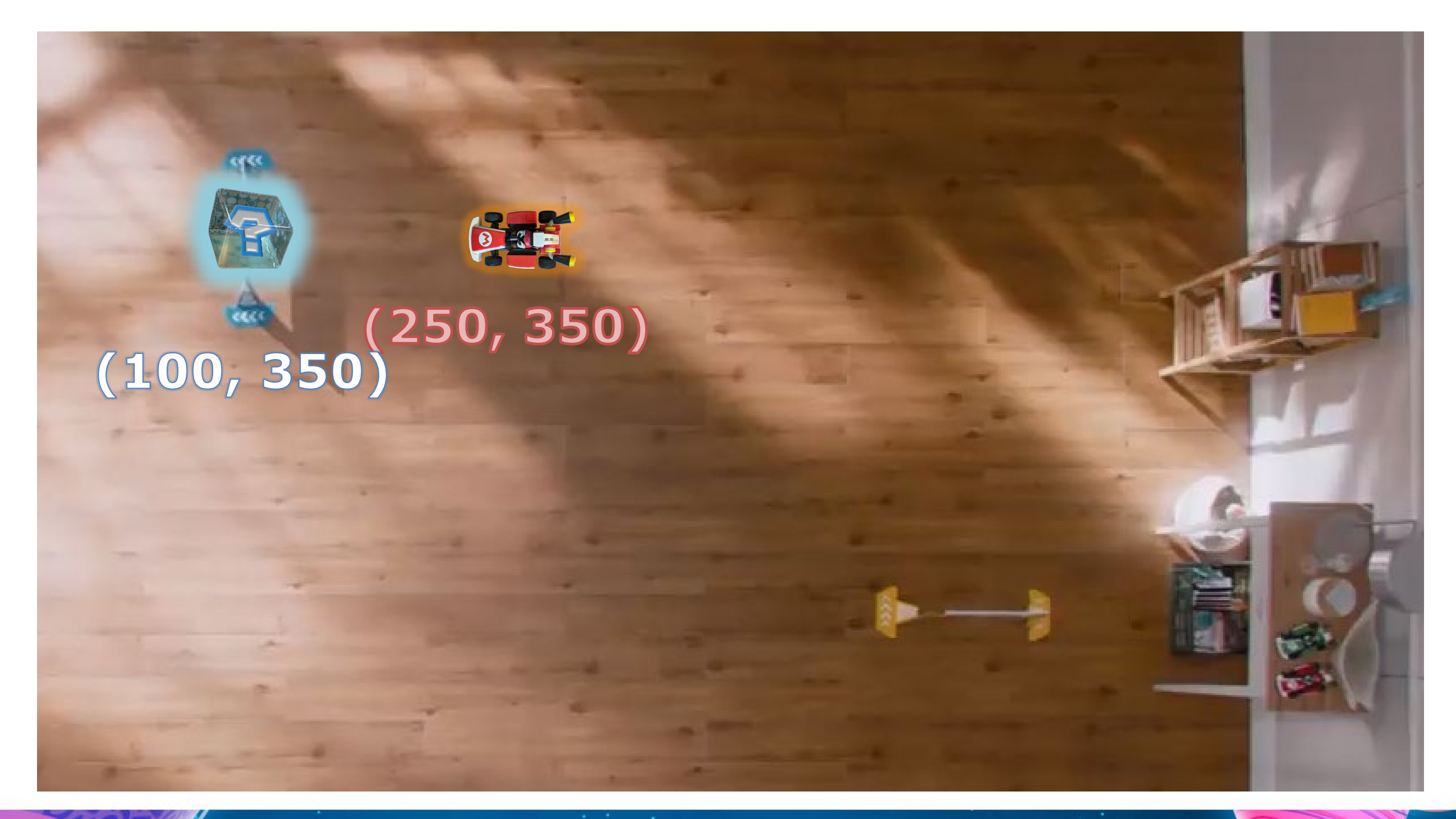

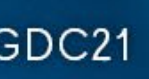

#### Gate Content

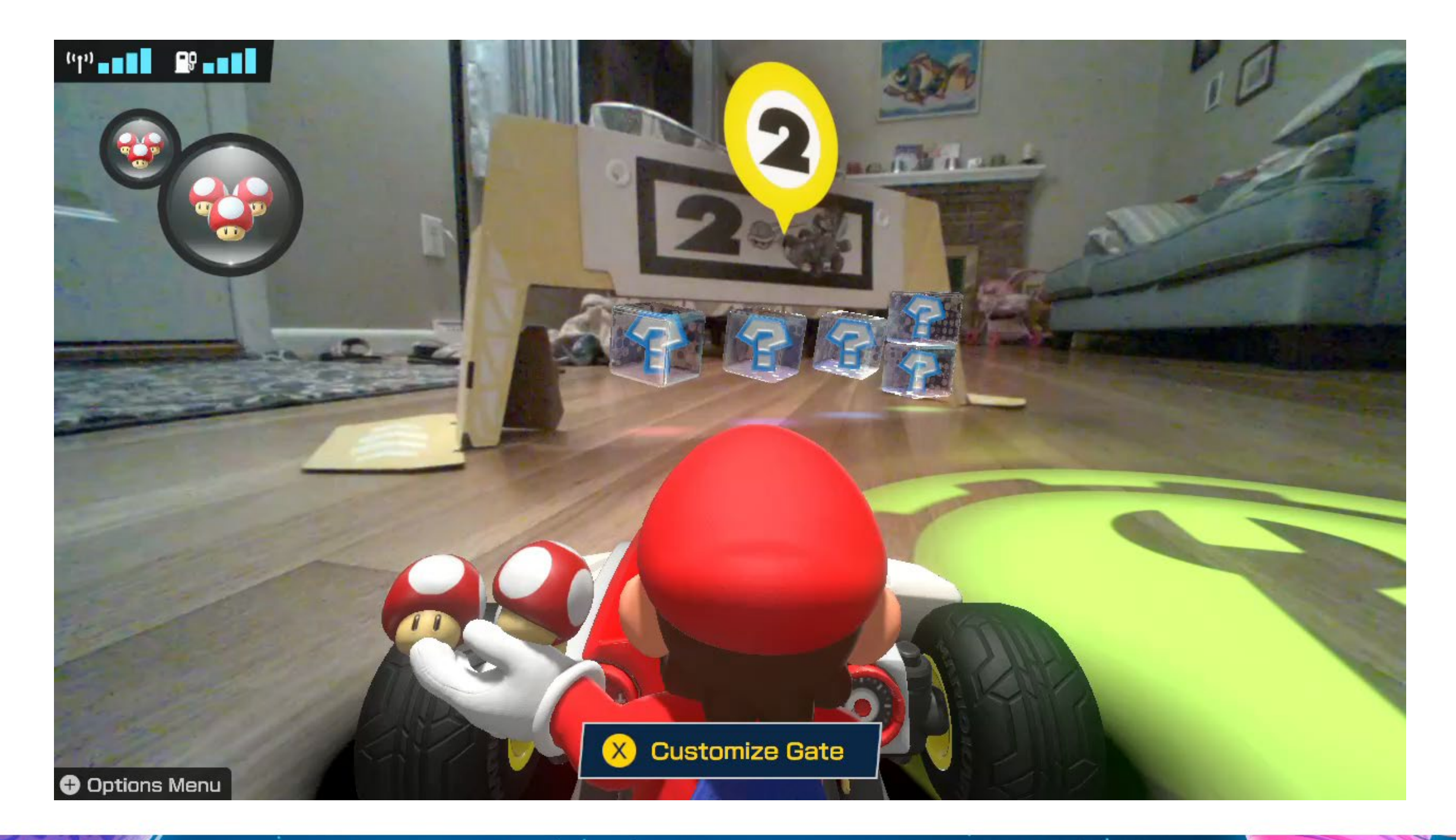

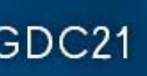

#### World Items

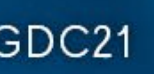

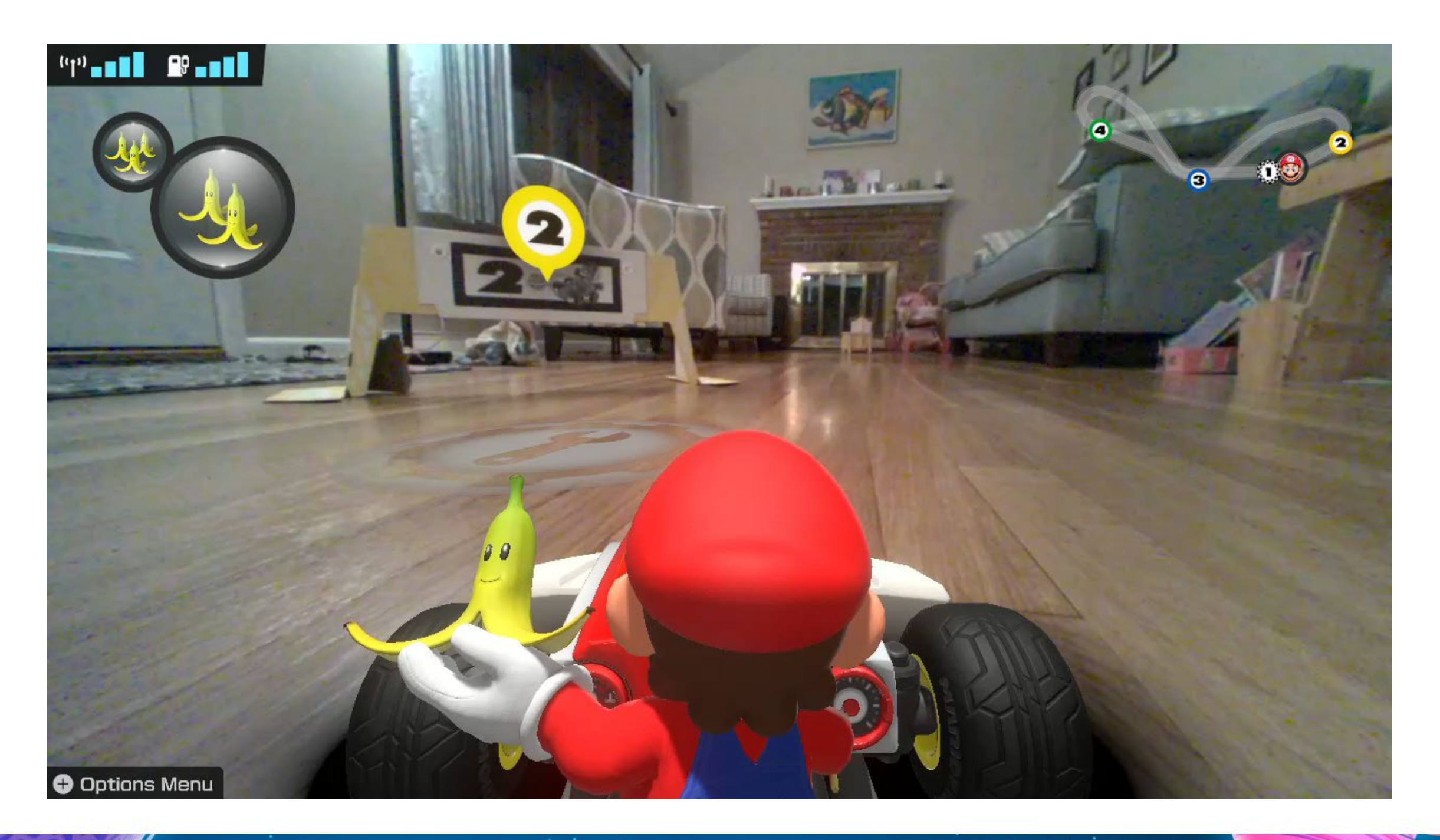

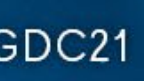

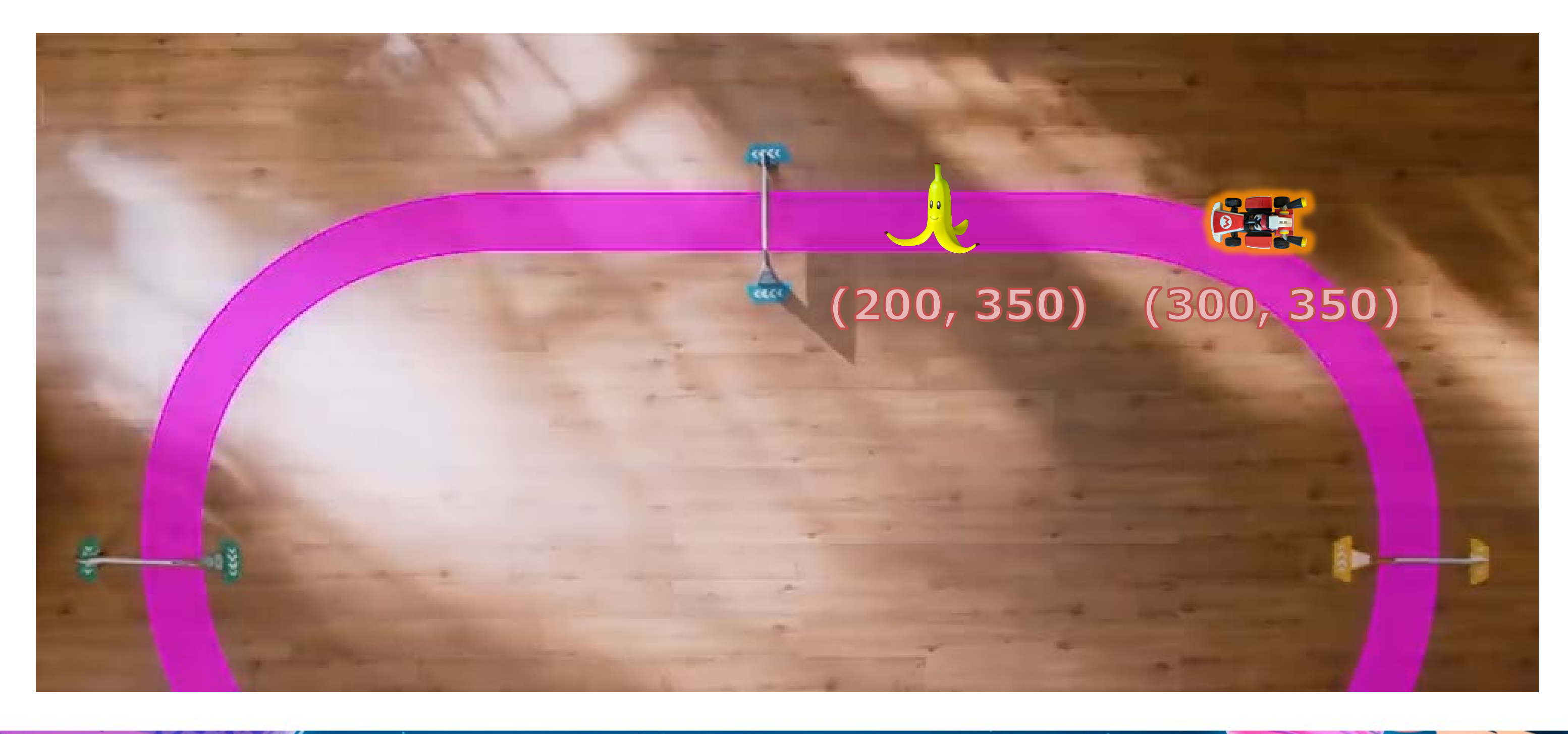

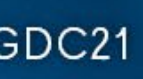

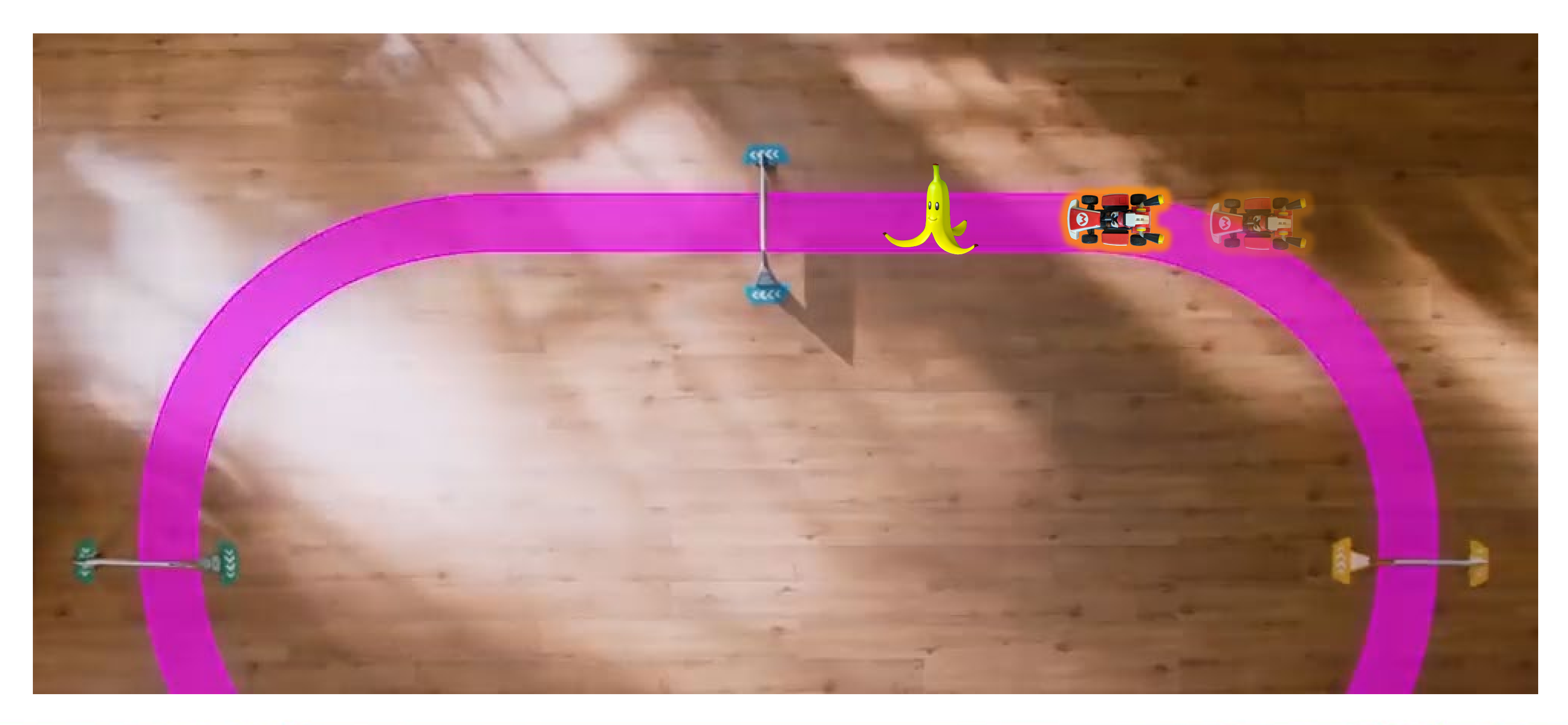

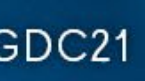

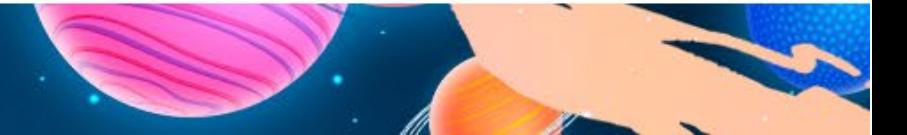

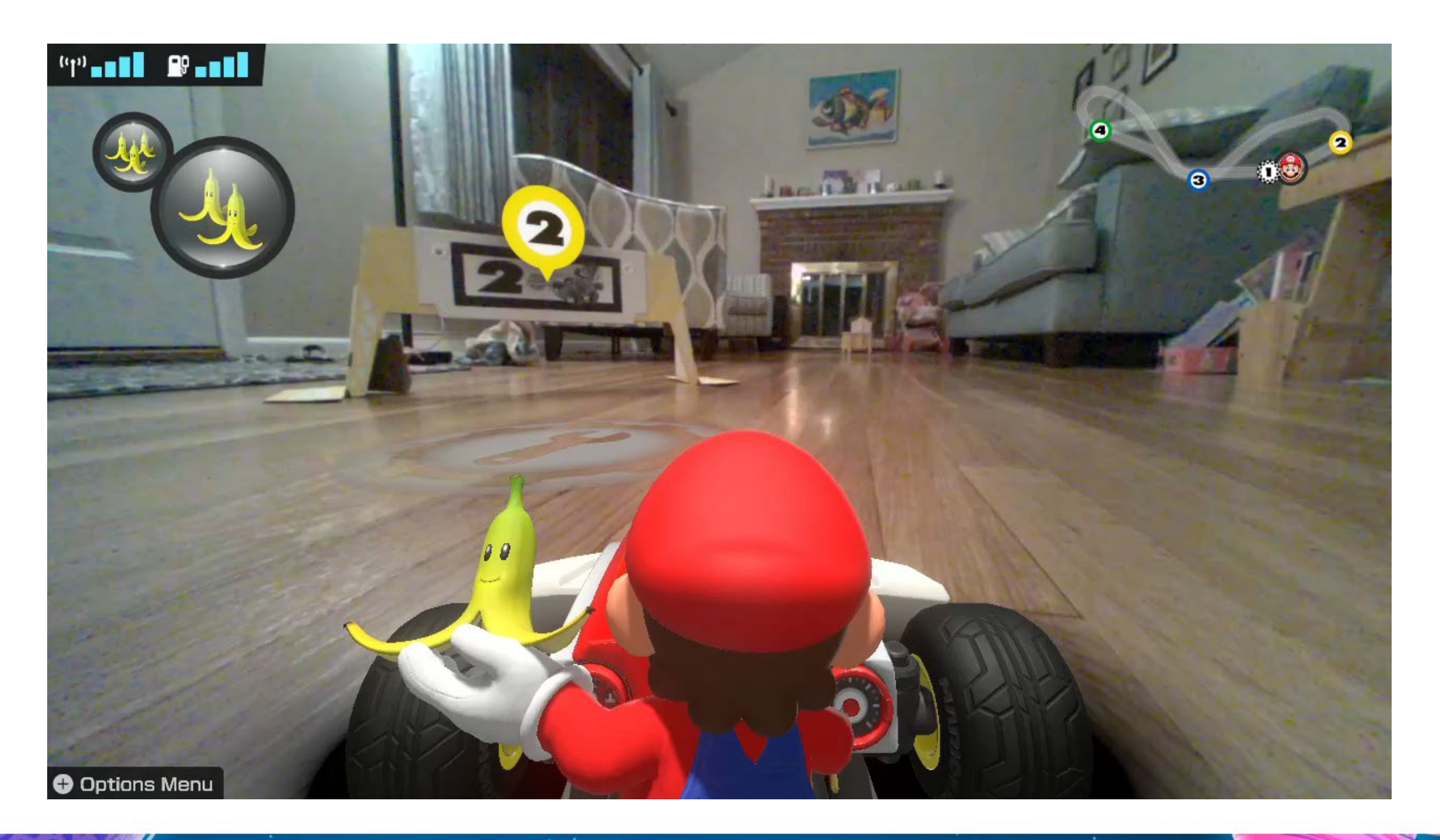

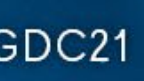

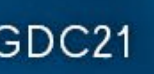

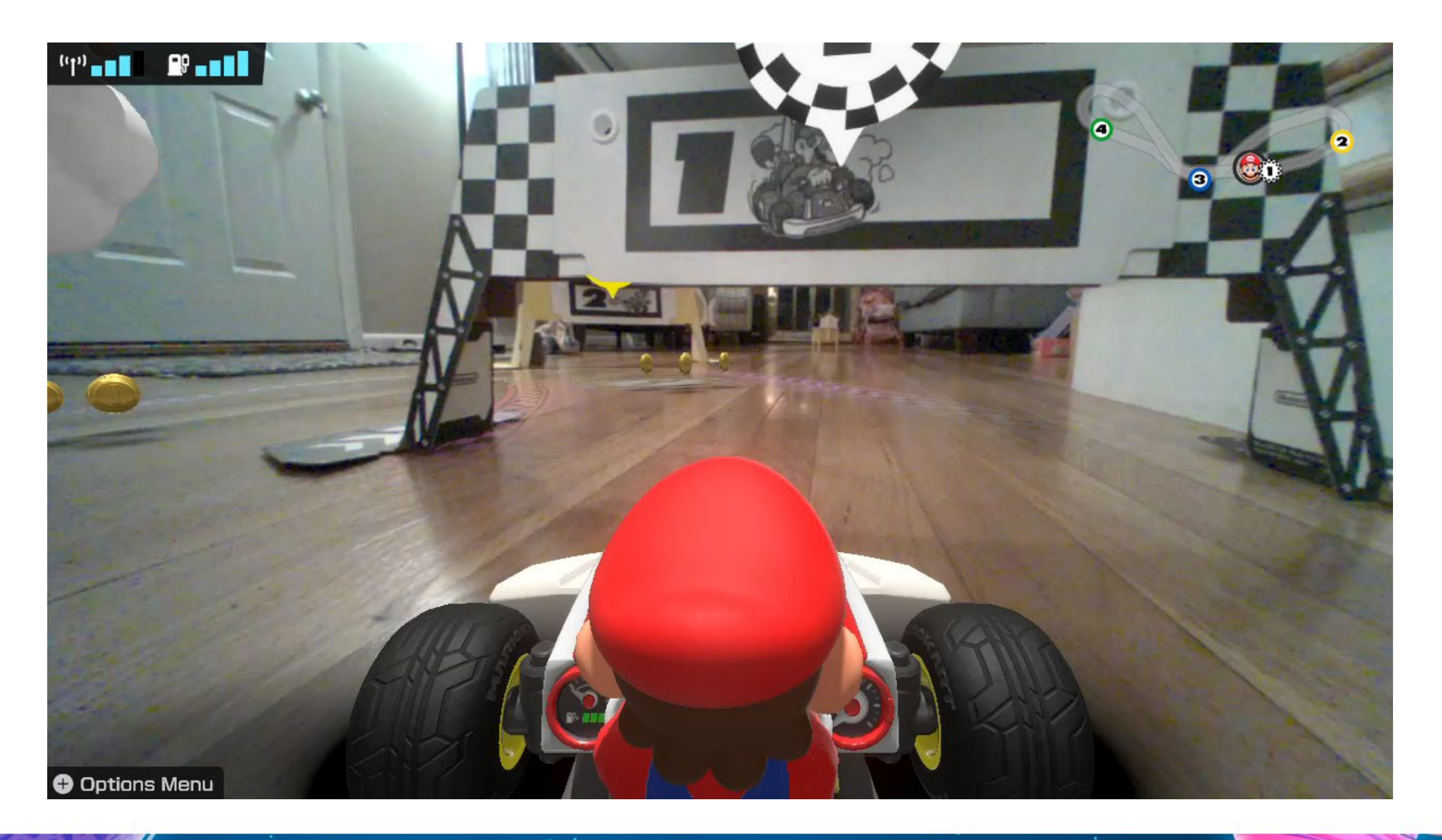

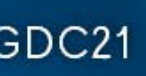

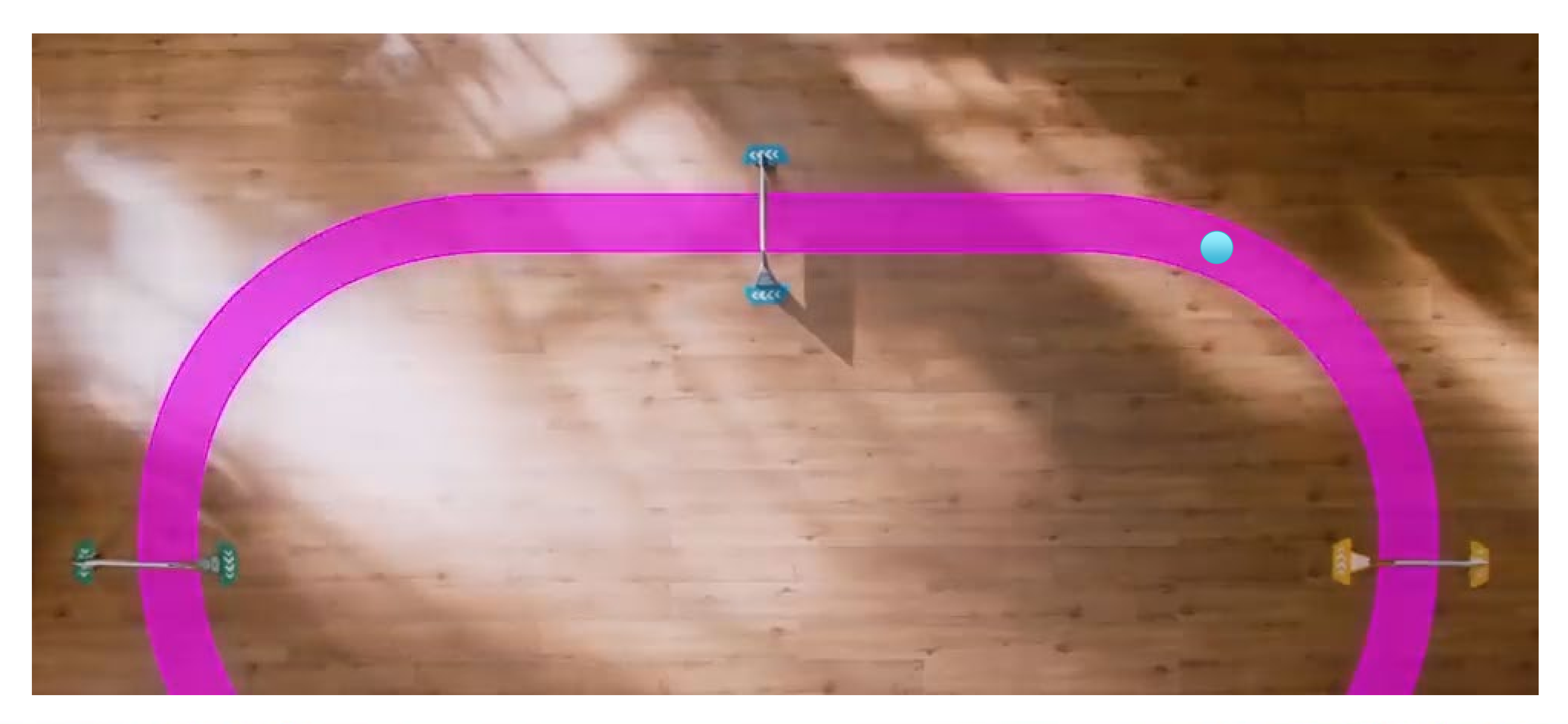

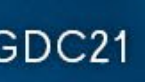

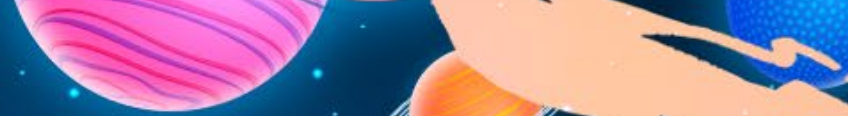

var distance = trackspace.convert\_gate\_to\_distance(gate\_progress: 1.5) var position = trackspace.convert\_distance\_to\_slam\_position(distance: distance) coin\_cluster.transform.position = position

GOC<sup>®</sup> GAME DEVELOPERS CONFERENCE | July 19-23, 2021 | #GDC21

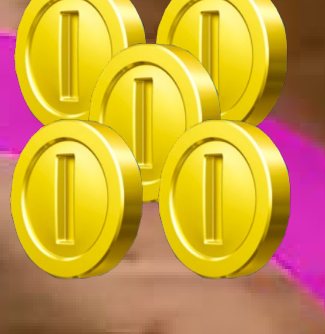

#### $(280, 320)$

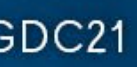

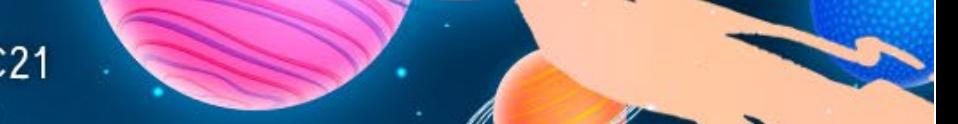

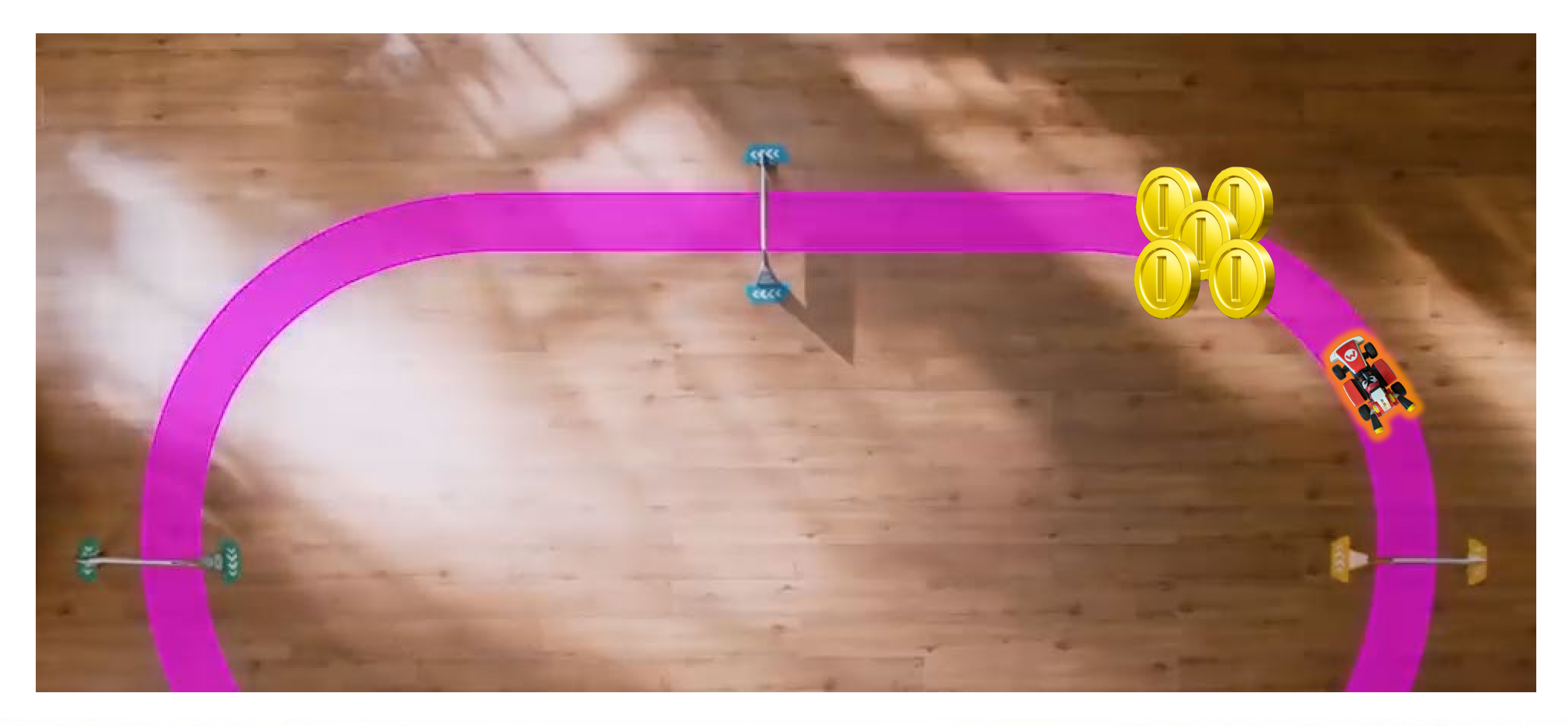

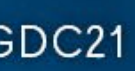

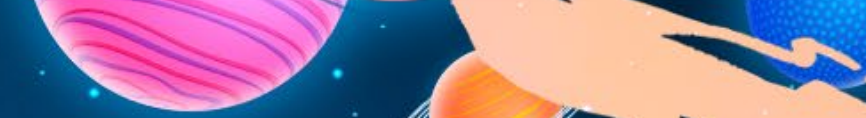

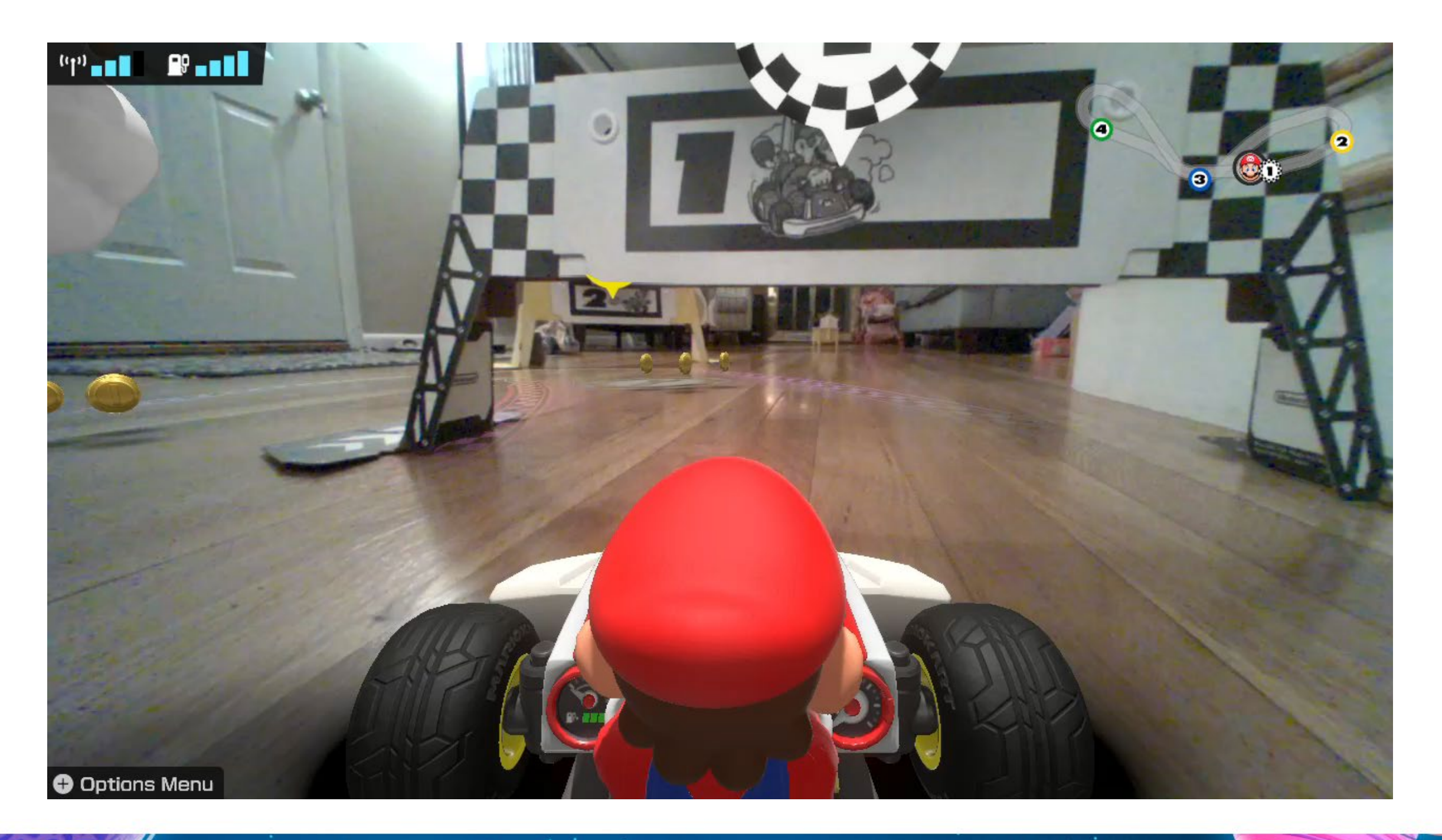

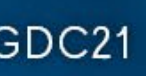

#### Dynamic Items

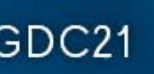
# Dynamic Content

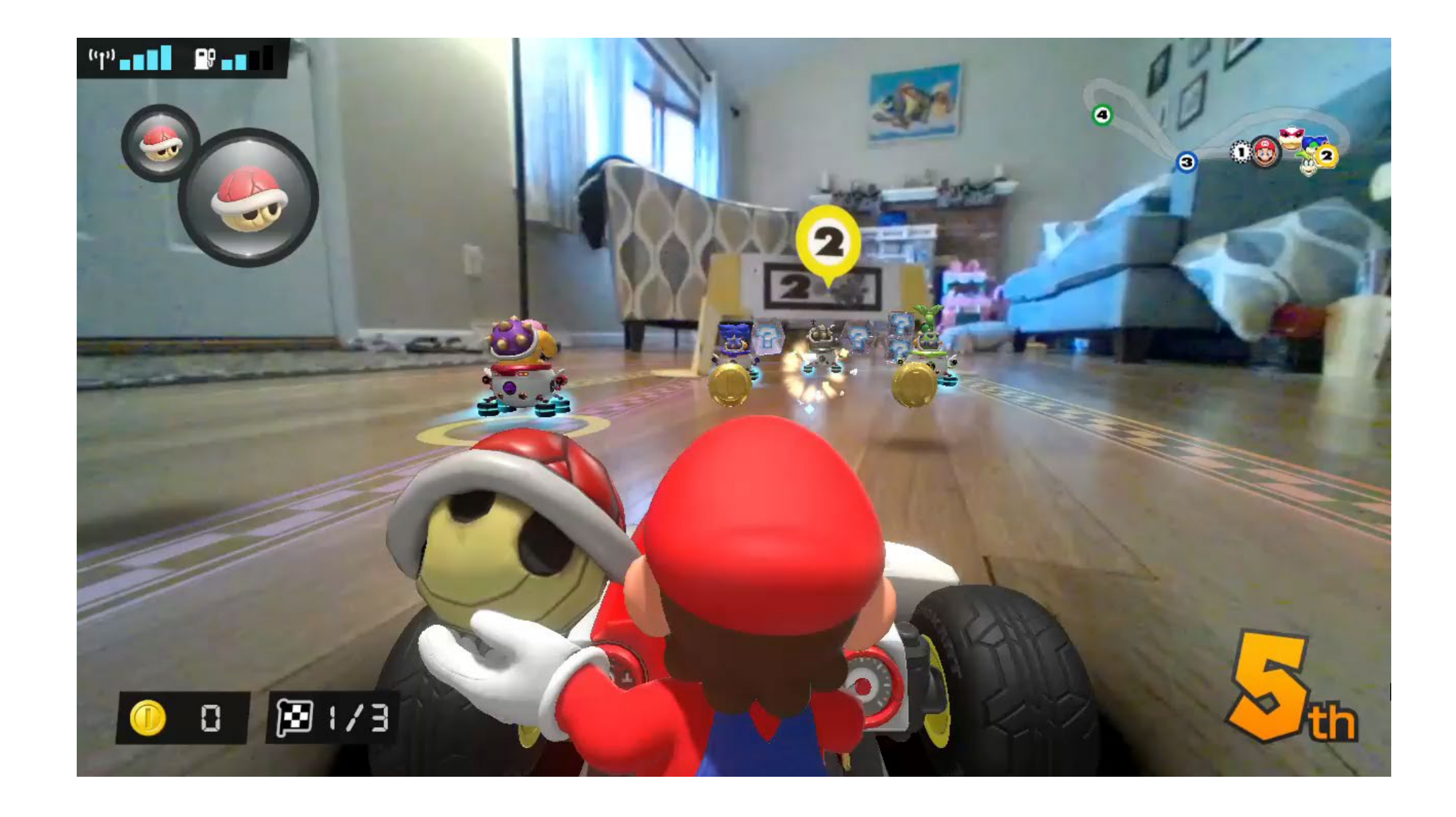

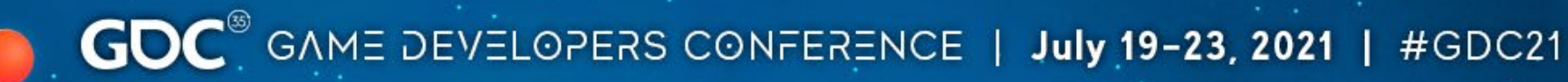

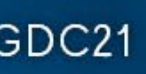

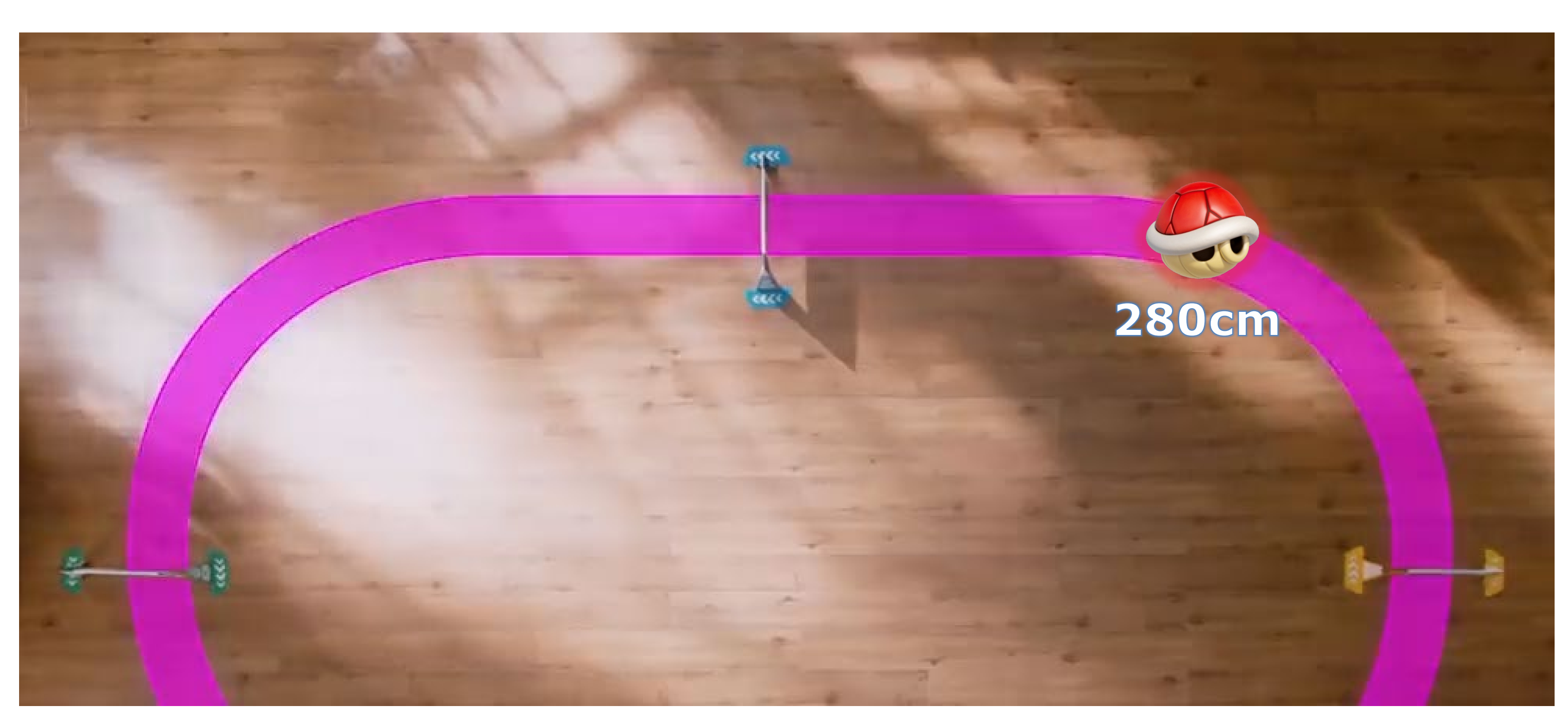

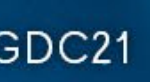

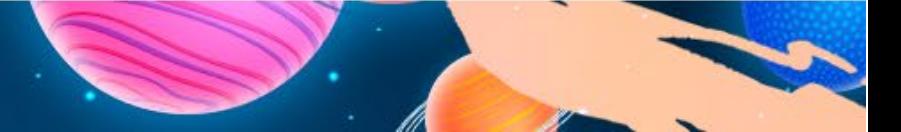

current\_distance = current\_distance + speed  $*$  dt var position = trackspace.convert\_distance\_to\_slam\_position(distance: distance) transform.position = position

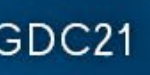

current\_distance = current\_distance + speed \* dt var position = trackspace.convert\_distance\_to\_slam\_position(distance: distance, offset: 10.0) transform.position = position

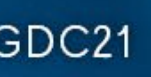

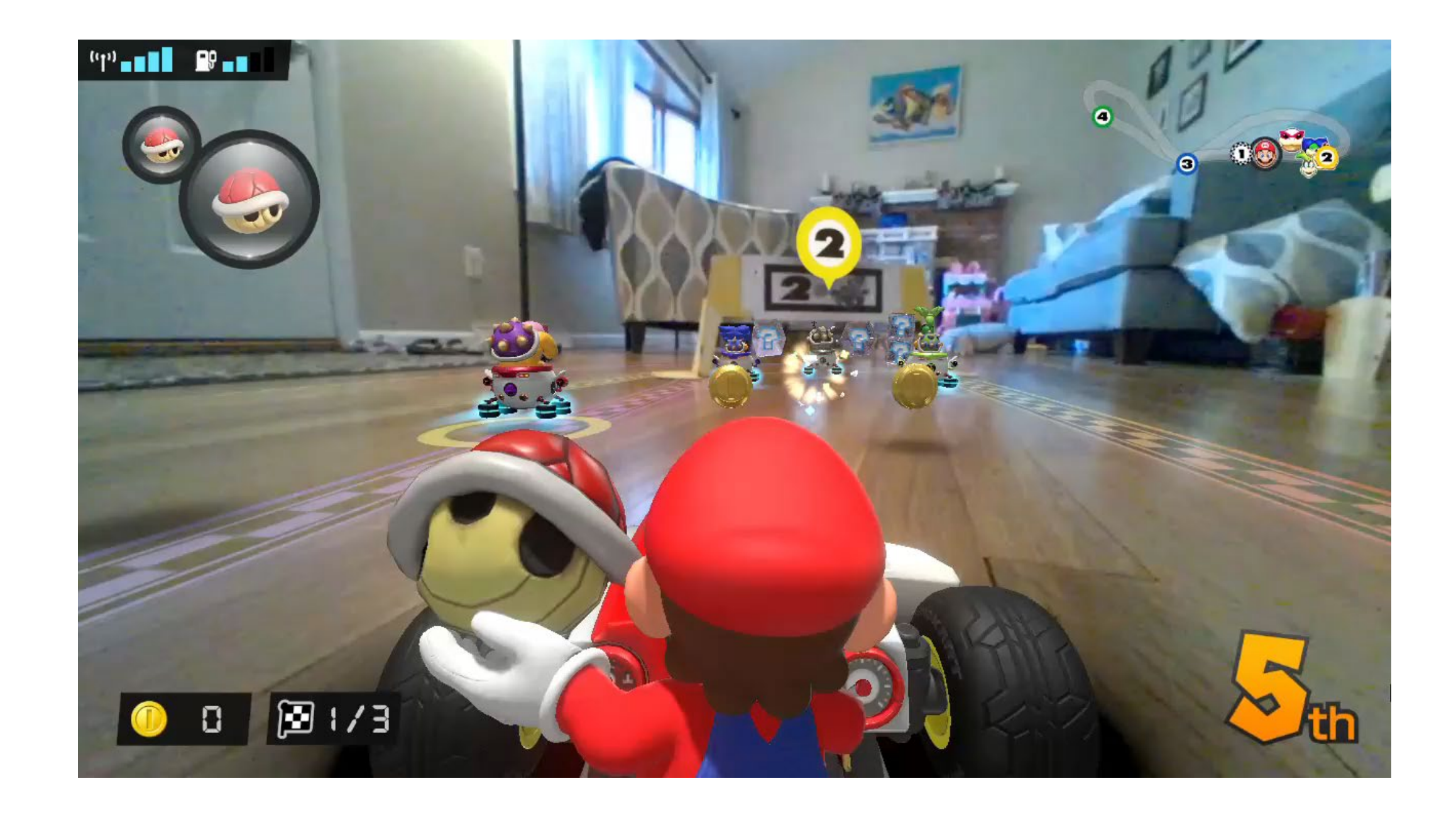

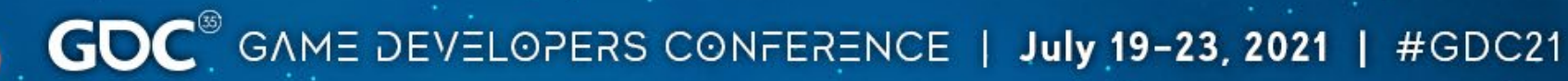

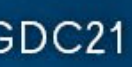

#### Get It On Screen

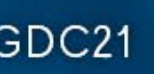

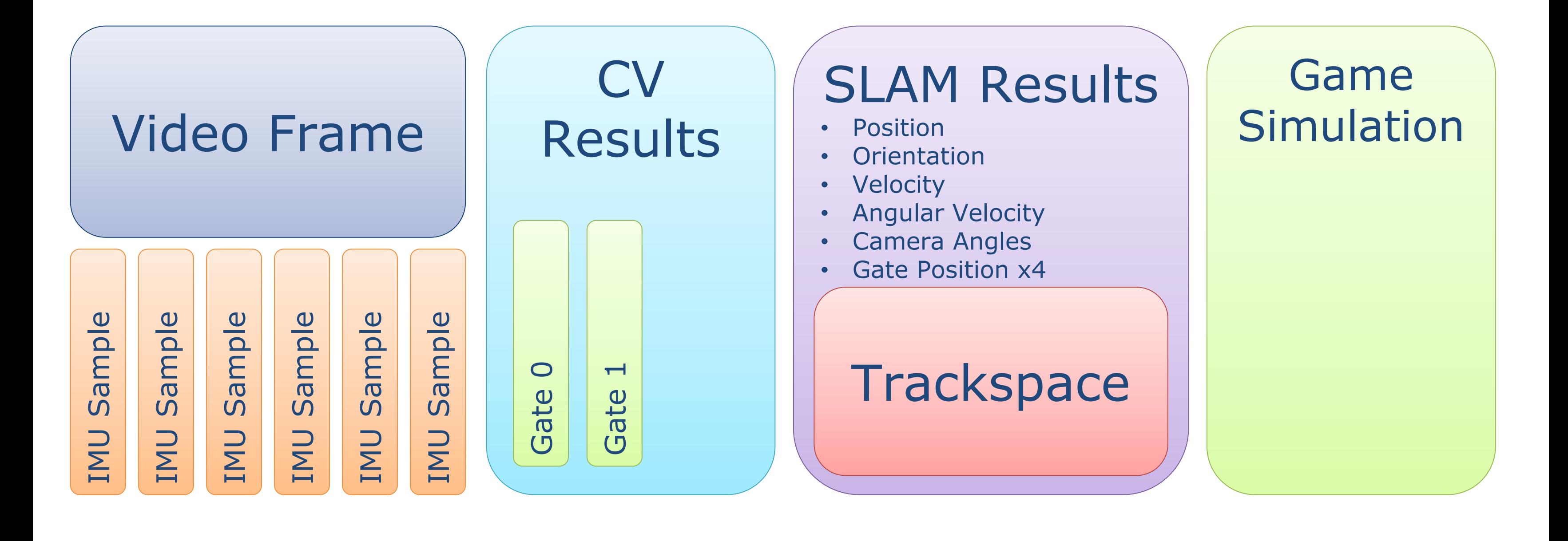

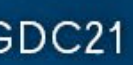

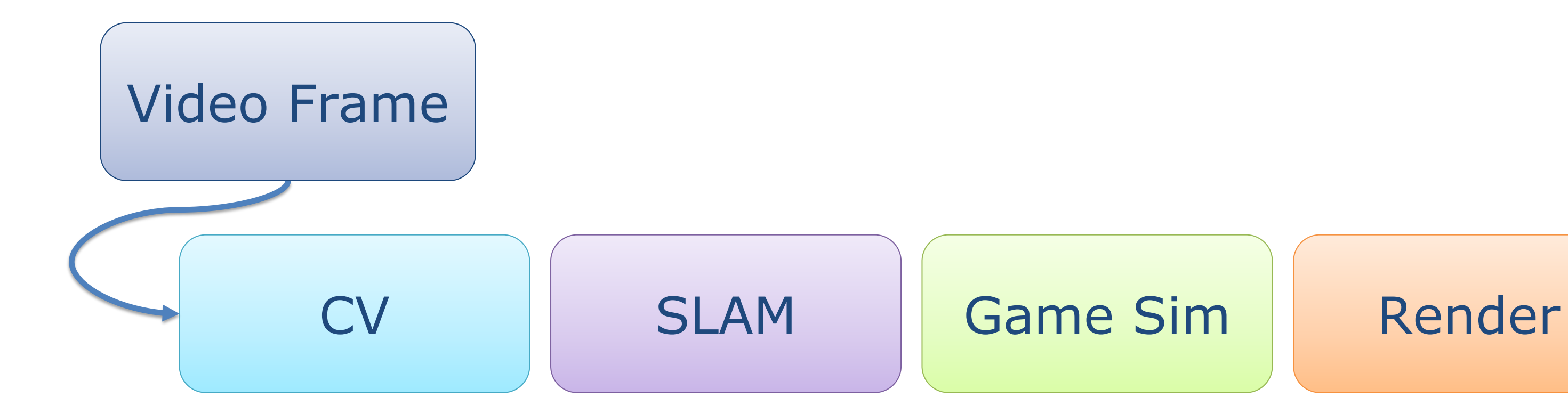

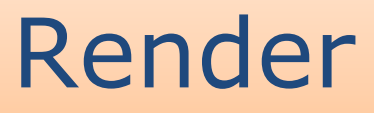

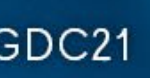

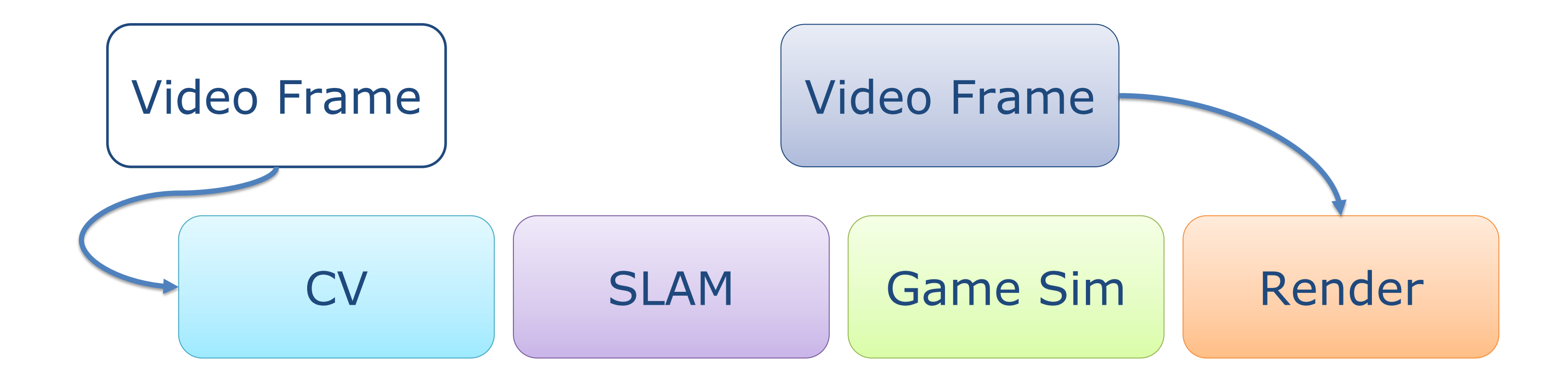

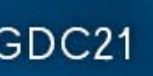

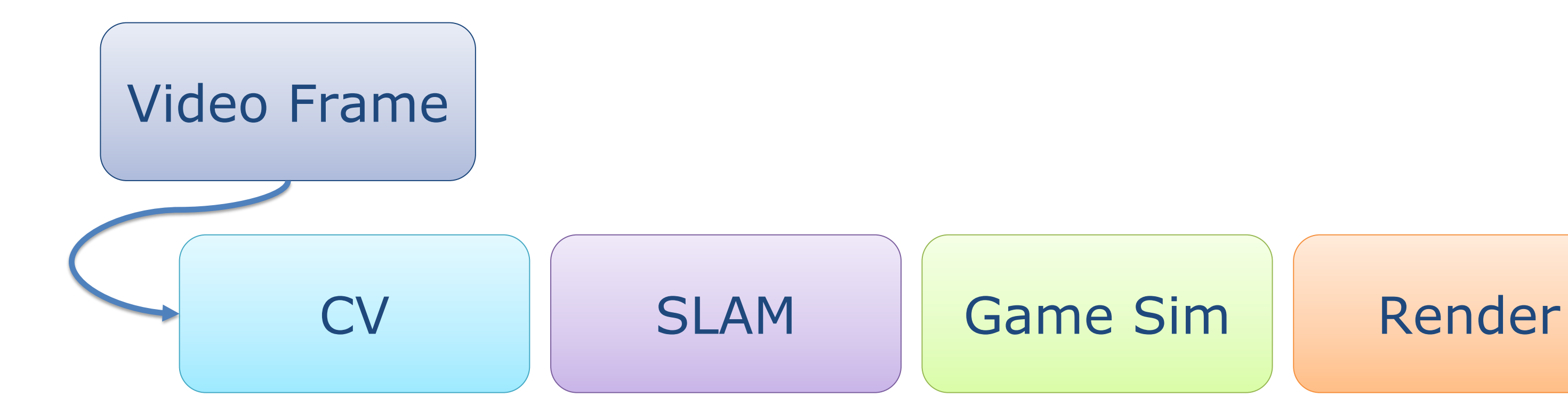

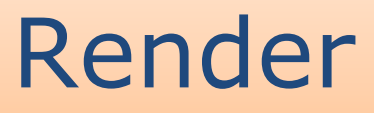

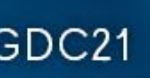

# Closing Thoughts

"Lean into our strengths and avoid our weaknesses."

- Ed Tumbusch

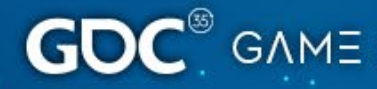

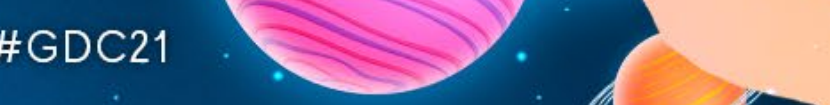

#### GC

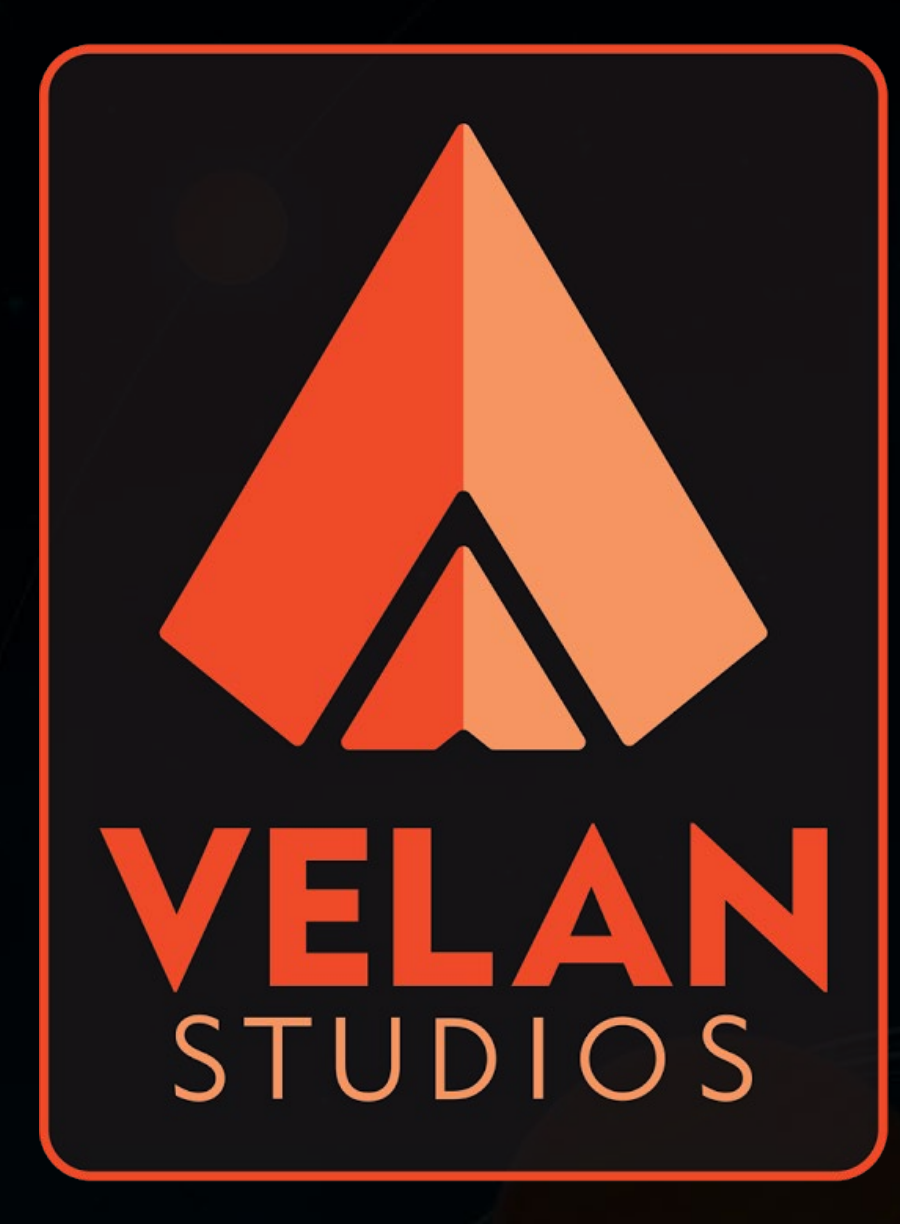

#### https://www.velanstudios.com/

GAME DEVELOPERS CONFERENCE | July 19-23, 2021

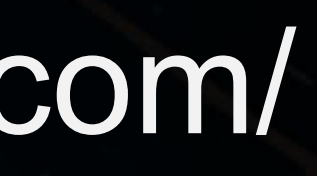